# **Министерство науки и высшего образования Российской Федерации** федеральное государственное автономное образовательное учреждение высшего образования **«НАЦИОНАЛЬНЫЙ ИССЛЕДОВАТЕЛЬСКИЙ ТОМСКИЙ ПОЛИТЕХНИЧЕСКИЙ УНИВЕРСИТЕТ»**

Инженерная школа неразрушающего контроля и безопасности Направление подготовки 20.04.01 Техносферная безопасность Отделение контроля и диагностики

# **МАГИСТЕРСКАЯ ДИССЕРТАЦИЯ**

**Тема работы**

**Математическое моделирование процесса тепло-и массопереноса при пожаре в здании** УДК 536.2:519.876:614.841.46

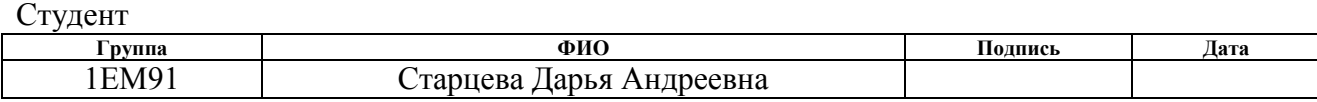

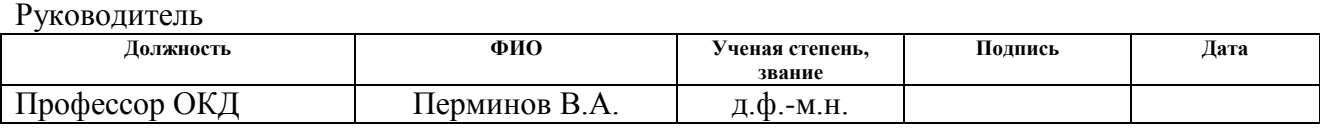

# **КОНСУЛЬТАНТЫ:**

По разделу «Финансовый менеджмент, ресурсоэффективность и ресурсосбережение»

Профессор Федорчук Ю.М. д.т.н.

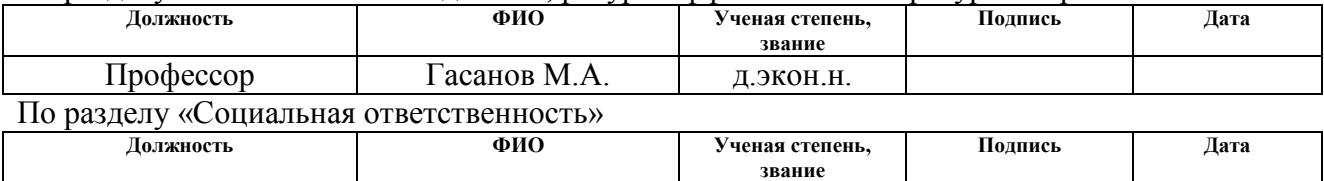

# **ДОПУСТИТЬ К ЗАЩИТЕ:**

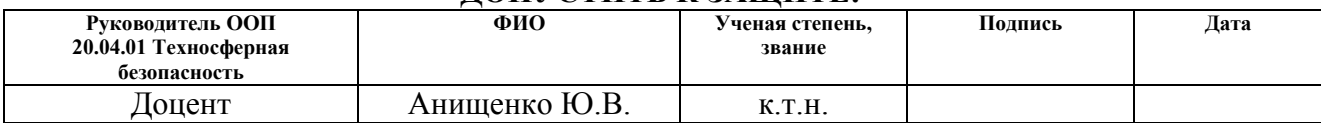

Томск – 2021 г.

# Планируемые результаты освоения ООП<br>«Управление комплексной техносферной безопасностью»

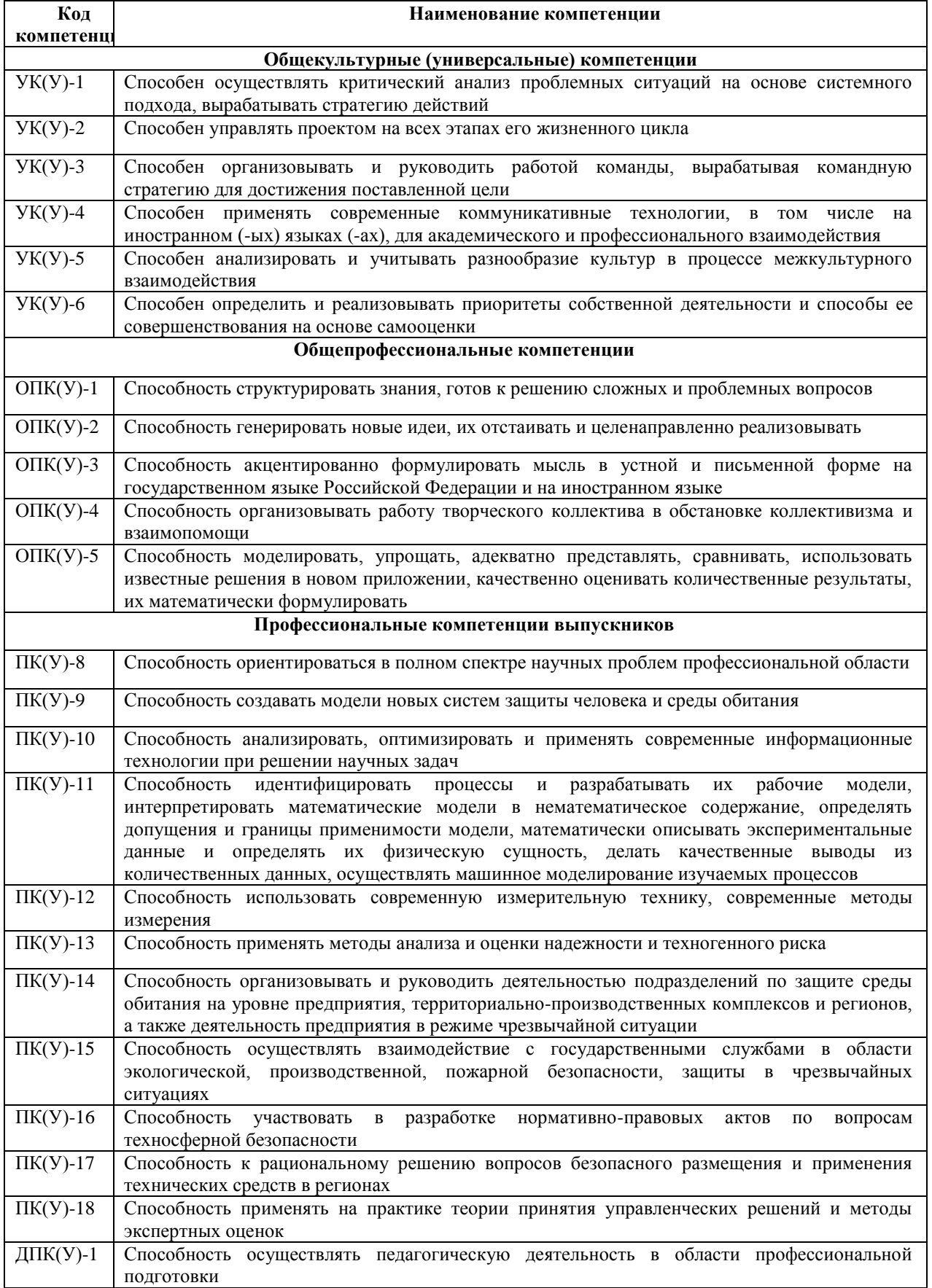

# **Министерство науки и высшего образования Российской Федерации**

федеральное государственное автономное образовательное учреждение высшего образования

# **«НАЦИОНАЛЬНЫЙ ИССЛЕДОВАТЕЛЬСКИЙ ТОМСКИЙ ПОЛИТЕХНИЧЕСКИЙ УНИВЕРСИТЕТ»**

Инженерная школа неразрушающего контроля и безопасности Направление подготовки 20.04.01 Техносферная безопасность Отделение контроля и диагностики

> УТВЕРЖДАЮ: Руководитель ООП 20.04.01 Техносферная безопасность \_\_\_\_\_\_\_\_\_\_\_\_\_\_\_ Ю.В. Анищенко

15.03.2021 г.

# **ЗАДАНИЕ**

#### **на выполнение выпускной квалификационной работы**

В форме:

магистерской диссертации

Студенту:

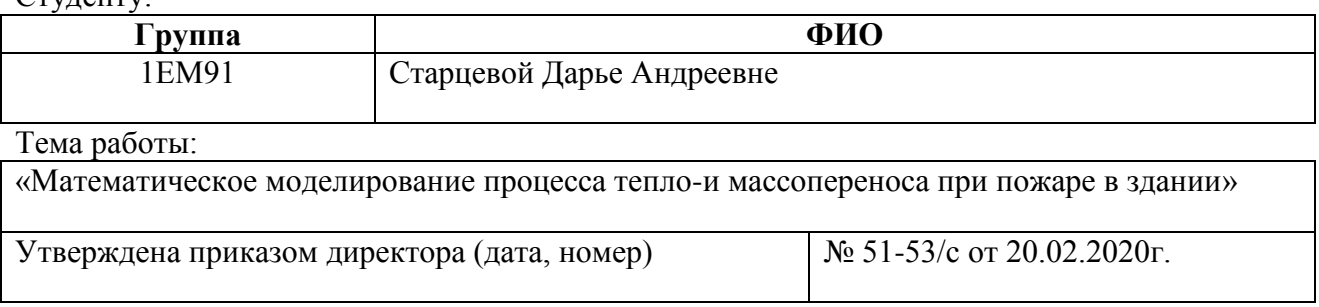

Срок сдачи студентом выполненной работы: 07.06.2021 г.

# **ТЕХНИЧЕСКОЕ ЗАДАНИЕ:**

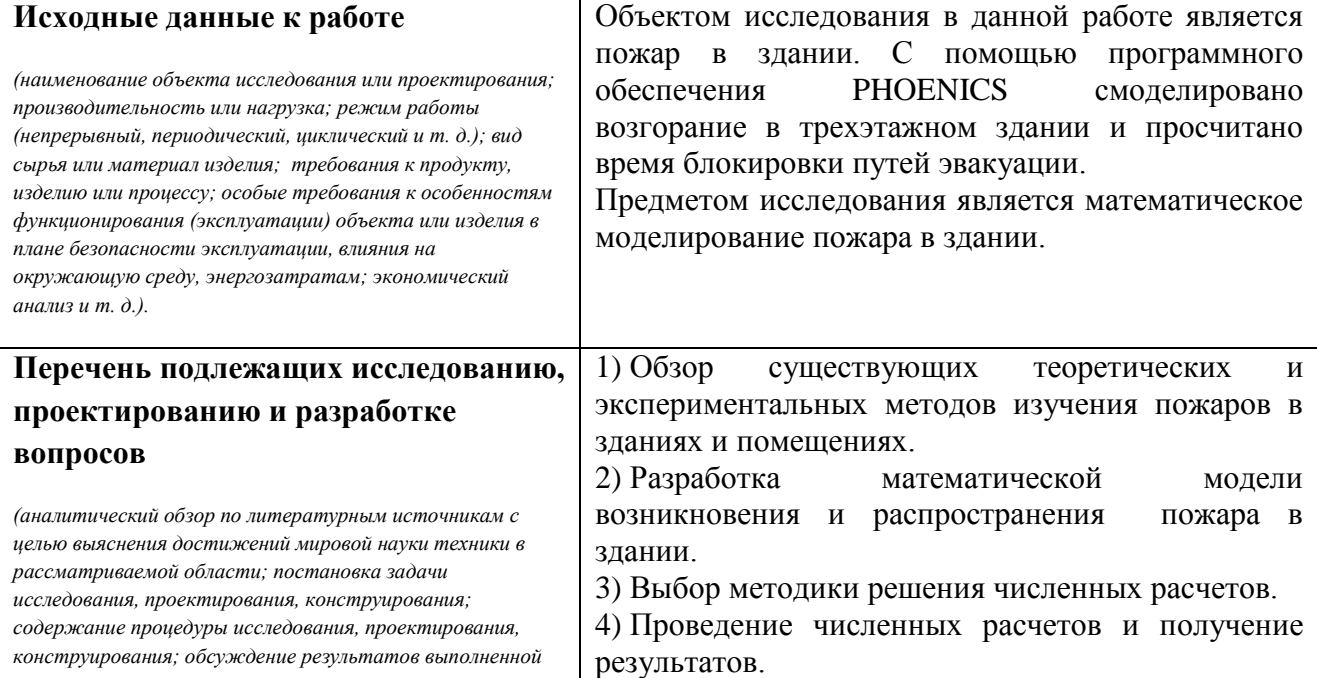

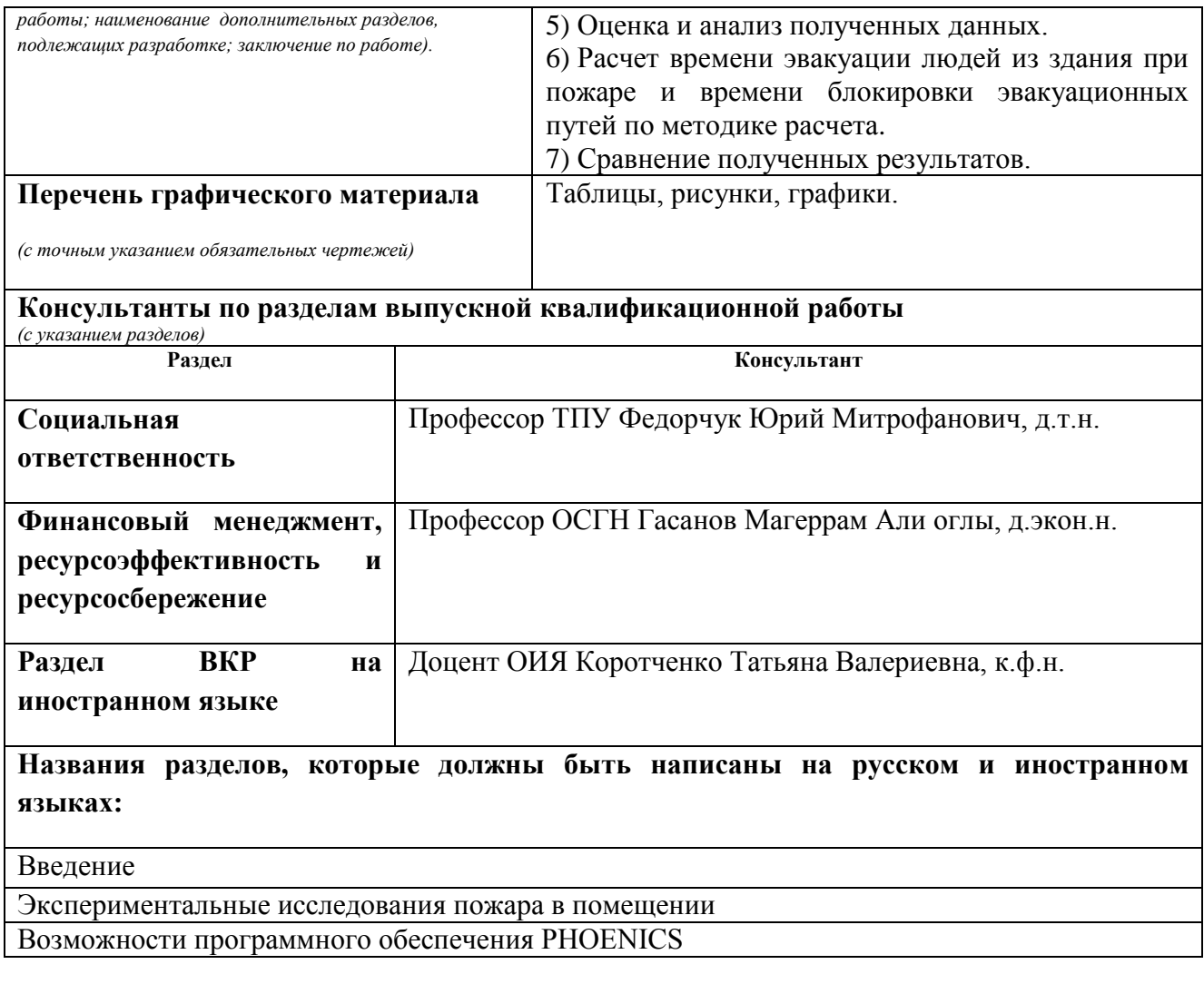

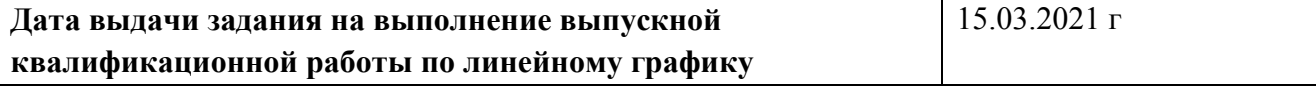

#### **Задание выдал руководитель:**

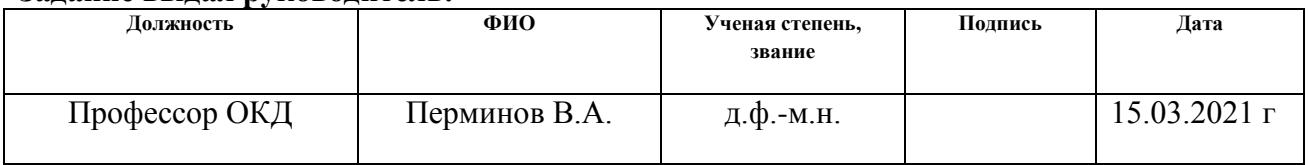

# **Задание принял к исполнению студент:**

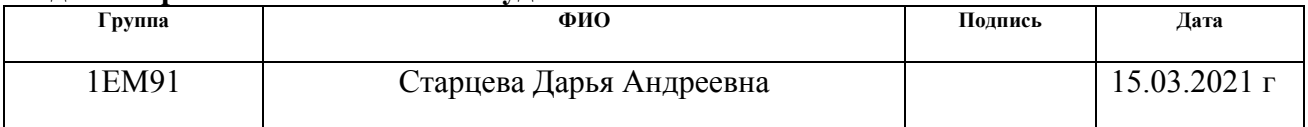

# **Министерство науки и высшего образования Российской Федерации** федеральное государственное автономное образовательное учреждение высшего образования **«НАЦИОНАЛЬНЫЙ ИССЛЕДОВАТЕЛЬСКИЙ ТОМСКИЙ ПОЛИТЕХНИЧЕСКИЙ УНИВЕРСИТЕТ»**

Инженерная школа неразрушающего контроля и безопасности Направление подготовки 20.04.01 Техносферная безопасность Уровень образования магистратура Отделение контроля и диагностики Период выполнения весенний семестр 2020/2021 учебного года

Форма представления работы:

магистерская диссертация

# **КАЛЕНДАРНЫЙ РЕЙТИНГ-ПЛАН**

# **выполнения выпускной квалификационной работы**

Срок сдачи студентом выполненной работы: 7.06.2020 г.

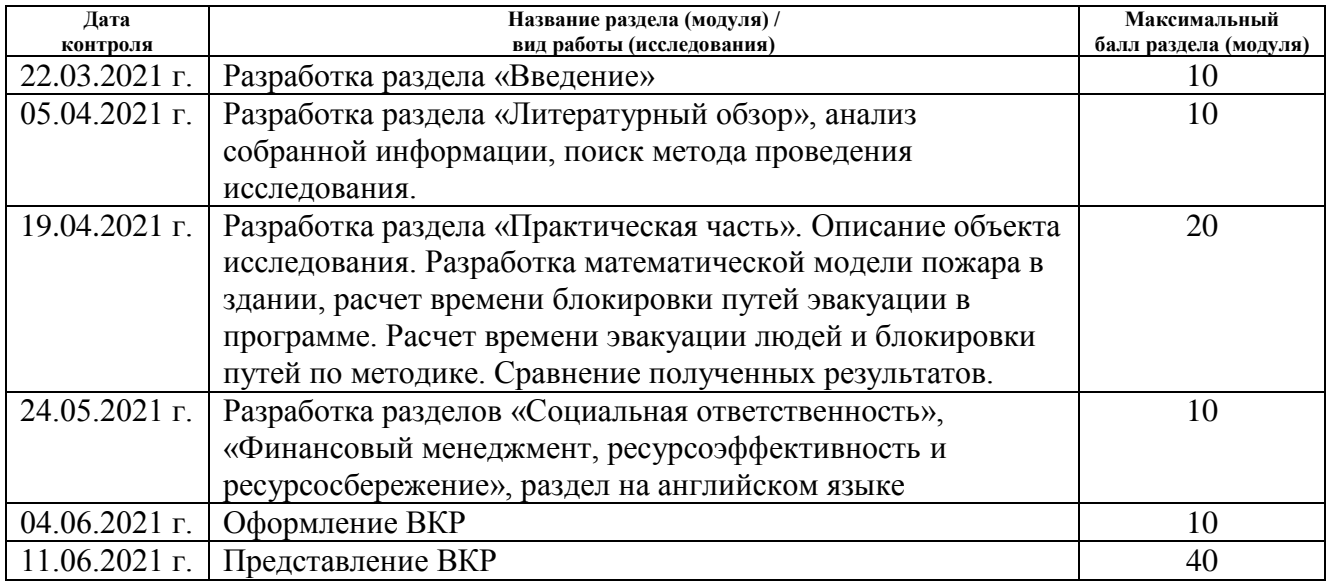

#### Составил преподаватель:

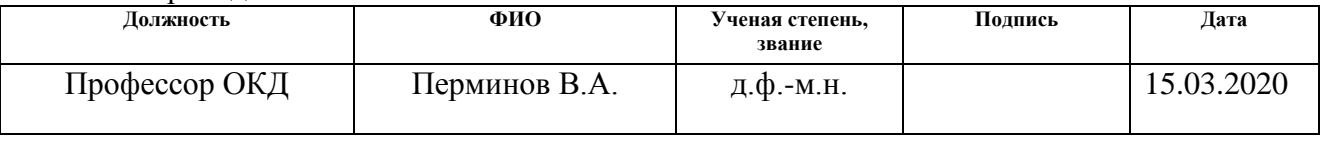

# **СОГЛАСОВАНО:**

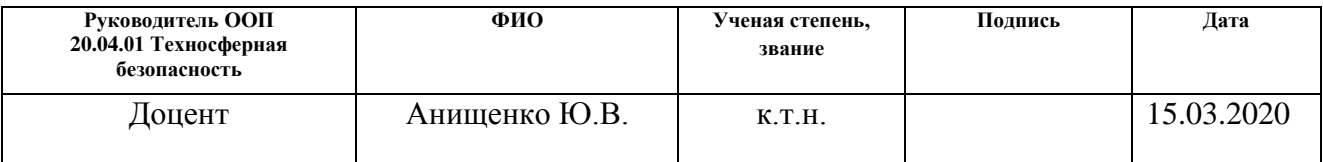

# **ЗАДАНИЕ ДЛЯ РАЗДЕЛА «ФИНАНСОВЫЙ МЕНЕДЖМЕНТ, РЕСУРСОЭФФЕКТИВНОСТЬ И РЕСУРСОСБЕРЕЖЕНИЕ»**

Студенту:

**Группа ФИО**

1ЕМ91 Старцевой Дарье Андреевне

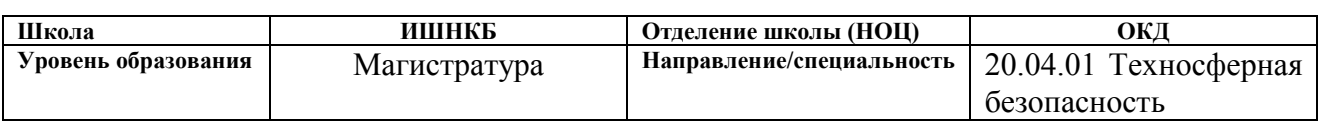

## **Исходные данные к разделу «Финансовый менеджмент, ресурсоэффективность и ресурсосбережение»:**

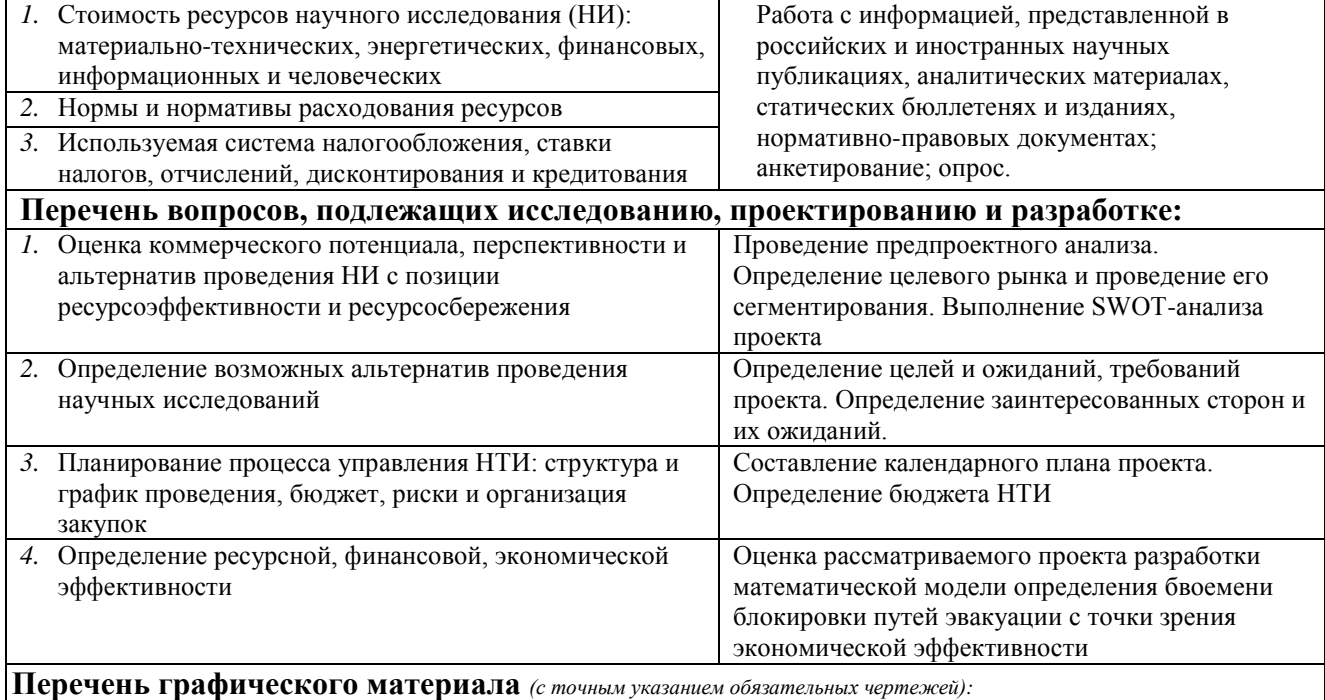

- *1.* Сегментирование рынка
- *2.* Оценка конкурентоспособности технических решений
- *3.* Матрица SWOT
- *4.* График проведения и бюджет НТИ
- *5.* Оценка ресурсной, финансовой и экономической эффективности НТИ
- *6.* Потенциальные риски

#### **Дата выдачи задания для раздела по линейному графику**

#### **Задание выдал консультант:**

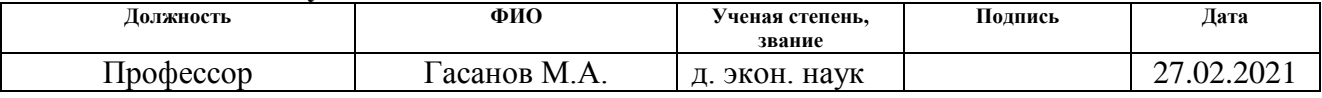

#### **Задание принял к исполнению студент:**

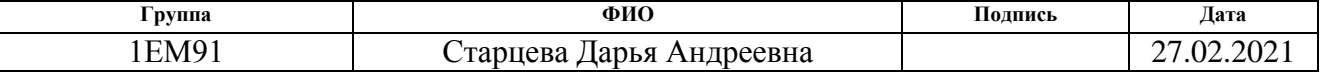

#### **ЗАДАНИЕ ДЛЯ РАЗДЕЛА «СОЦИАЛЬНАЯ ОТВЕТСТВЕННОСТЬ»**

Студенту:

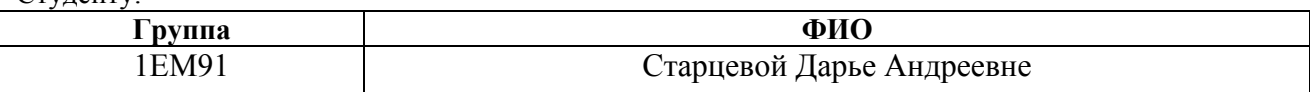

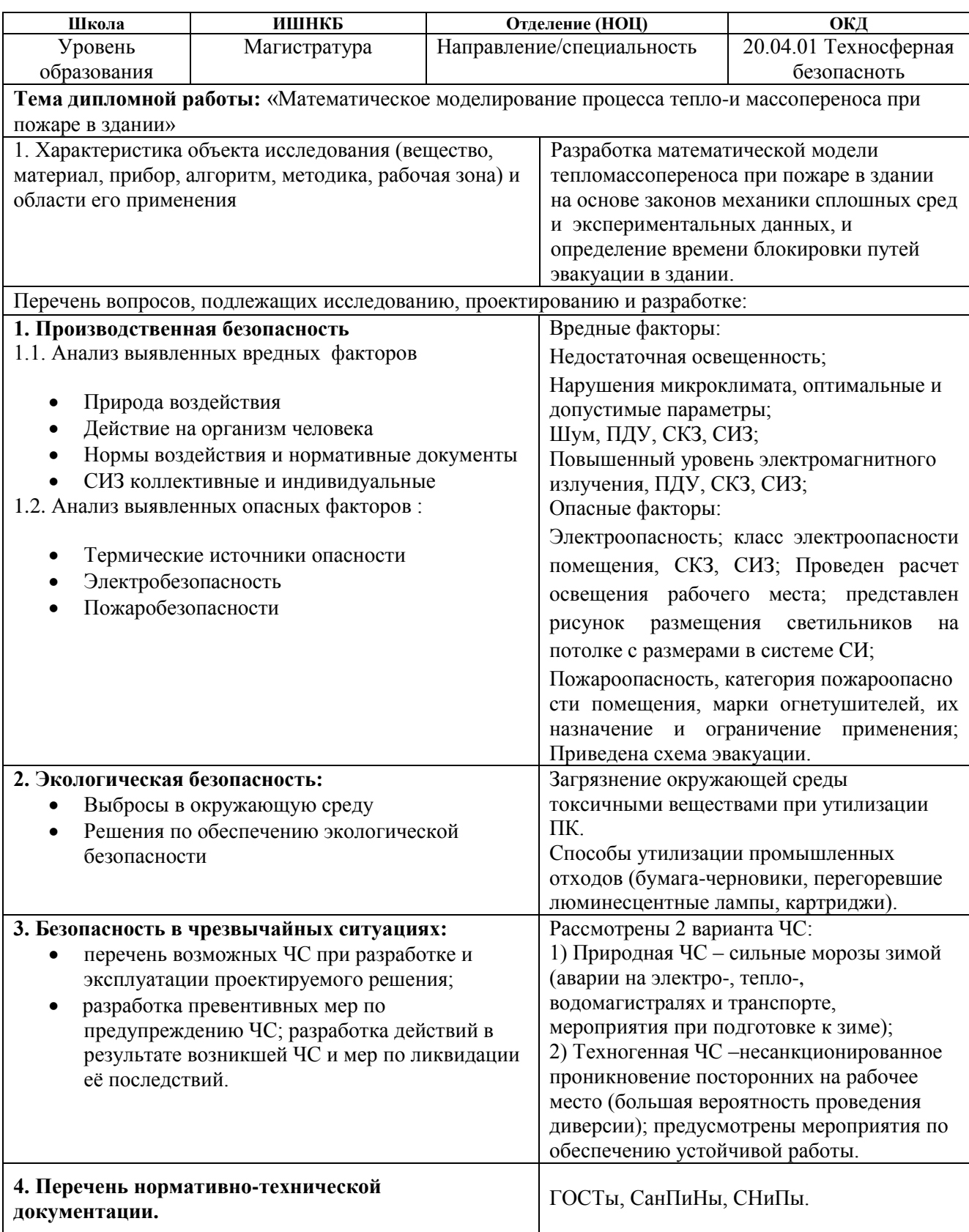

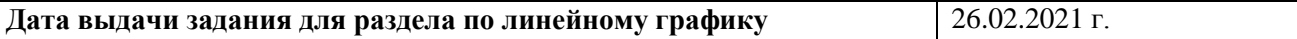

# **Задание выдал консультант**:

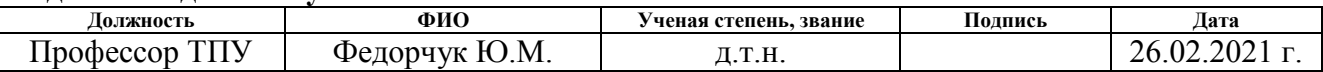

# **Задание принял к исполнению студент:**

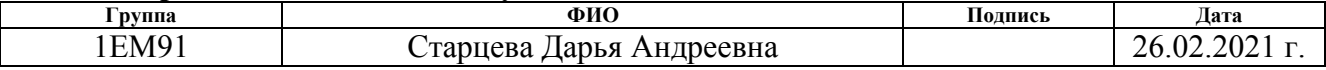

#### **РЕФЕРАТ**

Выпускная квалификационная работа 124 с., 40 рис., 33 табл., 32 источника, 1 прил.

**Ключевые слова:** математическое моделирование, метод контрольного объема, пожар, эвакуация, блокирование путей эвакуации, опасные факторы пожара.

**Объектом исследования** является пожар в здании.

**Цель работы** – разработка математической модели распространения пожара в помещении для расчета времени блокирования эвакуационных путей здания.

**В процессе исследования проводились**: моделирование пожара в трехэтажном здании с помощью ПО PHОENICS; численные расчеты по определению картины процесса тепломассообмена в заданной области; расчет времени эвакуации людей из трехэтажного здания и время блокирования эвакуационных путей.

**В результате исследования** получены значения времени блокирования эвакуационных путей и время эвакуации людей как в ПО PHОENICS, так и по методике.

**Основные конструктивные, технологические и техникоэксплуатационные характеристики:** ПО PHОENICS предназначено для моделирования пожаров в помещении с более сложной геометрией и для более точного определения времени блокировки эвакуационных путей.

**Область применения:** профилактические мероприятия в области пожарной безопасности для предотвращения человеческих жертв и материального ущерба.

**Экономическая эффективность/значимость работы** заключается в получении более точных и быстрых результатов, которые можно использовать на практике.

**В будущем планируется** создать удобный интерфейс для моделирования пожаров в помещении сложной геометрии.

 $\overline{Q}$ 

### **Определения, обозначения, сокращения, нормативные ссылки**

В настоящей работе использованы ссылки на следующие стандарты:

ГОСТ 12.1.004-91 «Пожарная безопасность. Общие требования».

Приказ МЧС РФ от 30.06.2009 № 382 «Об утверждении методики определения расчетных величин пожарного риска в зданиях, сооружениях и строениях различных классов функциональной пожарной опасности».

СП 12.13130.2009. «Определение категорий помещений, зданий и наружных установок по взрывопожарной и пожарной опасности»

В данной работе применены следующие термины с соответствующими определениями:

**пожар** – неконтролируемое горение, процесс физико-химических явлений, с течением времени которого изменяются процессы тепло- и массообмена, приводящие к ущербу.

**опасный фактор пожара** – фактор пожара, воздействие которого приводит к травме, отравлению или гибели человека, а также к материальному ущербу.

**эвакуационный выход** – выход на путь эвакуации ведущий в безопасную при пожаре зону и отвечающий требованиям безопасности.

**блокирование путей эвакуации** – критическая продолжительность пожара по каждому из опасных факторов определяется как время достижения этим фактором критического значения на путях эвакуации на высоте 1,7 м от пола.

# **Обозначения и сокращения:**

ПО PHОENICS – программное обеспечение PHОENICS

ОФП – опасные факторы пожара

МЧС – Министерства Российской Федерации по делам гражданской обороны, чрезвычайным ситуациям и ликвидации последствий стихийных бедствий

АППГ – аналогичный период прошлого года

МКО – метод контрольного объема

МФУ – многофункциональное устройство

# **Оглавление**

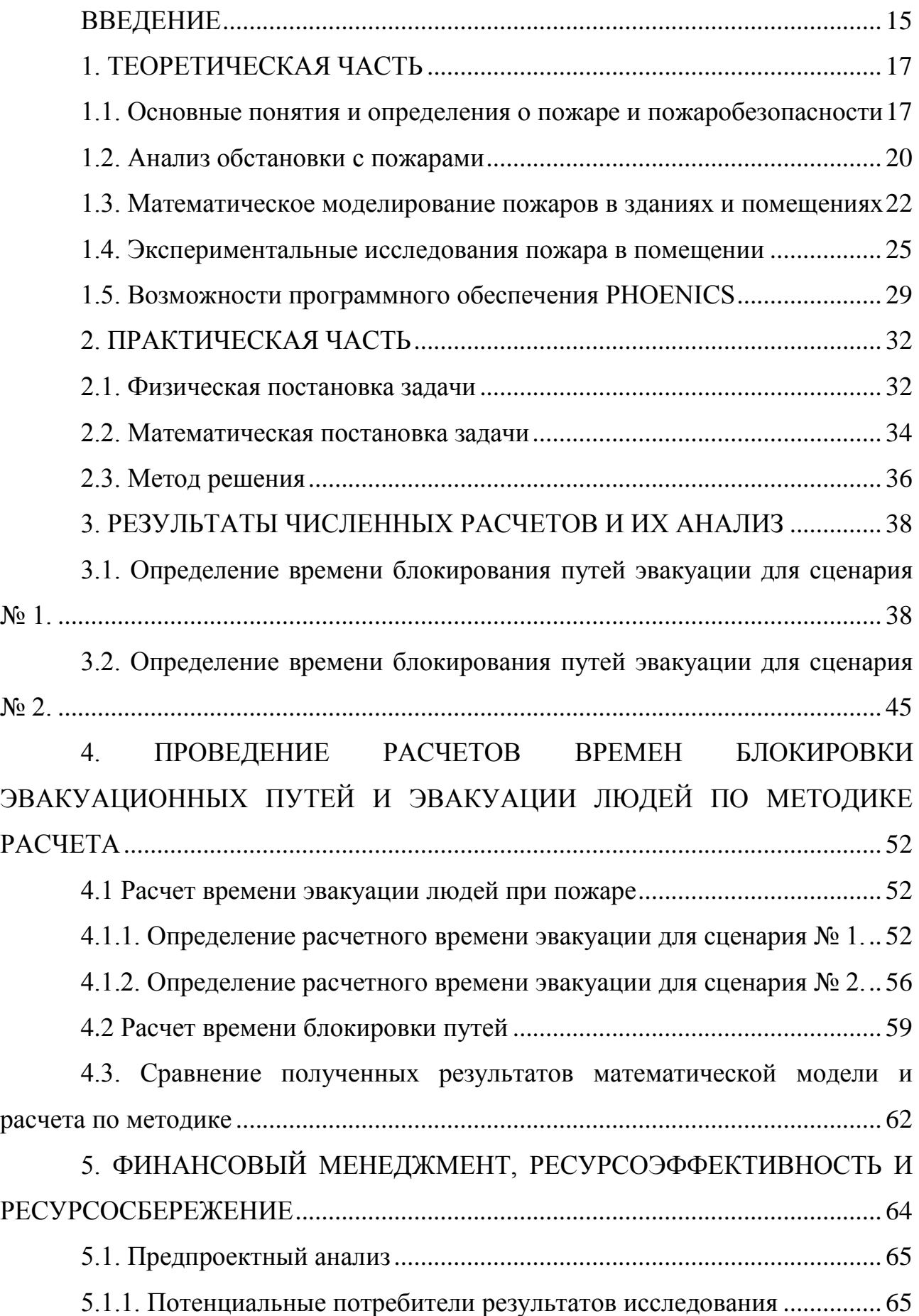

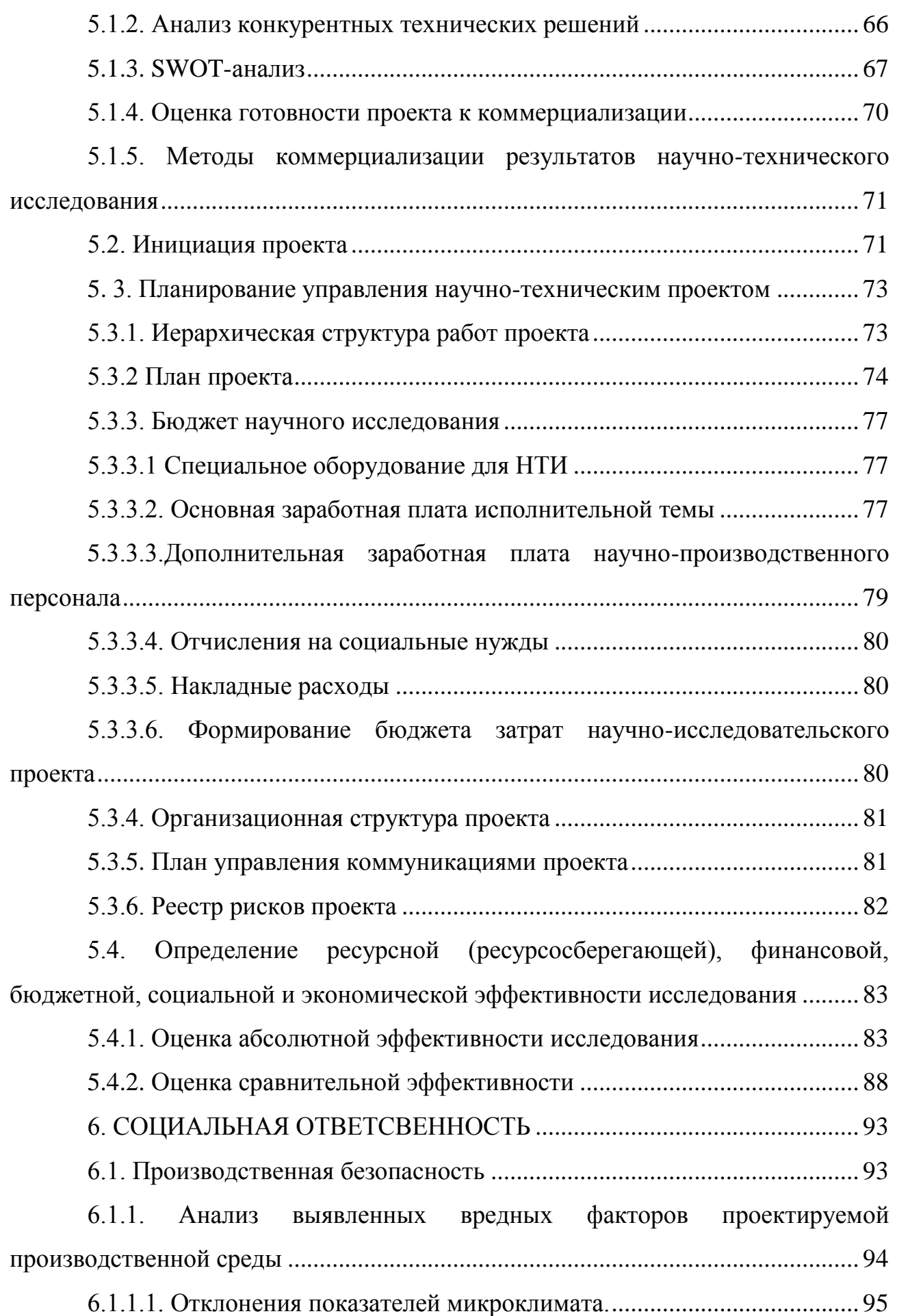

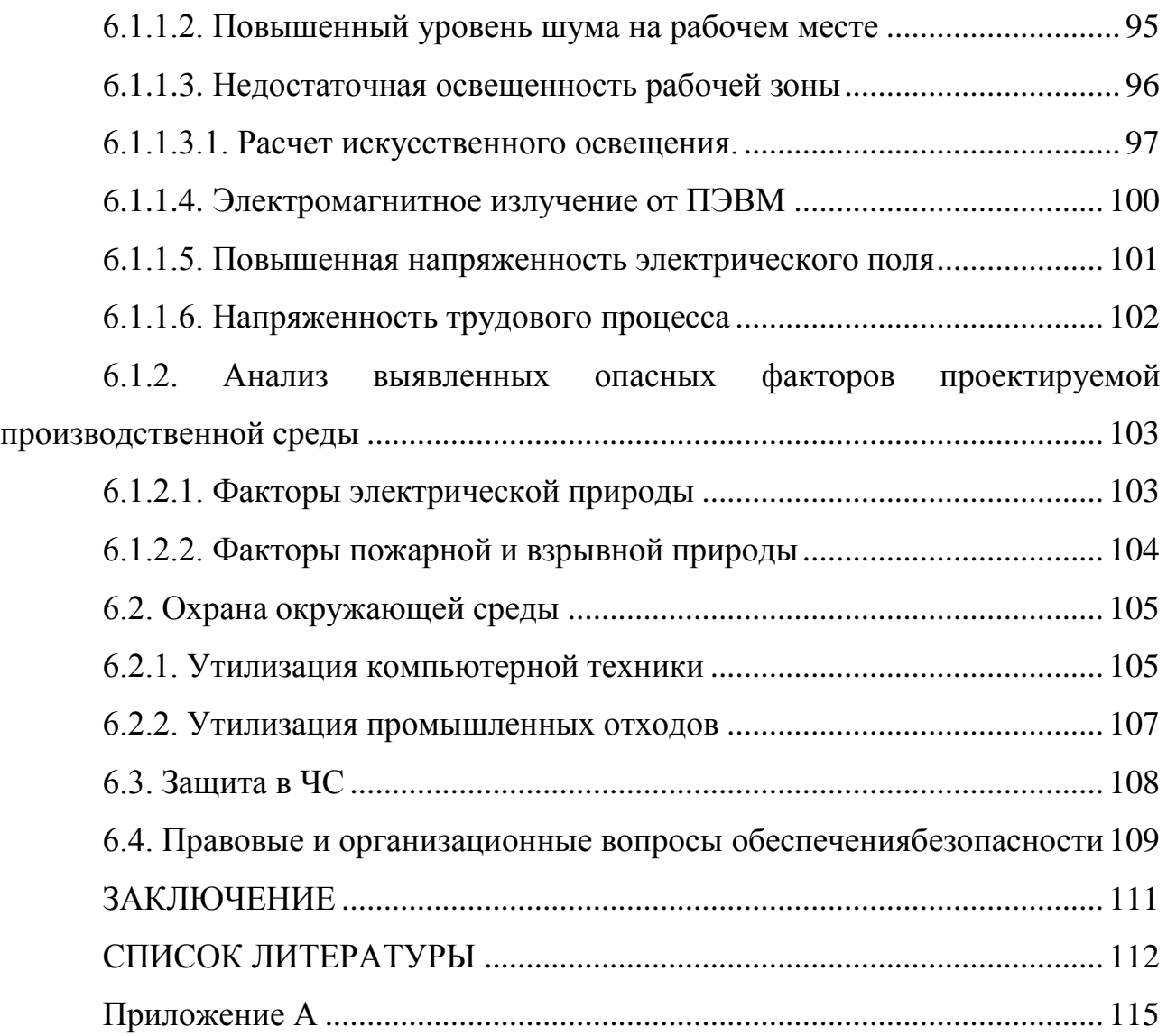

## **ВВЕДЕНИЕ**

<span id="page-14-0"></span>Основание такого понятия как «техносфера» произошло благодаря совершенствованию научных открытий, модернизации и технического превосходства в мире людей. Человечество, применяя и используя свои навыки в развитии техники значительно улучшают и упрощают себе жизнь, но процессы в техносфере нельзя постоянно контролировать. В результате возникают пожары, представляющие большую опасность для людей.

Одной из наиболее актуальных проблем в современном мире – пожары в помещении. Пожары в помещении могут сопровождаться большим количеством человеческих жертв и потерей материальных ценностей. В официальных данных статистики Министерства Российской Федерации по делам гражданской обороны, чрезвычайным ситуациям и ликвидации последствий стихийных бедствий [1] подтверждается, что актуальность данной проблемы носит достоверный источник.

Основные показатели, которые отражают ситуацию с пожарами в 2020 году в Российской Федерации:

- зарегистрировано 350 653 пожаров;
- при пожарах погибло 5 447 человека;
- при пожарах получили травмы 6 075 человек;
- материальный ущерб причинен в размере 14 млрд. рублей.

В административных и офисных зданиях произошло 18 569 пожаров за крайние 5 лет. К значительному материальному ущербу и гибели людей приводит распространение пожаров на большую часть производственных помещений. Основные причины возникновения возгорания – нарушение правил эксплуатации электрооборудования и электроприборов, неисправность электрических приборов, нарушение технологического процесса производства, нарушение правил пожарной безопасности, нарушение требований охраны труда, а также человеческий фактор.

Во избежание человеческих жертв необходимо знать наперед время блокировки эвакуационных путей. Существующие методы определения

времени блокирования эвакуационных путей основаны на приближенных расчетах и могут давать неточные данные. Поэтому необходимо разрабатывать новые модели для разработки новых методик расчета времени блокировки эвакуационных путей, основанные на математическом моделировании и количественном решении систем дифференциальных уравнений, выражающих законы сохранения.

Благодаря ПО PHOENICS [2] и математическому моделированию можно найти распределение концентрации кислорода в помещении, температуры и продуктов горения при пожаре в помещении в различные промежутки времени и на основании полученных данных найти более точное время блокирования эвакуационных путей.

Цель исследования – разработка математической модели распространения пожара в помещении для расчета времени блокирования эвакуационных путей здания.

Задачи исследования:

- 1. Разработка математической модели для описания пожара в помещении;
- 2. Освоить ПО PHOENICS;
- 3. Освоить методику расчета времени эвакуации людей и времени блокирования эвакуационных путей по методике расчета [3];
- 4. Провести численный расчет времени блокирования эвакуационных путей с помощью ПО PHOENICS;
- 5. Провести расчеты времени эвакуации людей и времени блокировки эвакуационных путей по методике расчета [3];
- 6. Сравнить полученные результаты в ходе численного решения и расчета по методике. Сделать соответствующие выводы.

# **1. ТЕОРЕТИЧЕСКАЯ ЧАСТЬ**

# <span id="page-16-1"></span><span id="page-16-0"></span>**1.1. Основные понятия и определения о пожаре и пожаробезопасности**

Не существует совершенно пожаробезопасных объектов, как показывает практика. Тем самым возможность возгораться и гореть материала или вещества следует считать как пожарную нагрузку объекта при возникновении пожара. Все материальные элементы принято рассматривать со стороны пожарной безопасности, чтобы правильно оценивать характер пожара [4].

Пожар – неконтролируемое горение, процесс физико-химических явлений, с течением времени которого изменяются процессы тепло- и массообмена, приводящие к ущербу [5].

Процессы горения, тепло- и газообмена являются главными факторами, которые сопровождают пожар. У таких процессов можно наблюдать изменение как по времени, так и в пространстве.

Процесс горения не может протекать без быстропротекающей химической реакции окисления и физических явлений (испарение, плавление и т.п.). Образуя ламинарное и турбулентное диффузионное пламя, а также выделяя тело и свечение нагретых до предельных значений продуктов горения, протекает тепло.

Топливо или материал, который горит, а также присутствие такого показателя, как окислитель, способный попадать в область химических реакций и сопровождение постоянного выделения тепла для поддержания горения – основные условия возникновения горения.

Пожарная нагрузка – это такое количество теплоты, которое может выделяться в помещении при пожаре и относиться к единице поверхности. Также ее можно считать, как показатель постоянной пожарной нагрузки прибавленный к показателю временной пожарный нагрузки. Вещества и материалы, которые способны гореть и присутствуют в конструкциях, входят в постоянную нагрузку. Таким образом, пожарную нагрузку можно охарактеризовать как совокупность материалов и веществ способных гореть, а

также трудногорючих материалов, которые размешены на одном метре кубическом пола помещения [4].

В то время, когда вещество или материал горит и происходит потеря таких показателей, как массы вещества или материала за единицу времени такой процесс называется скорость выгорания.

Среднюю объемную температуру газовой среды в здании целесообразно рассматривать как температуру пожара в ограждениях, а температуру пламеникак температуру пожара в свободных помещениях.

Опасные факторы пожара (ОФП) это те факторы, которые способны негативно повлиять на человеческий организм и даже привести к смерти, а также причинять материальный ущерб.

Ощутимые имущественные потери, разрушение значительных пространств и, как следствие, человеческие жертвы и травмы представляются итогом самой частой причиной возгорания искрой, которая с высокой скоростью перерастает в открытое пламя.

Преимущественно лучистыми потоками и испускаемыми пламенем поражающе действует на людей открытый огонь. В результате человек получает ожоги разной степени тяжести.

Одной из связанных с этим опасностей пожара является высокая температура. Этот фактор может как усилить действие пламени, так и усугубить ситуацию, а также быть особо опасным фактором – независимым источником вреда людям и имуществу. Этот фактор в конечном итоге приводит к удушью и смерти. если человек вдыхает нагретый воздух, верхние дыхательные пути «горят», и это своего рода опасность. Чтобы констатировать летальный исход, достаточно лишь нескольких минут пребывания человека в среде с температурой 100 °С и выше.

Также интенсивное инфракрасное излучение негативно влияет на организм человека в случае пожара, наряду с эффектом повышенной температуры. Ожоги различной степени – это самое безобидное негативное воздействие высокой температуры на человека.

Дым также является опасным фактором. Как объем выделяемого дыма, так и его плотность и токсичность зависят от свойств горючего материала и условий процесса горения. Пагубно и негативно сказываются на дальнейшем функционировании организма продукты горения, которые содержатся в дыму. Достаточно нескольких вдохов концентрация вредных веществ в дыму, чтобы смерть наступила мгновенно.

Потеря видимости, признаки эвакуации трудно заметить, что движение людей становится слуховым и безудержным, в результате люди начинают паниковать это затрудняет эвакуацию людей, и причиной этого является задымление.

Также к опасным факторам пожара следует отнести пониженную концентрацию кислорода Это является причиной того, что уменьшение процентной составляющей кислорода в помещение, где возник пожар, оказывает отрицательное действие на организм, тем самым, влечет за собой смерть людей. Повышенная концентрация продуктов горения термического также является опасным фактором пожара.

Оксид углерода самый опасный из токсичных продуктов горения. Вступая в реакцию с гемоглобином крови и приводя к интоксикации и летальному исходу, оксид углерода действует губительно на организм человека.

Расчет ОФП необходимо производить для того, чтобы определить значение параметра, при котором присутствие человека представляет угрозу его здоровью, а также оценить вред материальному имуществу [6].

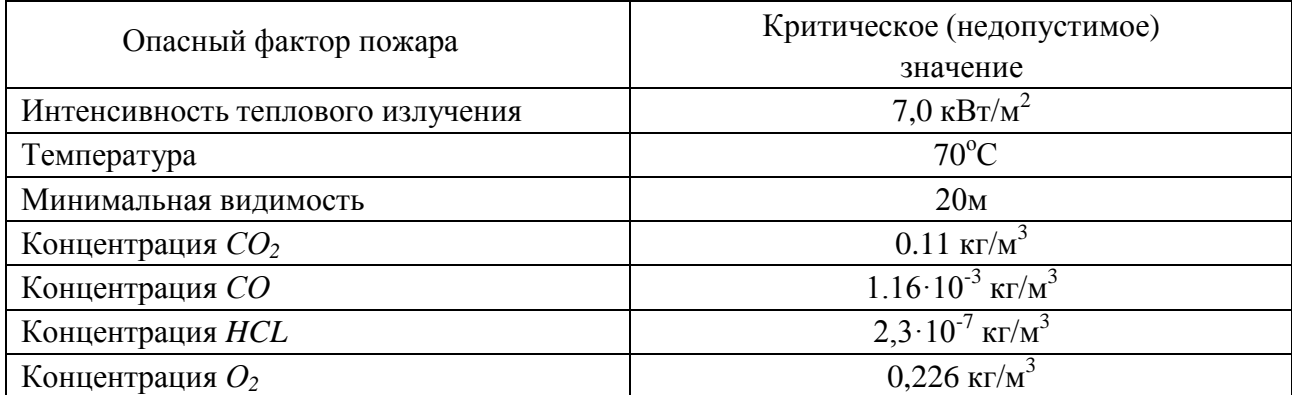

*Таблица 1.2 – Недопустимые значений ОФП [6]*

Для того чтобы рассчитать время эвакуации людей в случае пожара, необходимо рассчитать пожароопасность. В жилых и общественных зданиях гибель людей от опасных пожаров происходит чаще. Большие пожары приводят к огромным материальным потерям и человеческим жертвам.

Концентрация производства, создание новых пожароопасных технологий, увеличение плотности населения, уровня противопожарной техники, а также задержка инициативы устанавливает значимости материального ущерба, числа человеческих жертв и роста числа пожаров [6].

## **1.2. Анализ обстановки с пожарами**

<span id="page-19-0"></span>Пожары по тем или иным причинам наносят значительный ущерб государству и ее населению. Независимо от того, повреждена ли социальная инфраструктура, жилые здания или природные ресурсы.

За 2020 год согласно статистике из источника [7] оперативная обстановка с пожарами в Российской Федерации по сравнению с аналогичным периодом прошлого года (АППГ) характеризовалась следующими основными показателями:

зарегистрировано 65141 пожаров (–0,8 %);

 $-$  погибло при пожарах 4165 человек  $(+1,9, \%)$ , в том числе 232 ребѐнка (+30,3 %);

получили травмы на пожарах 4916 человека (+1,8 %);

 прямой материальный ущерб причинен в размере 5,995 млрд руб. (– 21,0 %).

 зарегистрировано 202579 выездов пожарных подразделений на ликвидацию загораний (+9,2 %).

Что касается статистики по видам, то ситуация выглядит следующим образом:

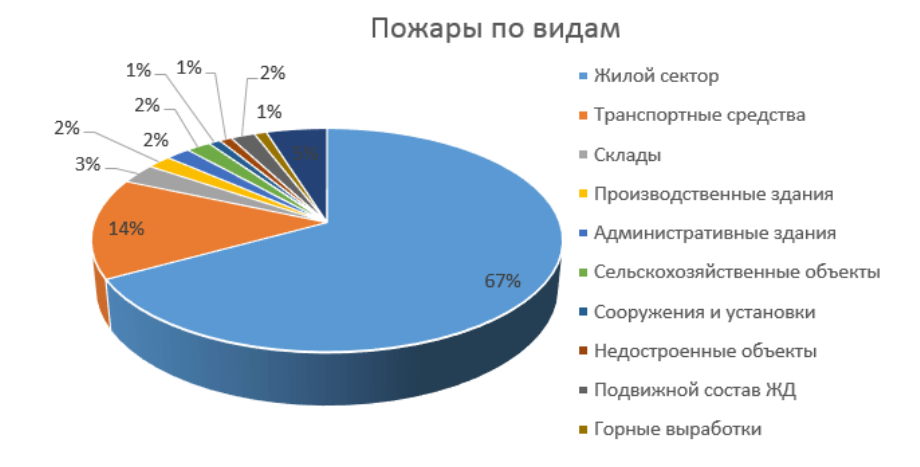

#### **Рисунок 1.1 – Круговая диаграмма данных о количестве пожаров по видам**

По данной диаграмме видно, что наибольший процент возникновения и протекания пожаров наблюдается в жилом секторе.

Стоит отметить, что на критически высоком уровне остается количество пожаров на территории Российской Федерации, произошедших по следующим причинам:

 несоблюдение правил устройства и эксплуатации электрооборудования - 21013 пожаров (АППГ – 20422 пожара),

неосторожное обращение с огнём – 17511 пожаров (АППГ - 19009 пожаров),

 нарушение правил устройства и эксплуатации печей – 11067 пожаров (АППГ - 10121 пожар).

За 6 месяцев 2020 года из 65141 пожара, зарегистрированного на территории Российской Федерации, 47210 пожаров приходятся на здания жилого назначения.

Наибольшее количество человек погибло вследствие отравления токсичными продуктами горения – 1512 человек, от неустановленных причин – 587 человек, от воздействия высокой температуры – 238 человек [7].

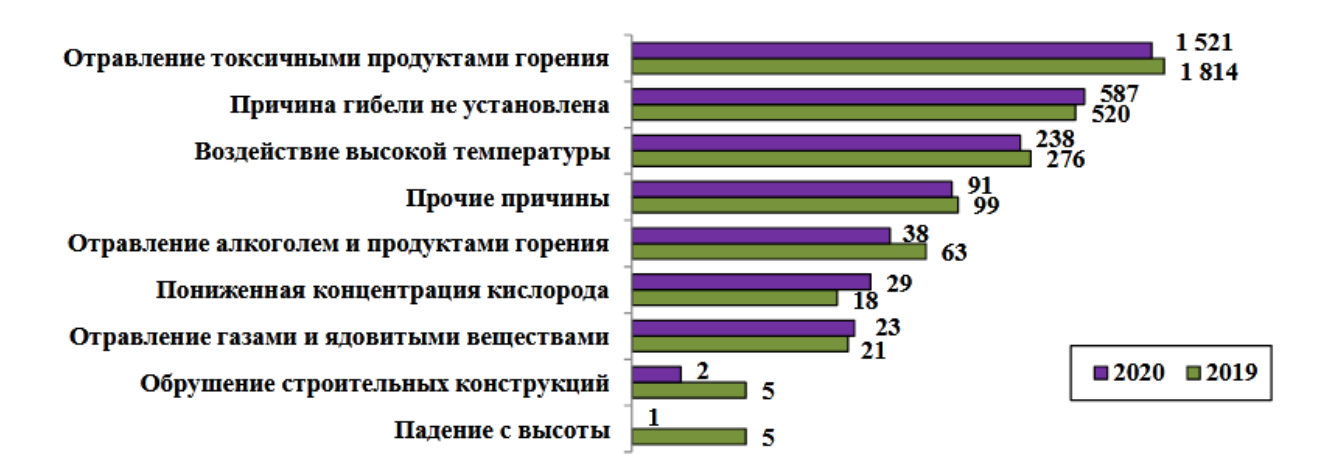

# **Рисунок 1.2 – Сравнительные данные количества погибших людей в пожаре за 2019 и 2020 годы.**

Таким образом, основной задачей при выполнении превентивных и профилактических мероприятий является работа с местным населением и контроль за проведением необходимых огневых работ. Безопасность людей, предотвращение человеческих жертв и материальных потерь зависит от проведения превентивных мероприятий. Соблюдение противопожарных мер позволит исключить случаи повреждения при пожаре или свести к минимуму возможный урон и гибель людей.

# <span id="page-21-0"></span>**1.3. Математическое моделирование пожаров в зданиях и**

# **помещениях**

С быстрым развитием компьютерных технологий моделирование вычислительной гидродинамики стало широко применяться для исследования турбулентных потоков, таких как пожар. Методы турбулентности, обычно используемые в моделях, включают в себя усредненное по Рейнольдсу уравнение Навье-Стокса [8].

Таким образом, возрастает важность математического моделирования. Особое внимание следует уделить тем моделям, которые способны оценить пожарную опасность для тестирования систем противопожарной защиты.

Однако экспериментальное исследование пожаров очень дорогостоящее и экологически небезопасно, поэтому единственный способ изучения фронта пламени, условий и скорости распространения пожаров остается математическое моделирование на ПК.

В исследовании [9] проанализирована динамика пожара в здании и концентрация загрязняющих веществ при различных условиях вентиляции. Метод моделирования больших вихрей был использован для исследования параметров пожара внутри помещения и в шлейфе, который возникает у внешней стены здания. Авторы используют этот метод моделирования, поскольку он может предсказать неустойчивость и прерывистость структуры турбулентности, которая является наиболее важной характеристикой сильного потока, вызванного возгоранием. Гидродинамическая модель численно решает форму приближенных уравнений Навье-Стокса для низкоскоростной жидкости с тепловым приводом. Она описывает низкоскоростное движение газа, вызываемое химическим тепловыделением.

Температура дыма в работе использовалась для отображения роста теплового режима в отсеке. Возгорание возникло в результате воспламенения пара, образовавшегося над поверхностью масла для жарки в период нагрева. Позже пожар быстро распространился по всей поверхности стены здания. Радиационные и конвективные тепловые потоки на поверхности кухонных шкафов были вызваны пиролизом целлюлозы. Летучие вещества, высвобождаемые в процессе пиролиза, проходят через поры древесных частиц и смешиваются с окружающим воздухом. Далее пламя распространялось по поверхности шкафов, обеспечивая быстрое улетучивание.

Также в статье была выполнена модель изучения динамики пожара и параметров шлейфа внутри и за пределами отсека здания. Результаты моделирования показывают, что образование продуктов горения в отсеке в значительной степени зависит от количества  $O_2$ . Температурный эффект преобладает только в случае хорошо проветриваемых условий. Температура в отсеке изменяется с повышением температуры огненного шлейфа и полным окислением пожарной нагрузки до  $CO<sub>2</sub>$  и  $H<sub>2</sub>O$  внутри шлейфа. Полученные результаты также показывают, что на параметры наружного шлейфа влияет разница температур пламени пожара, шлейфа и окружающего воздуха. Из-за смешивания более холодного воздуха и горячих продуктов горения как

температура шлейфа, так и концентрация загрязняющих веществ снижаются с увеличением вертикального расстояния над пожарным отсеком.

В работе [10] основное внимание уделяется поведению пламени вверх по потолку на самом крутом участке наклонного потолка. Повышение температуры, скорости, а также тепловые и импульсные толщины потока по Гауссу в этой ситуации принимаются в качестве основных параметров. В статье толщина теплового пограничного слоя и толщина пограничного слоя импульса определяются как расстояние между поверхностью потолка и точкой с максимальной температурой.

Вдоль вертикальной центральной оси дымохода было зафиксировано расстояние между низом топливного поддона и наклонным потолком. Характеристики потока потолочной струи были измерены с помощью термопар и системы измерения скорости изображения частиц. Однако применимость разработанных формул к реальной ситуации требуют подтверждения. Соответственно, цель настоящего исследования в статье состоялась в том, чтобы изучить достоверность этих соотношений с помощью тестовых задач.

Результат исследования – проведена серия испытаний на огнестойкость с использованием плоского, неограниченного натяжного потолка и источника зажигания, расположенного на максимальном расстоянии от потолка до 3,0 м. Было подтверждено, что предложенные формулы применимы к полномасштабному сценарию и описывают поведение пламени наиболее точно. Подобные модели могут быть использованы для составления прогнозов поведения реальных пожаров в помещениях, для разработки мер по предупреждению и устранению пожаров в случае их возникновения.

Авторы статьи [11] анализирует поведение перемещающихся пожаров, в больших отсеках здания и последующую реакцию конструкции во время пожара. Методика перемещающихся пожаров в отсеке делит пожарный отсек на две области:

- ближнее поле, где происходит горение, и открытая конструкция непосредственно к движущемуся локализованному огню.

- дальнее поле, где структура либо подвергается предварительному нагреву из-за образования слоя горячего газа, либо подвергается медленному остыванию после того, как огонь прекратился.

Несмотря на эти отдельные области, в большинстве примеров, выполненных с использованием перемещающихся пожаров, коэффициент конвективной теплопередачи в дальней зоне имеет постоянное значение и равен эквиваленту, который используется для моделирования конвективного нагрева при стандартном воздействии огня (единичная область пожара с коэффициентом 25  $Br/[M^2K]$ ). Это способствует предварительному нагреву конструкций перед воздействием ближнего поля и это приводит к тому, что перемещающиеся пожары могут сильно повреждать конструкции зданий.

В пожарно-строительной экспертизе было признано, что перемещающиеся пожары могут оказывать и другое более опасное воздействие на конструкции здания, а в следствие представлять угрозу человеку. Таким образом, имеется интерес исследовать эту проблему как экспериментально, так и с помощью численных расчетов и математических моделей, чтобы можно было выяснить физические процессы, участвующие в таком явлении. Тем самым, подчеркивает автор, моделирование и численный расчет позволяет наиболее точно понимать возникновение и распространение пожаров в отсеках здания и оценивать температурные пределы конструкций здания для предотвращения чрезвычайных ситуаций.

# **1.4. Экспериментальные исследования пожара в помещении**

<span id="page-24-0"></span>В последние годы наука о пожарах и их процессах протекания быстро продвинулась вперед в связи с увеличением количества исследований в этой области. Немало книг написано о новейших достижениях по этим аспектам в рамках инженерной науки о горении. Книги, написанные ведущими экспертами, направлена на определение роли огня в спектре науки о горении. В основном авторы книг освещают темы твердофазного горения, турбулентного диффузионного пламени. Также подробно исследуются последствия возгорания внутри ограждения от возгорания через перекрытие и до полностью

развившейся фазы. В тексте используются различные методы и методики с учетом химического состава пожаров, а также рассматриваются последние исследования в области численного моделирования пожаров в ограждениях. Такой литературой, в основном, интересуются специалисты по горению, занимающиеся вопросами пожарной безопасности и противопожарной защиты [12].

Однако инновационные открытия продолжают совершенствоваться и сложно представить наш мир без современных технологий. Благодаря численному решению задач и математическому моделированию можно наиболее точно изучить процессы, протекающие в пожаре Для решения проблемы представляются расчеты для различных значений параметров, которые в определенной системе заменяются значениями модели [13].

Экспериментальное исследование процессов развития пожара проводилось в помещении с размерами 6 м  $\times$ 6 м  $\times$ 6 м (Рисунок 1.3). Стены были выполнены из красного кирпича на цементно-песчаном растворе. Верхнее перекрытие выполнено в виде рамы из стальных швеллеров, облицованной сверху и снизу стальными листами. Нижняя поверхность этого перекрытия, обращенная внутрь помещения, была покрыта слоем огнеупорной штукатурки по металлической сетке. Над перекрытием находилось помещение второго этажа [13].

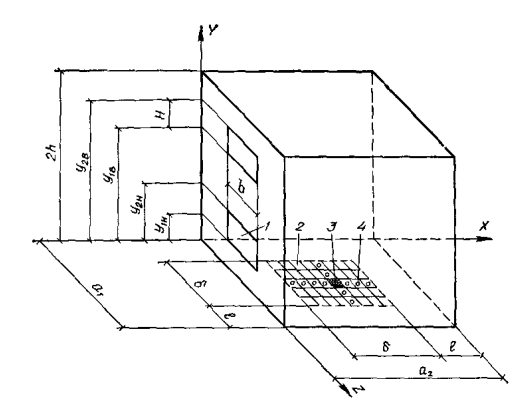

**Рисунок 1.3 – Геометрическая схема экспериментального помещения 1 –- оконные проемы; 2 – платформа весов для материалов пожарной нагрузки; 3 – начальный очаг горения; 4 – датчики устройства контроля перемещения фронта пламени**

Экспериментальное помещение имело два оконных проема, расположенных друг над другом в середине одной из стен помещения. На одной из боковых стен экспериментального помещения имелся дверной проем, необходимый для подготовки опытов. В момент начала опытов этот проем закрывался металлической дверью.

Во всех опытах начальный очаг пожара создавался в центре слоя сгораемого материала.

Помещение, где проводился опыт было оборудовано специальными устройствами для определения температуры газа более, чем в 40 точках – внутри помещения, в сечениях каждого проема, поверхности ограждения, оконные проемы. Параметры, которые измерялись – температура уходящих газов, температура поверхностей, плотность теплового потока, скорости потоков газов и воздуха, распределение статического давления, концентрация кислорода и т.п. [14].

Измерение площади пожара и линейной скорости распространения пламени по поверхности горючего материала.

Система датчиков, установленных на поверхности горючего материала, была использована для измерения площади горной породы и линейной скорости распространения пламени. Датчик представлял собой пару разомкнутых контактов под электрическим напряжением. Расстояние между этими контактами было выбрано на основе специальных экспериментов и составило 1,5 см. Каждая пара контактов подключена к цепи с источником постоянного тока и неоновой лампой. Когда фронт пламени приближался к датчику, проводимость была обусловлена газификацией пламени и горением горючего материала. В тот момент, когда электрическая цепь была замкнута, загорелась неоновая лампа на индикаторной панели. Этот момент был зафиксирован часами со второй шкалой [14].

По полученным в эксперименте данным о координатах фронта пламени в каждый момент времени вычислялись площадь пожара и линейная скорость распространения пламени по поверхности пола.

На поверхности потолка было установлено девятнадцать, а на поверхности пола девять температурных датчиков. Датчики температуры, установленные на поверхностях ограждений, были изготовлены из хромельалюмелевой проволоки диаметром 0,7 м [13].

Результаты экспериментов.

1. Проведенные при вышеуказанных условиях экспериментальные исследования процесса развития пожара показали, что температура уходящего через проем газа отличается от измеренной в тот же момент времени среднеобъемной температуры среды, заполняющей помещение.

2. В результате экспериментальных исследований был получен обширный материал о характере распределения давления внутри камеры на разных стадиях развития пожара.

3. На основе результатов измерений расходов газов через проемы и распределений давлений по высоте помещения были получены данные о расходных коэффициентах проемов.

4. Экспериментальные исследования показали, что концентрация кислорода в уходящем через проем газе отличалась от измеренной в тот же момент среднеобъемной концентрации.

5. На основе результатов измерений были получены данные о коэффициентах полноты сгорания при различных стадиях развития пожара.

# **Сравнение теории с опытом.**

Теоретические расчеты процессов развития пожара в помещении проводились путем численного решения системы уравнений:

При численном решении системы уравнений, описывающих развитие пожара, использовались полученные опытным путем зависимости скорости выгорания материалов и средней температуры поверхностей ограждений от времени.

Расчеты проводились на компьютере. Для интегрирования системы дифференциальных уравнений, описывающих развитие пожара, использовалась

схема Эйлера. Экспериментальные данные хорошо согласуются с результатами теоретических расчетов.

# 1.5. Возможности программного обеспечения PHOENICS

<span id="page-28-0"></span>PHOENICS - это надежная и экономичная программа с проверенным опытом, имитирующим сценарии, связанная с потоком жидкости, теплом или массопереносом, химическими реакциями и сжиганием для широкого спектра применений [2].

Структура PHOENICS представлена на Рисунке 1.4.

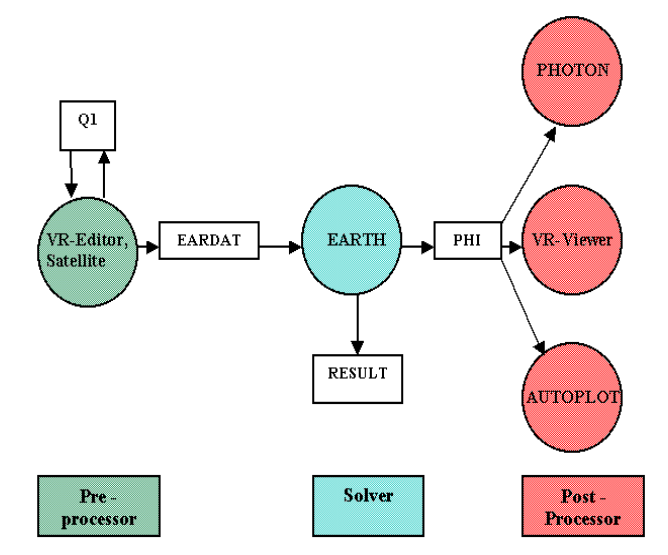

Рисунок 1.4 – Структура PHOENICS

С помощью PHOENICS разрабатывается программа для решения численных уравнений, позволяющая прогнозировать и формализовать описание чрезвычайных ситуаций (ЧС) природного и техногенного характера с использованием пакета PHOENICS состоящего из:

 $-$  VR-Editor – для постановки задачи,

- EARTH - для численного решения задачи;

- VR-Viewer - для визуализации результатов;

- POLIS - для информации.

Возможно решение 1D, 2D и 3D задач с учетом тепло- и массопереноса и химических реакций. При этом необходимо определить:

 $\mathbf{1}$ Необходимые размеры объектов;

 $\overline{2}$ . Материалы, т.е. свойства твердых и жидких тел;

 $3.$ Явления, которые должны быть решены (реагирование материалов или их инертность, ламинарность или турбулентность течения, есть ли напряжений в твердых телах);

 $\mathbf{4}$ Установка контрольных объемов  $\overline{B}$ исследуемой области. параметров, влияющих на определенные значения такие, как температура окружающей среды, скорость, давление, концентрация и т.п.

Применяя данную программу, у пользователя есть возможность моделировать и создавать различные физико-химические процессы, которые описываются благодаря дифференциальным уравнениям. Созданные модели, характеризующие законы физики и термодинамики, соединяют параметры температуры, скорости и давления в моменте времени.

PHOENICS может обрабатывать более широкий спектр физических процессов и оснащен более обширным разнообразием физических моделей, чем другие конкурирующие ПО. Способы, которыми эти физические процессы представлены в компьютерном языке (Fortran), видны и доступны для пользователей, а He скрыты, как  $\mathbf{M}$  $\bf{B}$ большинстве других КОДОВ. Соответствующее кодирование, называется GROUND, составляет более пятидесяти процентов от EARTH модуля. Это с открытым исходным кодом кодирования написано в хорошо аннотированный простой в последующей образом для того, что пользователи могли, если они хотят понимать, решить, будет ли предоставление CHAM's отвечает их потребностям, и либо изменить добавить свои собственные кодирования своих программ. ИЛИ Для пользователей, которые не уверены в своей способности сделать это, Cham предоставил раздел PLANT, который снижает требования к пользователям на ввод необходимых формул в командный файл. Пользователи, которые не хотят компоновкой связываться  $\mathbf{c}$ **КОМПИЛЯЦИИ**  $\mathbf{M}$ программ вообще **MOLAL** использовать подготовленные программы. В удобной форме формулы обрабатываются непосредственно EARTH во время выполнения и не требуют никаких изменений в стандартные исполняемые программой EARTH [2].

Также ПО PHOENICS может отображать результаты моделирования в самых разнообразных формах (изолинии, изоповерхности, векторные поля скорости). Он имеет свой собственный автономный графический пакет, и он также может экспортировать результаты в пакеты сторонних производителей, как Techplot и другие.

# **2. ПРАКТИЧЕСКАЯ ЧАСТЬ**

#### **2.1. Физическая постановка задачи**

<span id="page-31-1"></span><span id="page-31-0"></span>Административное трехэтажное здание кирпичное с неполным каркасом общей площадью 2740,1 м<sup>2</sup>, где первый этаж занимают гаражные боксы со служебными автомобилями.

Класс пожароопасности – Ф4.3 [15]

Все основные строительные конструкции являются несгораемыми. Здание имеет II степень огнестойкости, так как:

Фундамент – железобетонный монолитный;

Стены – кирпичные;

Перегородки – кирпичные с неполным каркасом;

Перекрытие – деревянная обрешетка по деревянным стропилам;

Кровля – оцинкованная профилированная сталь;

Пол – мозайка, бетон, дерево, кафель, линолеум.

Внутренняя отделка: – стены оштукатурены и побелены, покраска, стеновые панели, обои;

Наружная отделка: – покраска, штукатурка;

Наружный противопожарный водопровод в данном здании не предусмотрен. В здании присутствуют первичные средства пожаротушения – огнетушители углекислотные и порошковые.

Здание оснащено дымовыми датчиками пожарной сигнализации. Автоматическая пожарная сигнализация проверяется на работоспособность ежемесячно. Количество людей, одновременно находящихся в здании 62 человека.

Допустим внутри здания задан источник тепломассовыделения, т.е. очаг горения. В Таблице 2 приведены размеры различным компонентов помещения, а также геометрические размеры очага горения.

| Наименование предмета | Размер предмета, м |                |                | Место расположения |                |                  |
|-----------------------|--------------------|----------------|----------------|--------------------|----------------|------------------|
|                       |                    |                |                | предмета, м        |                |                  |
|                       | $\mathbf{x}$       | Y              | Z              | X                  | y              | Z                |
| дверь входная (синяя) | 2,5                | $\overline{0}$ | 4,0            | $\overline{0}$     | 38,0           | $\theta$         |
| лестница              | 12,0               | 4,5            | 7,0            | 32,0               | 4,5            | 7,5              |
| лестница 2            | 12,0               | 4,5            | 5,0            | 32,0               | 4,5            | 13,0             |
| гаражный бокс 1       | 8,0                | 15,0           | 7,5            | $\overline{0}$     | $\overline{0}$ | $\boldsymbol{0}$ |
| гаражный бокс 2       | 10,0               | 15,0           | 7,5            | 8,0                | $\overline{0}$ | $\overline{0}$   |
| гаражный бокс 3       | 12,0               | 15,0           | 7,5            | 18,0               | $\Omega$       | $\theta$         |
| гаражный бокс 4       | 8,5                | 15,0           | 7,5            | 43,0               | $\overline{0}$ | $\overline{0}$   |
| гаражный бокс 5       | 8,5                | 15,0           | 7,5            | 51,5               | $\overline{0}$ | $\overline{0}$   |
| гаражный бокс 6       | 10                 | 15,0           | 7,5            | 60                 | $\Omega$       | $\overline{0}$   |
| гаражный бокс 7       | 10                 | 15,0           | 7,5            | 70                 | $\overline{0}$ | $\theta$         |
| вентиляция            | $\overline{2}$     | $\overline{2}$ | $\overline{0}$ | 32                 | 4.5            | 15               |

*Таблица 2.1 – Геометрические размеры трехэтажного здания*

Здание с размерами 80 м х15 м х 20 м согласно техническому паспорту. По координатам X, Y, Z спроецированы стены, помещения, двери, окна и лестничные проемы – 159 объектов. 1 этаж – гаражные боксы, 2 и 3 этаж кабинеты.

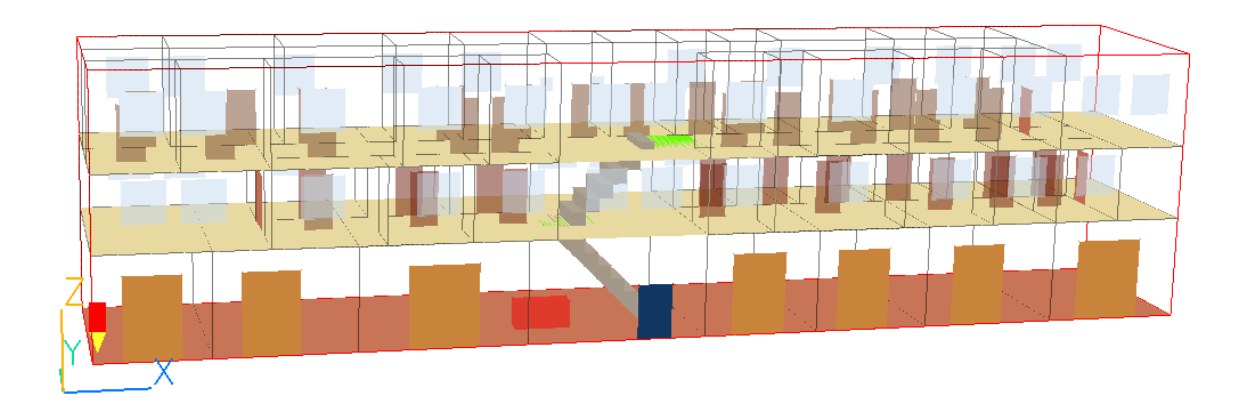

# **Рисунок 2.1 – Модель здания**

В результате развития пожара повышается температура воздуха в здании, увеличивается концентрация продуктов горения. В результате происходит блокировка путей эвакуации людей из данного помещения. Необходимо

полей температуры воздуха, рассчитать распределения концентрации кислорода и продуктов горения при пожаре в помещении в различные моменты времени. С помощью полученных данных найти точное время блокировки эвакуационных путей, а также рассчитать необходимое время эвакуации людей. Сравнить полученные результаты. На основе полученных данных оценить условия безопасной эвакуации людей из здания при пожаре.

# 2.2. Математическая постановка задачи

<span id="page-33-0"></span>Математически эта задача сводится к решению системы уравнений в частных производных, описывающих законы сохранения массы, импульса, энергии и массы частиц в исследуемой области (помещении). На основании подхода представленного в [16], приведем систему уравнений для решения поставленной задачи.

Уравнение сохранения массы:

$$
\frac{\partial \rho}{\partial t} + \frac{\partial}{\partial x_j} (\rho u_j) = 0 \tag{2.1}
$$

Уравнение сохранения импульса:

$$
\frac{\partial}{\partial t} \left( \rho u_j \right) + \frac{\partial}{\partial x_i} \left( \rho u_i u_j \right) = -\frac{\partial p}{\partial x_j} + \frac{\partial \tau_{ij}}{\partial x_i} + \rho g_i, \tag{2.2}
$$

где

$$
\tau_{ij} = \mu \left( \frac{\partial u_i}{\partial x_j} + \frac{\partial u_j}{\partial x_i} \right) - \frac{2}{3} \mu \frac{\partial u_k}{\partial x_k} \delta_{ij}
$$
 (2.3)

Уравнение закона сохранения энергии:

$$
\frac{\partial}{\partial t}(\rho h) + \frac{\partial}{\partial x_j}(\rho u_j h) = \frac{\partial p}{\partial t} + \frac{\partial}{\partial x_j} \left(\frac{\lambda}{c_p} \frac{\partial h}{\partial x_j}\right) - \frac{\partial \dot{q}_j^R}{\partial x_j}
$$
(2.4)

Уравнение для концентрации компонента  $k$ :

$$
\frac{\partial}{\partial t}(\rho Y_k) + \frac{\partial}{\partial x_j}(\rho u_j Y_k) = \frac{\partial}{\partial x_j} \left(\rho D \frac{\partial Y_k}{\partial x_j}\right) + S_k
$$
\n(2.5)

Для определения плотности газовой фазы к системе уравнений (2.1)-(2.5) добавляется уравнение состояния идеального газа для смеси газов:

$$
p = \rho R_0 T \sum_{k} \frac{Y_k}{M_k} \tag{2.6}
$$

Коэффициент турбулентной вязкости определяется по формуле

$$
v_t = \frac{\mu_t}{\rho} = C'_{\mu} k^{1/2} l \tag{2.7}
$$

где:  $k^{1/2}$  – скорость;  $k = \overline{u'_i} \overline{u'_i}/2$  - турбулентная кинетическая энергия;  $l$  – характеристическая длина смешения;  $C'_{\mu}$  - константа.

Благодаря допущению градиентной диффузии скалярные потоки  $(\vec{u}/\vec{h})$ и (  $\overline{u}_i^r \overline{Y}_k^r$ ) моделируются также, как перенос импульса при турбулентном течении:

$$
\overline{u}_i' \overline{\Phi}_i' = -\Gamma_{\Phi} \frac{\partial \overline{\Phi}}{\partial x_i}
$$
 (2.8)

где:  $\Gamma_{\Phi}$  – вихревой или турбулентный коэффициент переноса, соответствующий скаляру Ф.

Часто предполагается, что коэффициент переноса для скаляра равен отношению турбулентной вязкости к турбулентному числу Прандтля или Шмилта:

$$
\Gamma_{\Phi} = \frac{v_t}{Pr_t} \tag{2.9}
$$

Используя концепцию вихревой вязкости уравнение имеет вид:

$$
\frac{\partial}{\partial t}(\overline{\rho}k) + \overline{u}_i \frac{\partial}{\partial x_i}(\overline{\rho}k) = \frac{\partial}{\partial x_i} \left[ \left( \frac{\mu_t}{\sigma_k} + \mu \right) \frac{\partial k}{\partial x_i} \right] - \mu_t \left( \frac{\partial \overline{u}_i}{\partial x_j} + \frac{\partial \overline{u}_j}{\partial x_i} \right) \frac{\partial \overline{u}_i}{\partial x_j} - \beta \overline{\rho}g_i \frac{\mu_t}{\rho r} \frac{\partial \overline{T}}{\partial x_i} - \overline{\rho}\varepsilon. \tag{2.10}
$$

Уравнение для є можно записать в виде

$$
\frac{\partial}{\partial t}(\overline{\rho}\varepsilon) + \overline{u}_i \frac{\partial}{\partial x_i}(\overline{\rho}\varepsilon) = \frac{\partial}{\partial x_i} \left[ \left( \frac{\mu_t}{\sigma_{\varepsilon}} + \mu \right) \frac{\partial \varepsilon}{\partial x_i} \right] + C_1 \frac{\varepsilon}{k} (G_k + G_p) - C_2 \overline{\rho} \frac{\varepsilon^2}{k}
$$
(2.11)

Уравнение радиационного переноса можно записать в виде

$$
\frac{dI}{ds} = -(k_a + k_s)I + k_a \frac{E_g}{\pi} + \frac{k_s}{4\pi} \int_{4\pi}^{\pi} P(\Omega, \Omega')I(\Omega')d\Omega' \qquad (2.12)
$$

где:  $I$  - интенсивность радиационного излучения в направлении  $\Omega$ ;  $s$  расстояние в направлении  $\Omega$ ;  $E_g = \sigma T_g^4$  - энергия, излучаемая абсолютно черным газом при температуре газа  $T_s$ ;  $k_a$  и  $k_s$  - коэффициенты поглощения и рассеяния;  $P(\Omega, \Omega)$  – вероятность того, что излучение в направлении  $\Omega$  после рассеяния попадет в телесный угол  $d\Omega$  в окрестности направления  $\Omega$ . Это уравнение необходимо интегрировать по всем направлениям и длинам волн. Для большинства практических задач точное решение невозможно, вместо него разработано несколько приближенных методов, которые и используются для моделирования динамики пожаров в помещениях [15].

# 2.3. Метод решения

<span id="page-35-0"></span>Для численного решения задачи описания процесса тепломассопереноса в заданной области при использовании программного обеспечения PHOENICS [2], в котором используется метод контрольного объема. Метод контрольных объёмов - численный метод интегрирования систем дифференциальных уравнений в частных производных [17].

Главная суть метода контрольного объема заключается в том, что расчетную область необходимо разбить на некоторое число непересекающихся контрольных объемов таким образом, что каждая узловая точка содержится в одном контрольном объеме. Дифференциальное уравнение интегрируют по каждому контрольному объему.

В методе контрольного объема и будет искаться решение в виде значений только в узловых точках. Интерполяционные формулы или профили рассматриваются как вспомогательные, необходимые для расчета интегралов. После получения дискретных аналогов предположения о характере профилей можно не учитывать. [17].

Для получения дискретного аналога уравнение (2.1) интегрируем по контрольным объемам и используем расположение узловых точек, представленное на рисунке 6. В центре оказывается точка Р, окруженная точками Е, W, T и В. Штрихом показаны границы контрольного объема.
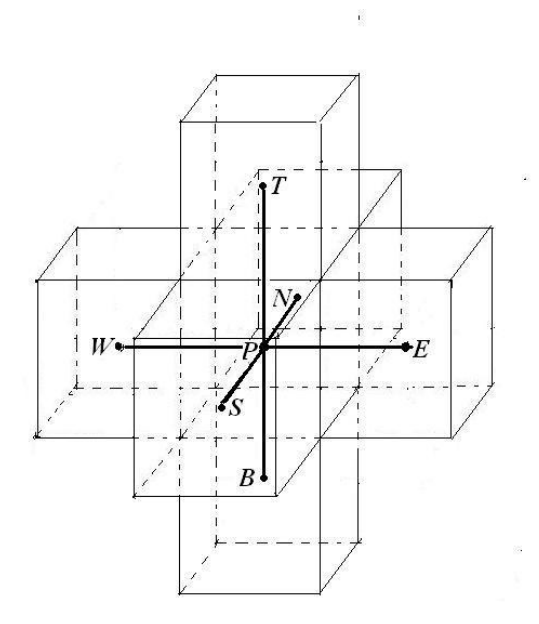

**Рисунок 2.2 – Контрольный объем для трехмерной области**

Полезно записать полученное уравнение в следующем виде:

$$
a_p T_p = a_E T_E + a_W T_W + a_N T_N + a_S T_S + a_T T_T + a_B T_B + b,\tag{2.13}
$$

$$
a_E = D_E A(|P_E|) + [|-F_E; 0|];\tag{2.14}
$$

$$
a_W = D_W A(|P_W|) + [|F_W; 0|];
$$
\n(2.15)

$$
a_T = D_T A(|P_T|) + [|F_T; 0|;]
$$
\n(2.16)

$$
a_B = D_B A(|P_B|) + [|F_B; 0|];
$$
\n(2.17)

$$
a_N = D_N A(|P_N|) + [|-F_N; 0|];\tag{2.18}
$$

$$
a_S = D_S A(|P_S|) + [|F_S; 0|];
$$
\n(2.19)

$$
a_P = a_E + a_W + a_N + a_S + a_T + a_B + a_p^0 - S_p \Delta x \Delta y \Delta z; \qquad (2.20)
$$

$$
b = S_C \Delta x \Delta y \Delta z + a_p^0 T_p^0, \quad S = S_p \Phi + S_c \tag{2.21}
$$

$$
a_p^0 = \frac{\rho_p^0 \Delta x \Delta y \Delta z}{\Delta t} \tag{2.22}
$$

#### **3. РЕЗУЛЬТАТЫ ЧИСЛЕННЫХ РАСЧЕТОВ И ИХ АНАЛИЗ**

В рассматриваемой области задавался очаг возгорания размерами 1,5 м х 1 м х 0,5м и исследовалось поведение и распространение пламени по 2-ум сценариям. Сценарий № 1 – возгорание произошло на 3-ем этаже в актовом зале здания. Сценарий № 2 – возгорание произошло на 2-ом этаже здания, в комнате приема пищи.

Данная область разбита на контрольные объемы 100, 120, 120 по осям x, y, z соответственно. Исследовалось поведение изменения температуры воздуха, скорость воздушных масс, концентрация кислорода, а также концентрация дыма в здании при воздействии источника возгорания в течение 600 секунд. Изучался процесс тепломассопереноса в заданном помещении.

В [18] определены предельно допустимые значения по каждому из опасных факторов пожара составляют:

по повышенной температуре –  $70^{\circ}$ С;

по тепловому потоку – 1400 Вт/м2;

по потере видимости – 20 м;

по пониженному содержанию кислорода – 0,226 кг/м<sup>3</sup>.

# **3.1. Определение времени блокирования путей эвакуации для сценария № 1.**

Источник возгорания находится на 3 этаже в правом крыле, в актовом зале. Координаты источника 75, 12, 12 по х, у, z соответственно.

Благодаря ПО PHOENICS [2] получены распределения температуры, концентрации дыма, поля скорости воздушных масс и концентрации кислорода от источника возгорания. Перечисленные параметры считались на высоте 170 см для определения критических значений, чтобы в дальнейшем определить время блокирования эвакуационных путей. На рисунках 3.1-3.5 представлено распространение пламени от источника возгорания и, следовательно, изменение температуры воздуха в здании в разные моменты времени. Пламя распространяется по всему правому крылу 3 этажа здания и переходит в левое крыло, нагревая поверхности перегородок и стен.

38

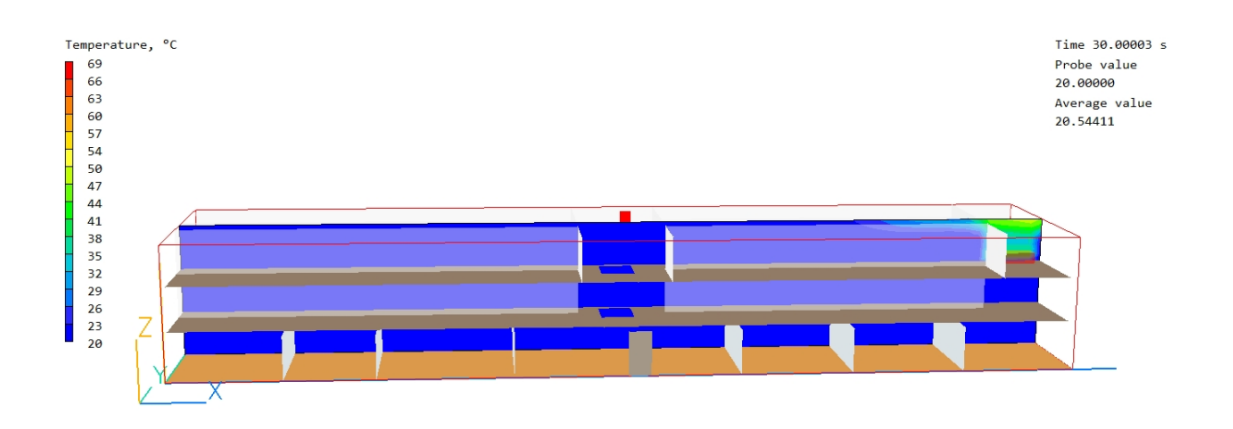

**Рисунок 3.1 – Распределение температуры в здании при воздействии источника возгорания при t = 30 с в плоскости YOZ**

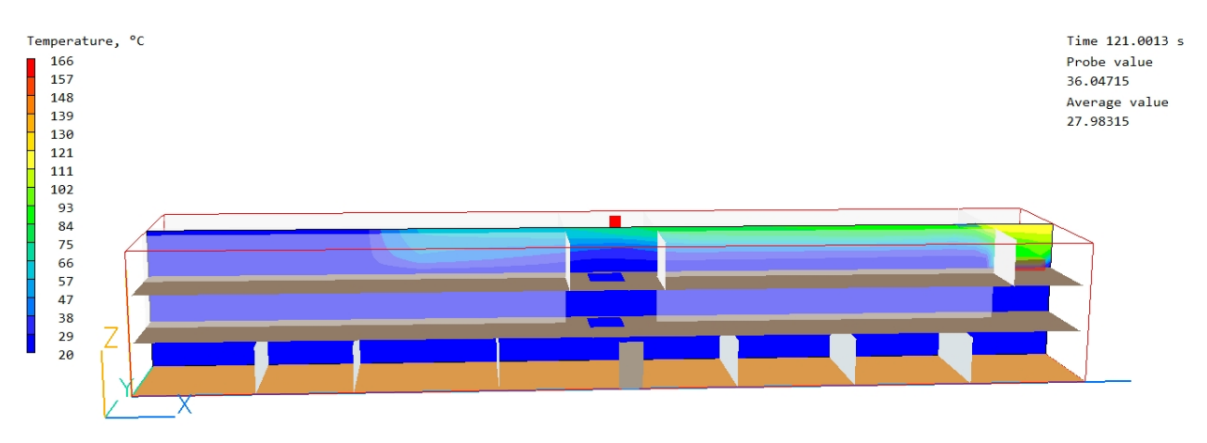

**Рисунок 3.2 – Распределение температуры в здании при воздействии источника возгорания при t = 120 с в плоскости YOZ**

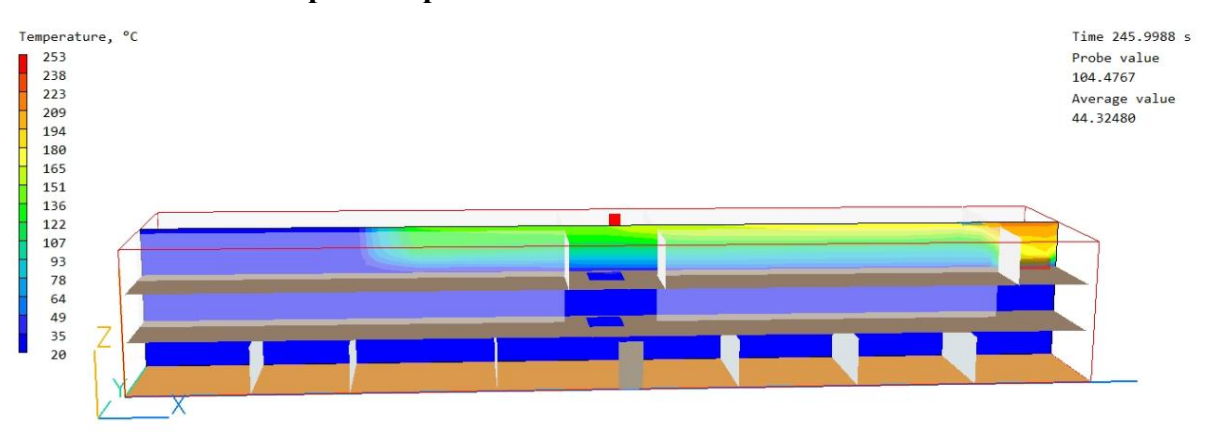

**Рисунок 3.3 – Распределение температуры в здании при воздействии источника возгорания при t = 245 в плоскости YOZ с**

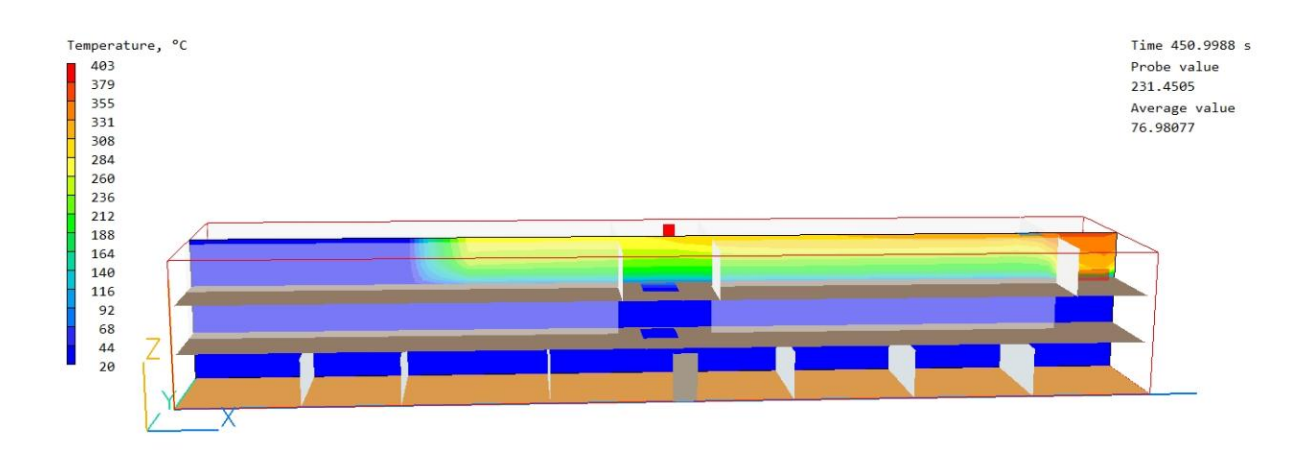

**Рисунок 3.4 – Распределение температуры в здании при воздействии источника возгорания при t = 450 с в плоскости YOZ**

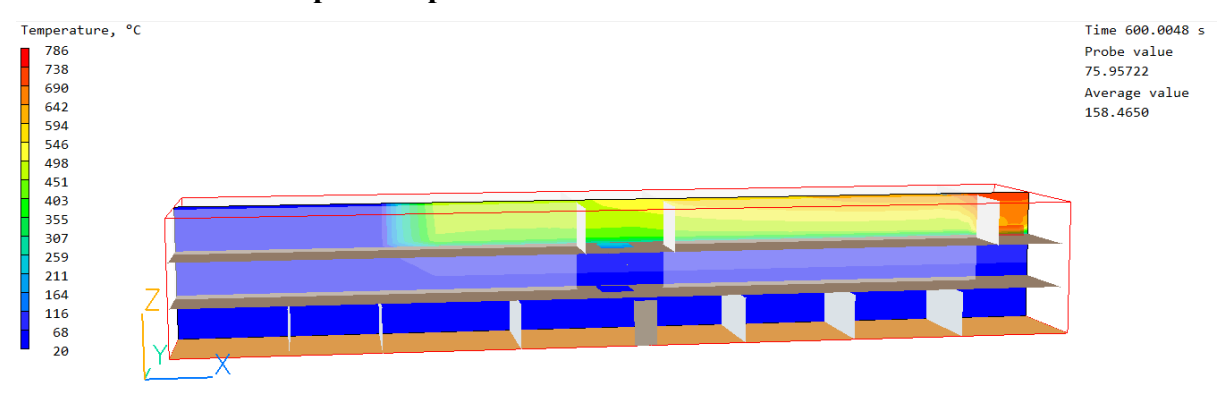

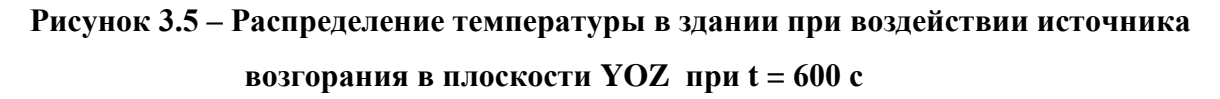

Изменение температуры в точке источника возгорания с течением времени представлено на графике (Рисунок 3.6).

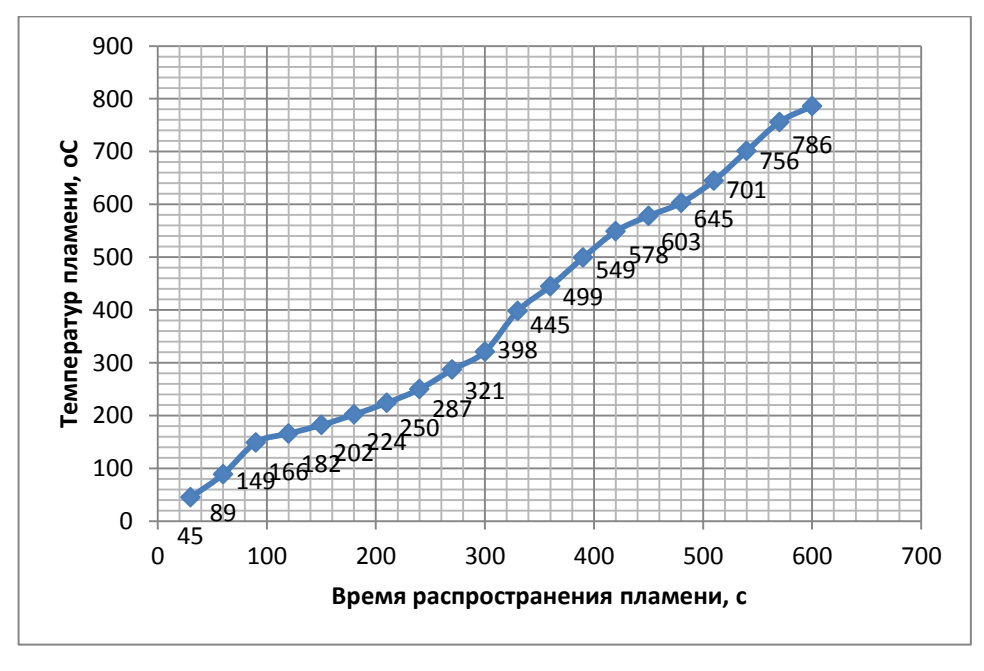

**Рисунок 3.6 – График зависимости температры пламени от времени**

Из графика видно, что наибольшее значение температуры составляет 786 <sup>о</sup>С.

На рисунке 3.7 представлено распределение поля скорости воздушных масс в помещение в течение всего воздействия источника возгорания.

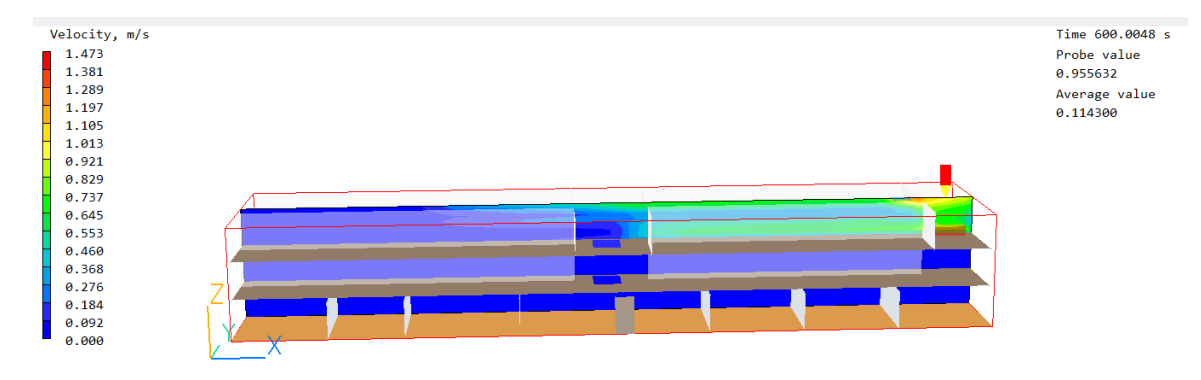

**Рисунок 3.7 – Распределение поля скорости воздушных масс в здании в течение 600 секунд в плоскости YOZ**

На рисунках 3.8-3.11 представлено распространение концентрации дыма

от источника возгорания в здании в разные моменты времени.

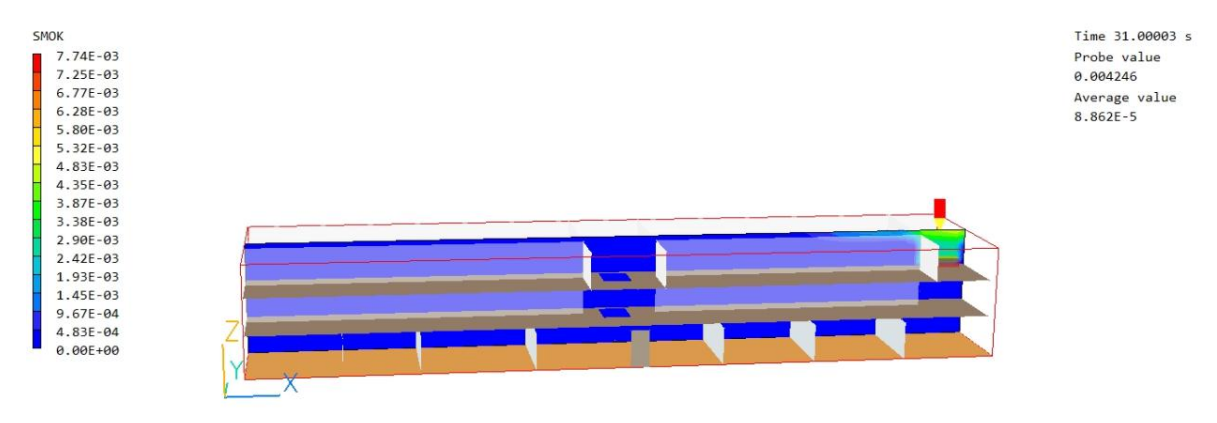

**Рисунок 3.8 – Распределение концентрации дыма в здании при воздействии источника возгорания при t = 30 с в плоскости YOZ**

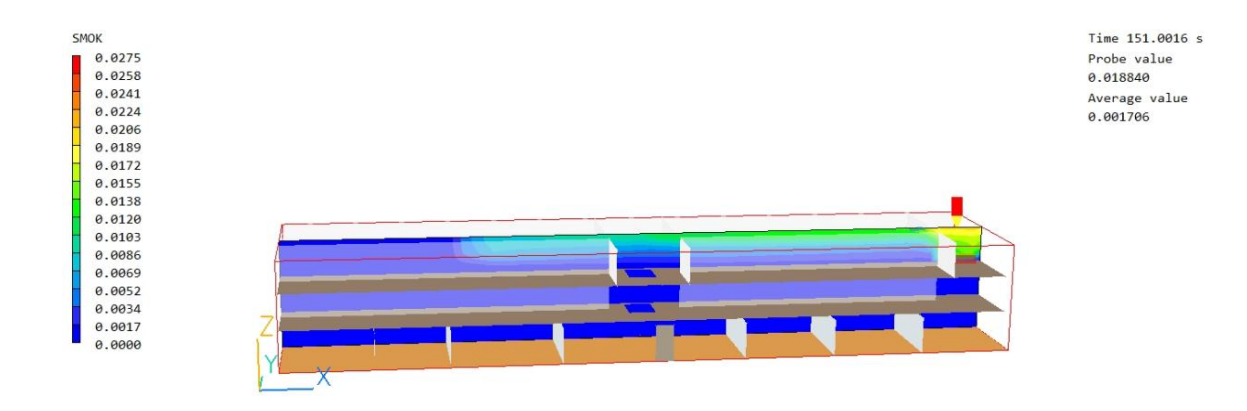

**Рисунок 3.9 – Распределение концентрации дыма в здании при воздействии источника возгорания при t = 150 с в плоскости YOZ**

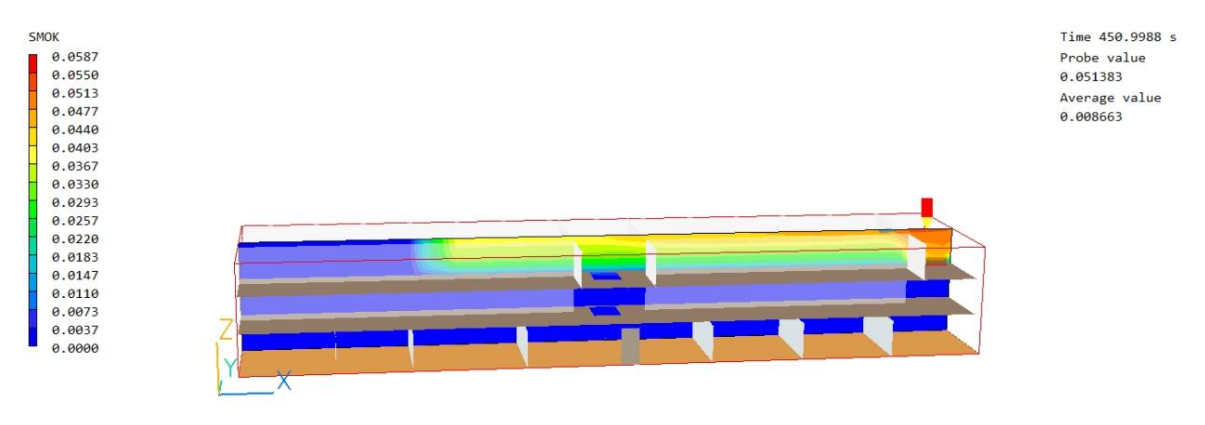

**Рисунок 3.10 – Распределение концентрации дыма в здании при воздействии источника возгорания при в плоскости YOZ t = 450 с**

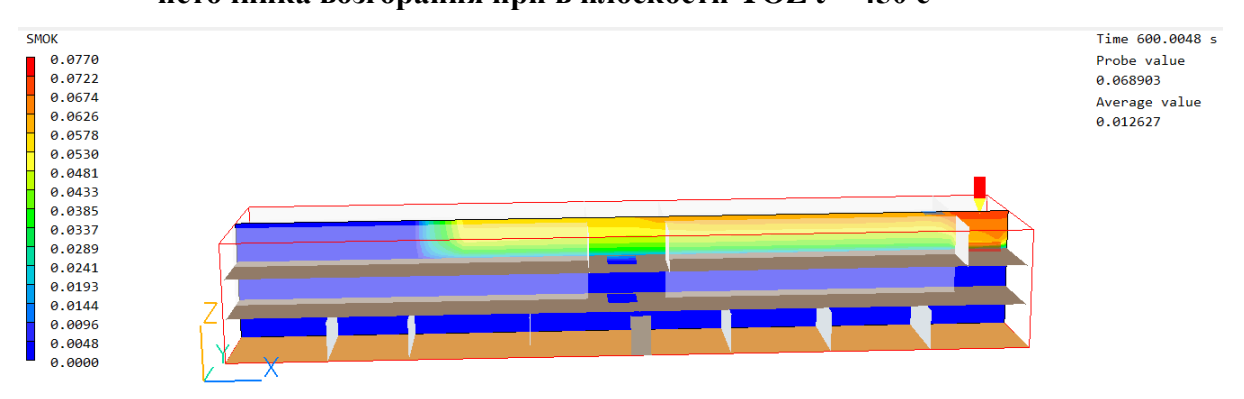

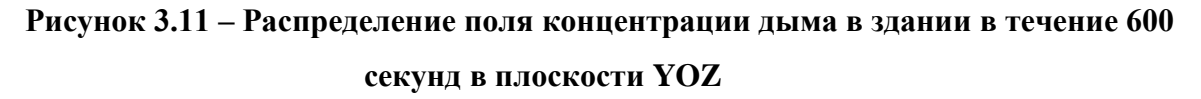

При этом в результате воздействия источника возгорания в течение заданного времени концентрация кислорода в здании имеет следующий вид (Рисунок 3.12).

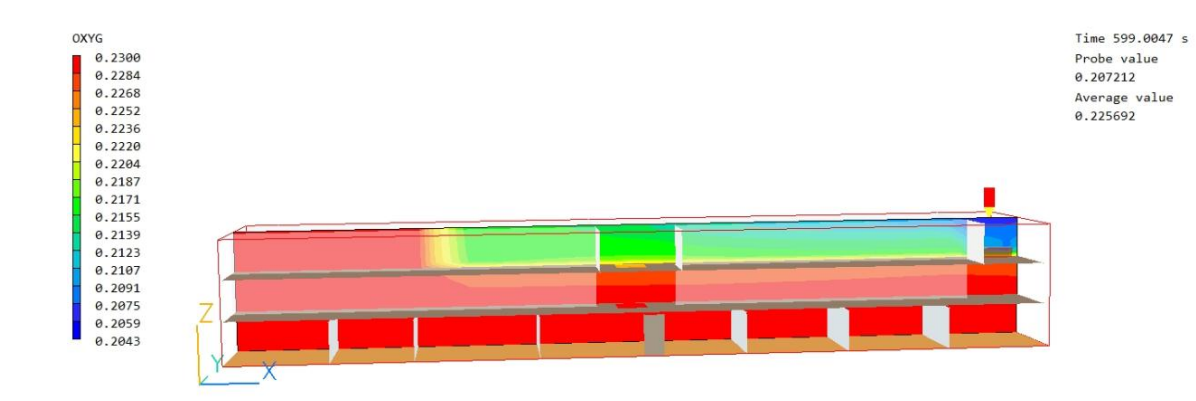

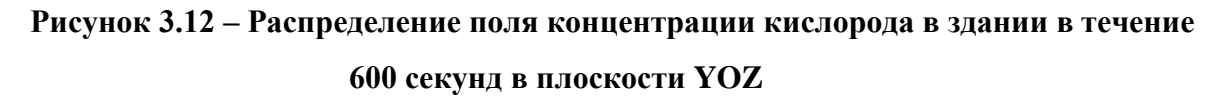

Из рисунка 3.12 можно сделать вывод, что результатом возгорания в помещении является пониженная концентрация кислорода, что является опасным для жизни фактором. Поскольку пониженная концентрация кислорода и повышенная температура в помещении при пожаре являются опасными факторами пожара, при достижении предельных допустимых значений которых на эвакуационных путях эвакуация людей становится невозможной. Тем самым, было проведено исследование этих параметров для определения критической продолжительности пожара.

Динамику данного варианта развития пожара можно описать следующими основными моментами:

t = 40 с. Продукты горения достигают потолка помещения очага возгорания и распространяются под ним в радиальном направлении.

t = 98 с. На отдельных участках площади помещения очага пожара дым опускается ниже отметки 1,7 м от уровня пола (рисунок 3.13).

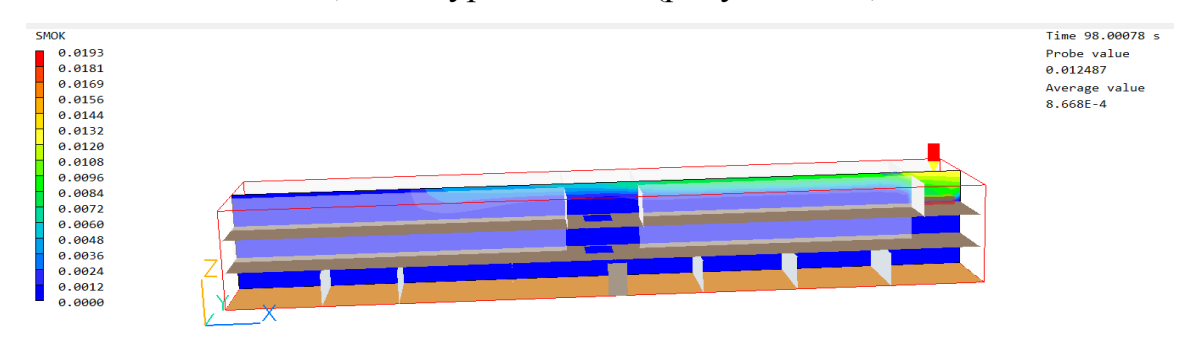

**Рисунок 3.13 –Момент распространения дыма ниже 1,7 м от уровня пола в плоскости YOZ**

t = 293 с Концентрация кислорода воздуха в здании становится критической, блокируя проход к лестнице с 3 этажа (Рисунок 3.14).

При концентрации кислорода 0,225 кг/м<sup>3</sup> на уровне 1,7 м и ниже уровня пола уже происходит блокирование путей эвакуации на 3 этаже.

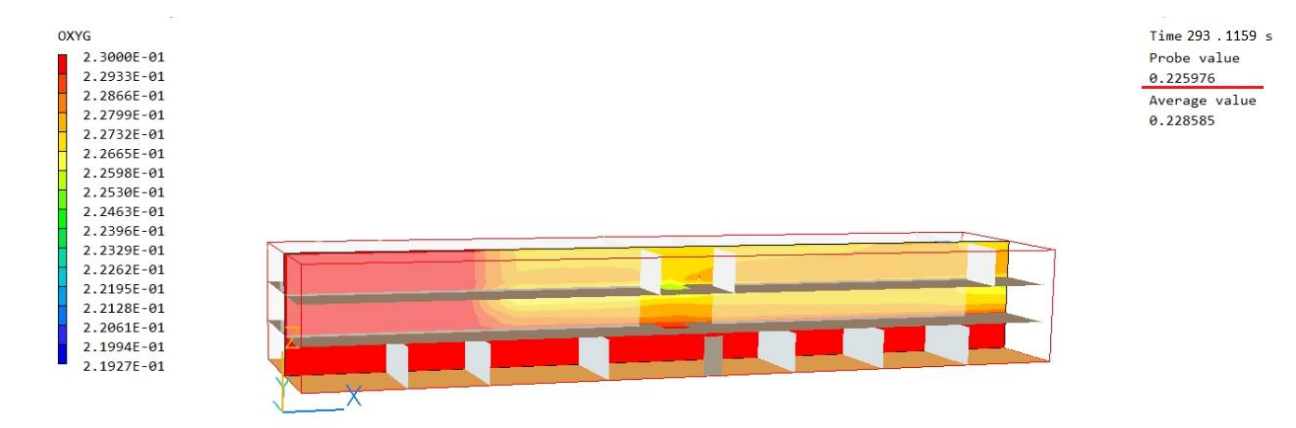

**Рисунок 3.14 – Распределение концентрации кислорода в здании при воздействии источника в момент блокирования путей эвакуации (t = 293 с) в плоскости YOZ**

t = 398 с Температура в здании стремительно растет, тем самым достигает критического значения в проходе к лестнице с 3 этаже на уровне 170 см от уровня пола, блокируя эвакуационный путь по признаку повышенная температура. (Рисунок 3.15)

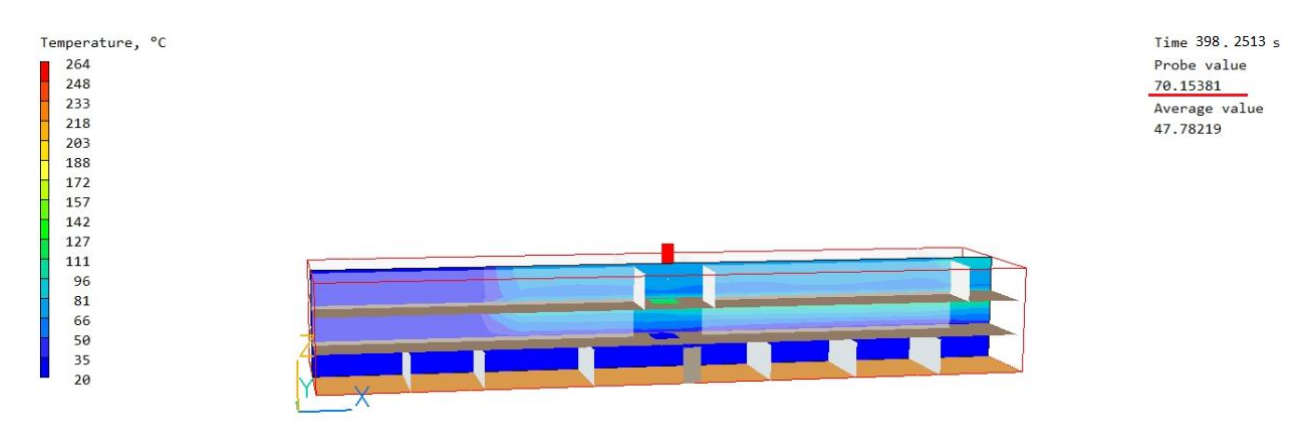

**Рисунок 3.15 – Распределение поля температуры в момент блокирования путей эвакуации на 3 этаже (t = 398 с).**

Наименьшее время блокировки путей происходит от одного из опасных факторов пожара – пониженная концентрация  $O_2$ . Это время берется как критическое время блокирования путей.

|                                              | Пониженная концентрация О2 | Повышенная температура |
|----------------------------------------------|----------------------------|------------------------|
| Время<br>блокирования путей<br>эвакуации, с. | 293                        | 398                    |
|                                              |                            |                        |

*Таблица 3.1 - Время блокировки путей по сценарию № 1*

Подводя итог численного моделирования, время блокирования путей эвакуации по сценарию № 1 составляет 293 с = 4 мин 52 с.

# **3.2. Определение времени блокирования путей эвакуации для**

### **сценария № 2.**

Источник возгорания находится на 2 этаже в комнате приема пищи. Координаты источника 41, 15, 8 по х, у, z соответственно.

Исследовались аналогичные параметры, что и в сценарии № 1. На рисунках 3.16-3.19 представлено распространение пламени от источника возгорания и, следовательно, изменение температуры воздуха в здании в разные моменты времени. Пламя распространяется по всему правому крылу и левому крылу 2 этажа здания, а также переходит на 3 этаж и заполняет коридор, нагревая поверхности перегородок и стен.

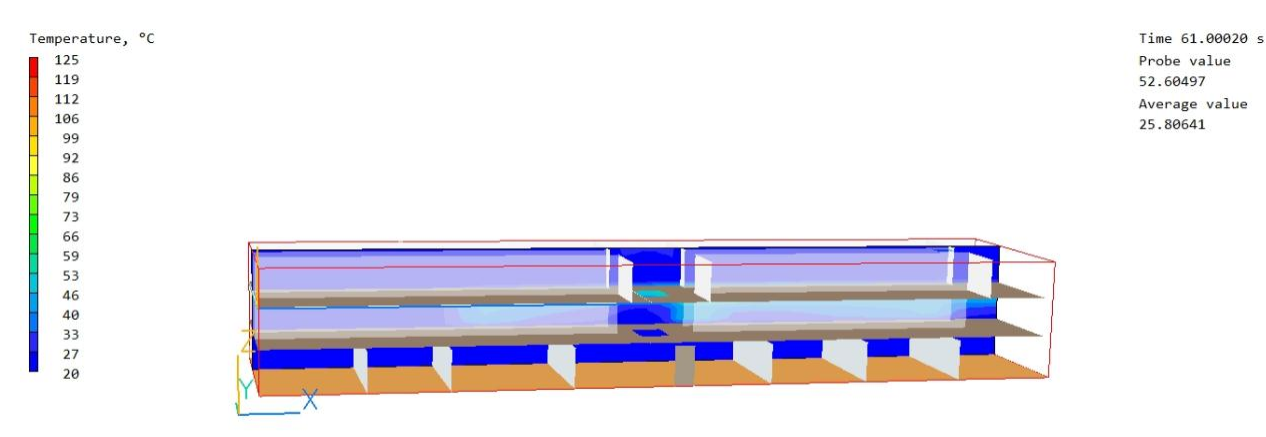

**Рисунок 3.16 – Распределение температуры в здании при воздействии источника возгорания при t = 60 в с плоскости YOZ**

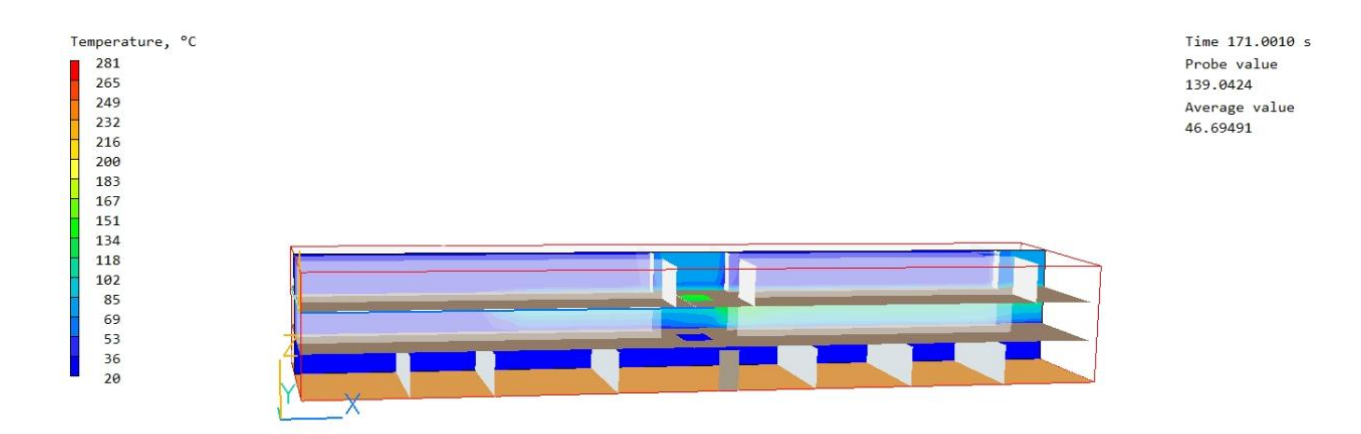

**Рисунок 3.17 – Распределение температуры в здании при воздействии источника возгорания при t = 170 с в плоскости YOZ**

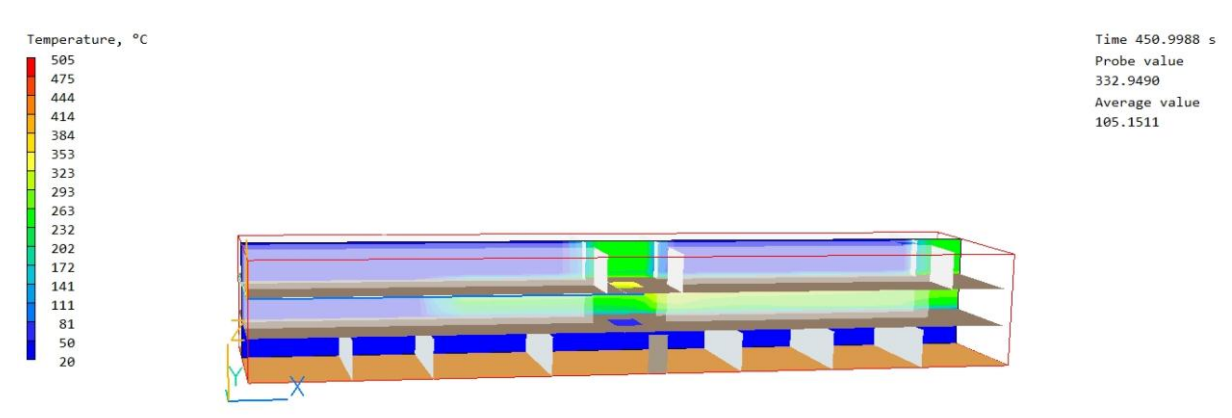

**Рисунок 3.18 – Распределение температуры в здании при воздействии источника возгорания при t = 450 с в плоскости YOZ**

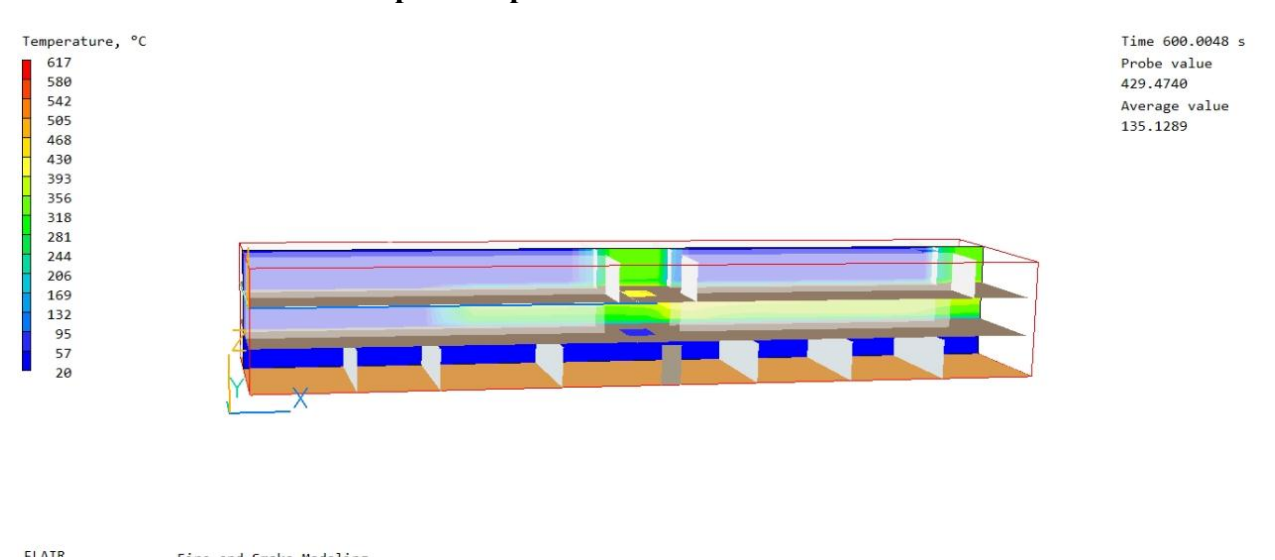

**Рисунок 3.19 – Распределение температуры в здании при воздействии источника возгорания при t = 600 с в плоскости YOZ**

Изменение температуры в точке источника возгорания с течением времени представлено на графике (рисунок 3.20)

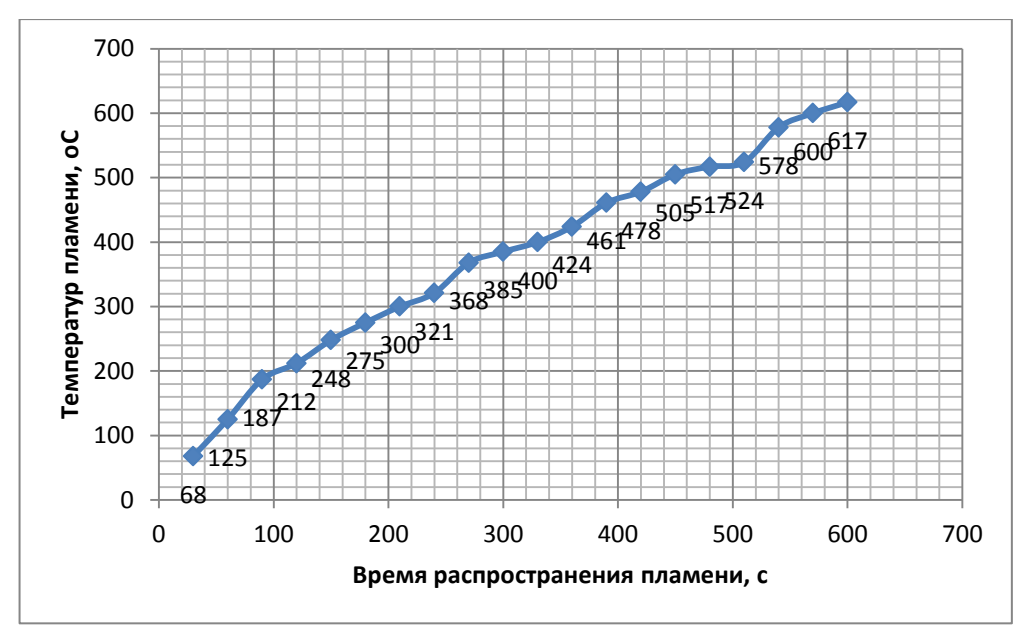

**Рисунок 3.20 – График зависимости температры пламени от времени**

Из графика видно, что наибольшее значение температуры составляет <sup>о</sup>С.

На рисунке 3.21 представлено распределение поля скорости воздушных масс в помещение в течение всего воздействия источника возгорания.

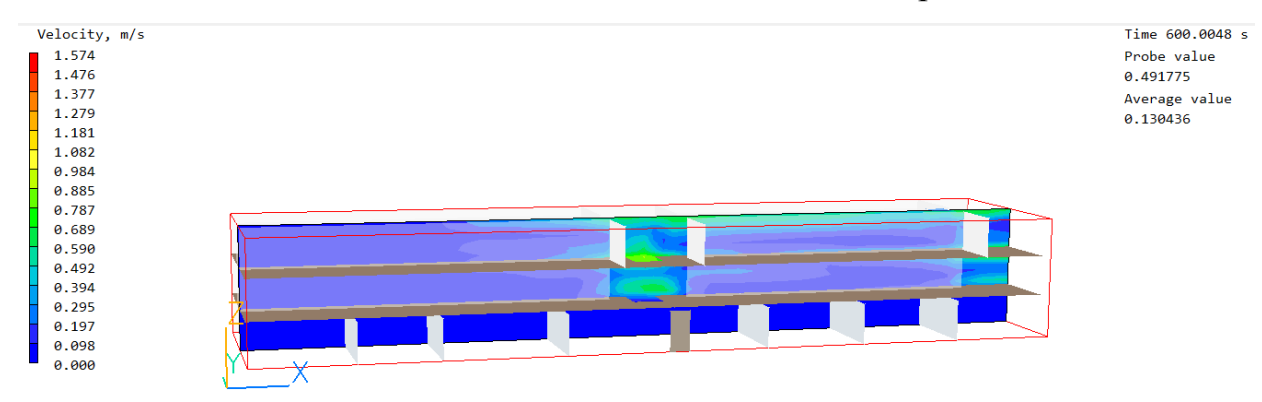

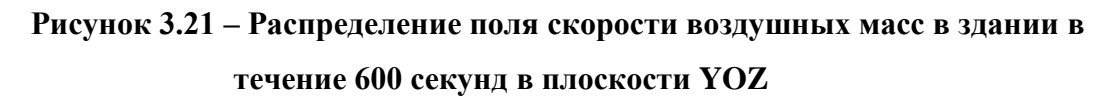

На рисунках 3.22-3.24 представлено распространение концентрации дыма от источника возгорания в здании в разные моменты времени.

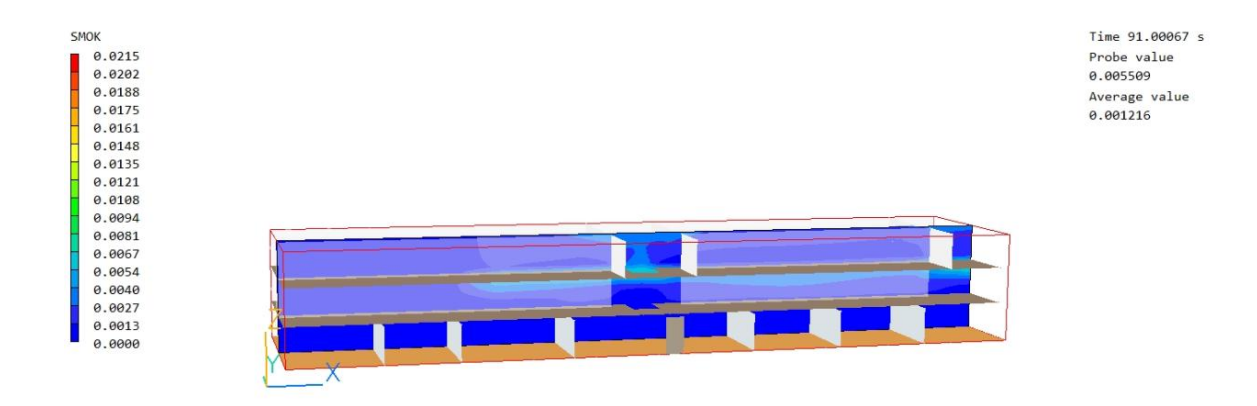

**Рисунок 3.22 – Распределение концентрации дыма в здании при воздействии источника возгорания при t = 90 с в плоскости YOZ**

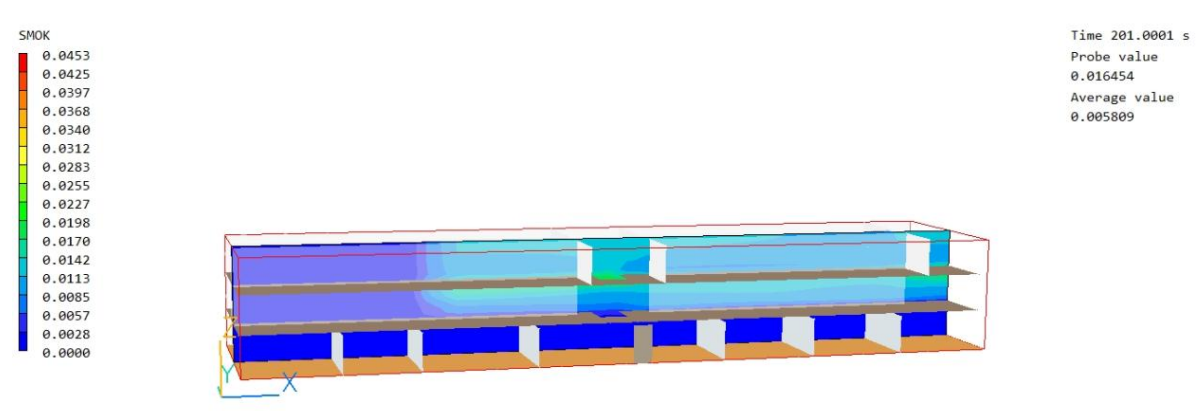

**Рисунок 3.23 – Распределение концентрации дыма в здании при воздействии источника возгорания при t = 200 с в плоскости YOZ**

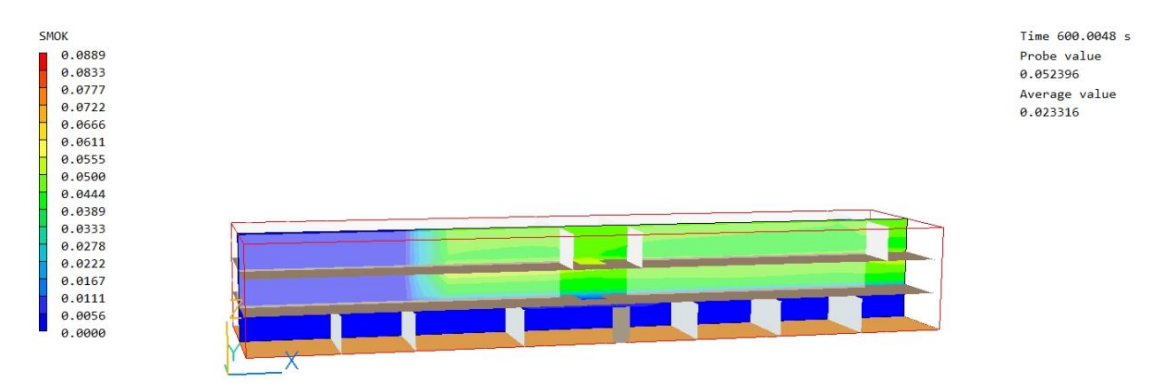

**Рисунок 3.24 – Распределение поля концентрации дыма в здании в течение 600 секунд в плоскости YOZ**

На рисунке 3.25 представлено распределение концентрации кислорода в течение заданного времени.

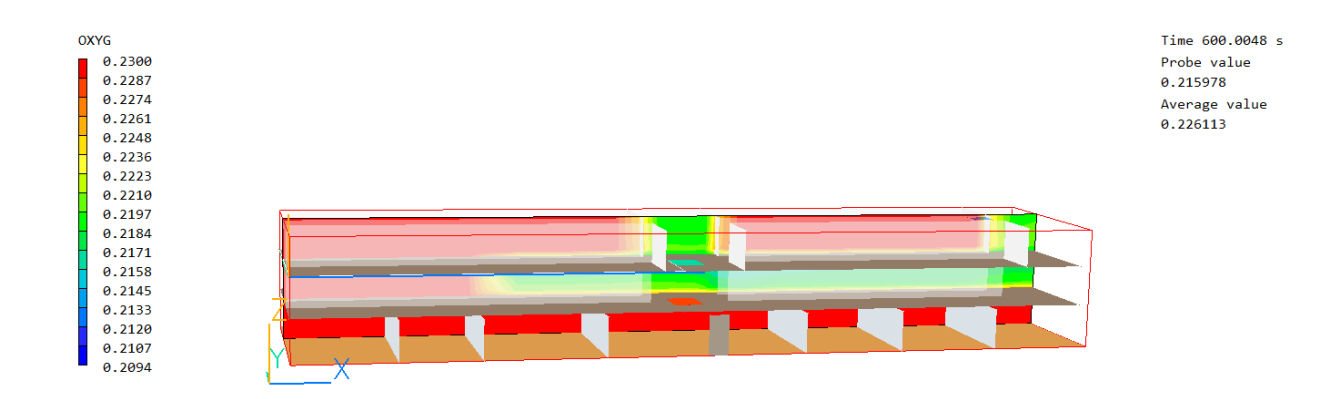

**Рисунок 3.25 – Распределение поля концентрации кислорода в здании в течение 600 секунд в плоскости YOZ**

Динамику данного варианта развития пожара можно описать следующими основными моментами:

t = 30 с. Продукты горения достигают потолка помещения очага возгорания и распространяются под ним в радиальном направлении.

t = 89 с. На отдельных участках площади помещения очага пожара дым опускается ниже отметки 1,7 м от уровня пола.

t = 266 с. Концентрация кислорода воздуха в здании становится критической, блокируя проход к лестнице с 2 этажа (Рисунок 3.26).

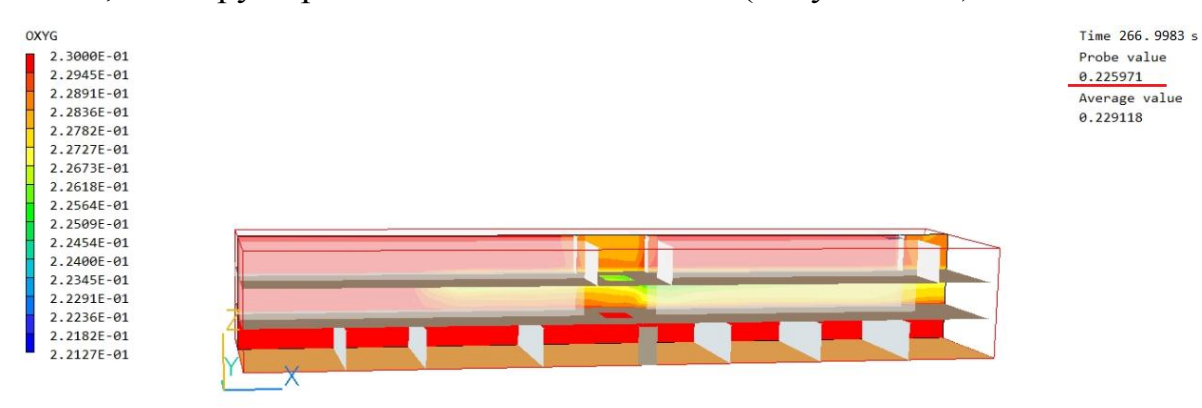

**Рисунок 3.26 – Распределение концентрации кислорода в здании при воздействии источника в момент блокирования путей эвакуации (t = 266 с) в плоскости YOZ**

При концентрации кислорода 0,225 кг/м<sup>3</sup> на уровне 1,7 м и ниже уровня пола уже происходит блокирование путей эвакуации на 2 этаже.

t = 300 с Температура в здании стремительно растет, тем самым достигает критического значения в проходе к лестнице с 2 этаже на уровне 170

см от уровня пола, блокируя эвакуационный путь по признаку повышенная температура. (Рисунок 3.27)

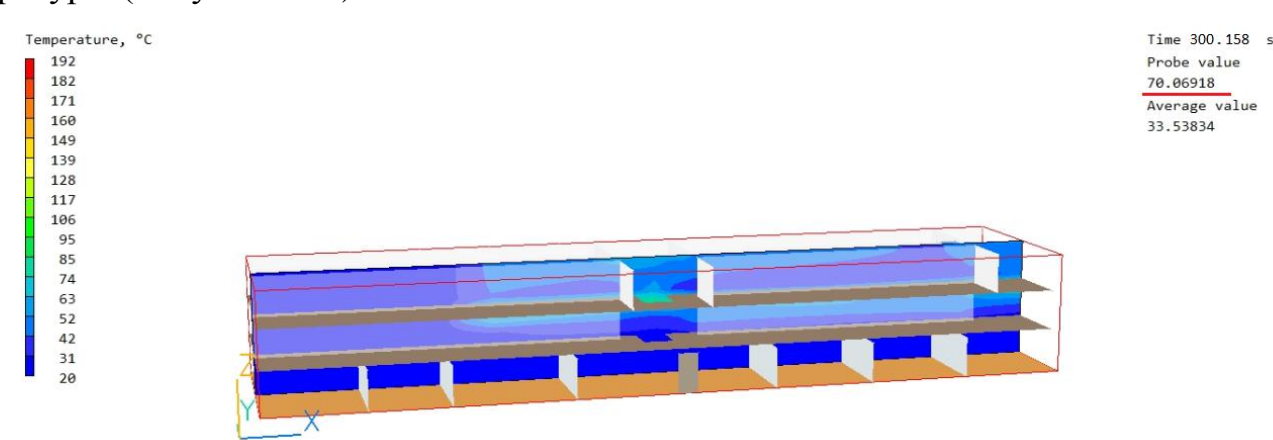

**Рисунок 3.27 – Распределение поля температуры в момент блокирования путей эвакуации на 2 этаже (t = 300 с).**

Наименьшее время блокировки путей происходит от одного из опасных факторов пожара – пониженная концентрация  $O_2$ . Это время берется как критическое время блокирования путей.

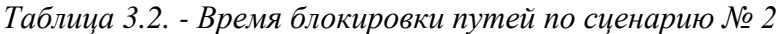

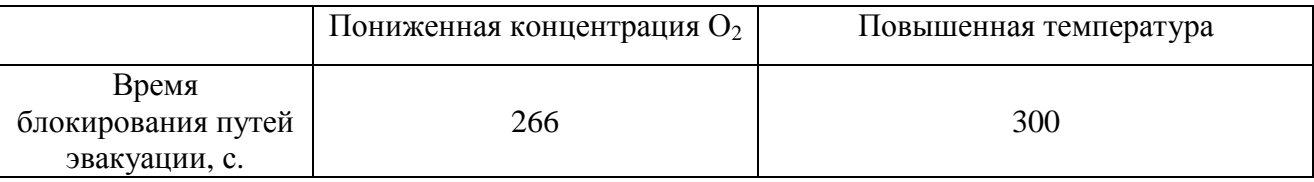

Время блокирования путей эвакуации по сценарию № 2 составляет 4 мин 26 с.

Подводя итог численного расчета по двум сценариям развития пожара в здании, время блокирования эвакуационных путей составляет 4 мин 26 с по ОФП – пониженная концентрация кислорода.

*Таблица 3.3 –- Время блокировки путей по двум сценариям*

|                               | Сценарий № 1                  | Сценарий № 2                  |
|-------------------------------|-------------------------------|-------------------------------|
| Время блокировки<br>путей, с. | 293                           | 266                           |
| ОФП                           | пониженная концентрация $O_2$ | пониженная концентрация $O_2$ |

В результате математического моделирования получены стационарные распределения трехмерных полей скорости, температуры, концентрации дыма и концентрации кислорода. Результаты расчетов, полученные с помощью данной модели, позволили определить критическое время продолжительно

пожара, при котором происходит блокирование путей эвакуации по такому опасному фактору пожара (ОФП), как повышенная температура и пониженная концентрация дыма.

# **4. ПРОВЕДЕНИЕ РАСЧЕТОВ ВРЕМЕН БЛОКИРОВКИ ЭВАКУАЦИОННЫХ ПУТЕЙ И ЭВАКУАЦИИ ЛЮДЕЙ ПО МЕТОДИКЕ РАСЧЕТА**

#### **4.1 Расчет времени эвакуации людей при пожаре**

Эвакуация людей при пожаре – это процесс организованного самостоятельного перемещения людей непосредственно за пределы или в безопасную зону из помещений согласно [19]. Целью эвакуации из загоревшего здания является спасение людей и имущества.

В [3] расчетное время эвакуации людей из помещений и зданий устанавливается по расчету времени движения одного или нескольких людских потоков через эвакуационные выходы от наиболее удаленных мест размещения людей.

Расчет позволяет установить время, которое необходимо людям покинуть здание при возникновении пожара. Время эвакуации людей из здании при пожаре это совокупность времен перемещения человеческих потоков с разных участков здания по кратчайшему пути эвакуации до эвакуационного выхода [20].

#### **Расчет.**

#### **4.1.1. Определение расчетного времени эвакуации для сценария № 1.**

Возгорание произошло на 3 этаже, в правом крыле в актовом зале. Основными составляющими пожарной нагрузки являются документы на стеллажах (стеллажи деревянные), мебель (деревянные столы, стулья, диваны) и компьютеры с МФУ. Ниже представлен план 3 этажа и очаг инициируемого очага возгорания.

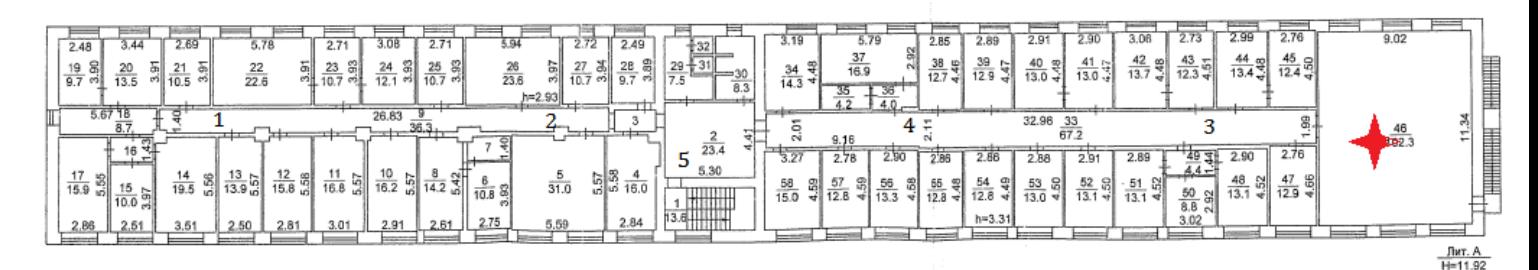

**Рисунок 4.1 – план 3 этажа здания**

Расчетное время по следующей формуле:

$$
t_p = \sum_{1}^{i} t_i
$$

где t*<sup>i</sup> –* время движения людского потока

Расчет времени для 3-ого этажа.

1. Расчет первого участка:

 $N_{\text{H}} = 25 - \text{количество}$  человек на участке;

 $l_{\rm H} = 28 - \mu$ лина участка, м;

 $\delta_{\rm H} = 2 - \text{unupn}$ на начального участка, м;

 $f = 0,16$ м<sup>2</sup>/чел – средняя площадь проекции человека (таблица 3) [3].

Плотность людского потока:

$$
D_{\rm H} = \frac{N_{\rm H} \cdot f}{l_{\rm H} \cdot \delta_{\rm H}} = \frac{25 \cdot 0.16}{28 \cdot 2} = 0.08 \, {\rm M}^2/{\rm M}^2
$$

2. По таблице 2 [3] определяем интенсивность движения людского потока и его скорость:  $q_{\text{H}} = 8 \text{ M/m}$ ин,  $V_{\text{H}} = 80 \text{ M/m}$ ин.

При qн =8 м/мин <  $q_{max}$  =16,5 м/мин – людской поток движется без задер- жек.

Расчетное время на данном участке:

$$
t_1 = \frac{l_{\rm H}}{V_{\rm H}} = \frac{28}{80} = 0.35
$$
 *MH*

3. Расчет второго участка:

 $N_{\text{H}} = 9 - \text{колнчество}$  человек на участке;

 $l_{\rm H}$  =20 – длина участка, м;

 $\delta_{\rm H} = 2 - \text{unupn}$ на начального участка, м;

Плотность людского потока:

$$
D_{\rm H} = \frac{N_{\rm H} \cdot f}{l_{\rm H} \cdot \delta_{\rm H}} = \frac{9 \cdot 0.16}{20 \cdot 2} = 0.036 \text{ m}^2/\text{m}^2
$$

4. По таблице 2 [3] интенсивность движения людского потока и его скорость:  $q_{H} = 5$  м/мин,  $V_{H} = 100$  м/мин.

При  $q_{H} = 5$  м/мин <  $q_{max} = 16.5$  м/мин – людской поток движется без задержек.

Расчетное время на данном участке:

$$
t_2 = \frac{l_{\rm H}}{V_{\rm H}} = \frac{20}{100} = 0.2 \text{ mH}
$$

5. Далее по аналогии время для 3,4 и 5 участка и получаем следующие данные:

 $t_3 = 0.19$  мин;

 $t_4 = 0.35$  мин;

 $t_5 = 0.54$  мин;

6. Расчет времени эвакуации для 2-ого этажа ( 2 этаж разбит на аналогичные участки):

7. Расчет шестого участка:

 $N_{\text{H}} = 15 - \text{колнчество}$  человек на участке;

 $l_{\rm H}$  =28 – длина участка, м;

 $\delta_{\rm H} = 2 - \text{unupn}$ на начального участка, м;

 $f = 0,16$ м<sup>2</sup>/чел – средняя площадь проекции человека (таблица 3) [3].

Плотность людского потока:

$$
D_{\rm H} = \frac{N_{\rm H} \cdot f}{l_{\rm H} \cdot \delta_{\rm H}} = \frac{15 \cdot 0.16}{28 \cdot 2} = 0.04 \text{ m}^2/\text{m}^2
$$

8. По таблице 2 [3] интенсивность движения людского потока и его скорость:  $q_{\text{H}} = 5$  м/мин,  $V_{\text{H}} = 100$  м/мин.

При qн = 5 м/мин < qmax =16,5 м/мин – людской поток движется без задержек.

Расчетное время на данном участке:

$$
t_6 = \frac{l_{\rm H}}{V_{\rm H}} = \frac{28}{100} = 0.28 \text{ mm}
$$

9. Расчет седьмого участка:

 $N<sub>H</sub> = 18 -$ количество человек на участке;

 $l_{\rm H}$  =20 – длина участка, м;

 $\delta_{\rm H}$  = 2 – ширина начального участка, м;

Плотность людского потока:

$$
D_{\rm H} = \frac{N_{\rm H} \cdot f}{l_{\rm H} \cdot \delta_{\rm H}} = \frac{18 \cdot 0.16}{20 \cdot 2} = 0.072 \text{ m}^2/\text{m}^2
$$

10. По таблице 2 [3] интенсивность движения людского потока и его скорость:  $q_{\text{H}} = 5$  м/мин,  $V_{\text{H}} = 100$  м/мин.

При  $q_{H} = 5$  м/мин <  $q_{max} = 16.5$  м/мин – людской поток движется без задержек.

Расчетное время на данном участке:

$$
t_7 = \frac{l_{\rm H}}{V_{\rm H}} = \frac{20}{100} = 0.2 \text{ mm}
$$

11. Далее по аналогии время для 8 и 9 участка и получаем следующие данные:

$$
t_8 = 0.51
$$
 *MH*;

 $t_9 = 0.46$  мин;

12. Интенсивность движения людского потока при движении через лестничный проем (10-ый участок) и время задержки людского потока в дверном проеме:

 $N_{10} = 42$  чел,  $\delta_{10} = 1.2$  м.

 $q_{10} = 23.5$  м/мин, а это значит при  $q_{10} = 23.5$  м/мин >  $q_{max} = 19.6$  м/мин условие не выполняется, следовательно, происходит задержка людского потока, где q<sub>max</sub> – максимальное значение интенсивности движения людского потока для дверных проемов [3].

Время задержки на данном участке:

$$
\Delta t_{10} = N_{10} \cdot f \cdot \left(\frac{1}{q_{10} \cdot \delta_{10}} + \frac{1}{q_9 \cdot \delta_9 + q_{\rm H} \cdot \delta_{\rm H}}\right)
$$

$$
= 42 \cdot 0.16 \cdot \left(\frac{1}{23.5 \cdot 1.2} + \frac{1}{14.58 \cdot 2 + 3 \cdot 2}\right) = 0.63 \text{ mm}
$$

13. Расчетное время эвакуации людей из здания, находящиеся на 2 и 3 этажах, в случае развития пожара по сценарию №1:

 $t_p = t_1+t_2+t_3+...+t_{10} = 0.35+0.2+0.19+0.35+0.54+0.28+0.2+0.51+0.46+0.63 =$ 3,43 мин.

Таким образом, расчетное время эвакуации из здания с 2 и 3 этажей по сценарию № 1, составляет 3 мин 26 с.

#### **4.1.2. Определение расчетного времени эвакуации для сценария № 2.**

Возгорание произошло на 2 этаже, в комнате приема пищи. Основными составляющими пожарной нагрузки являются бумажные документы в офисных шкафах (шкафы деревянные), мебель (деревянные столы, стулья, диваны) и электрооборудование (компьютеры, МФУ, телефоны). Ниже представлен план 2 этажа и очаг инициируемого очага возгорания.

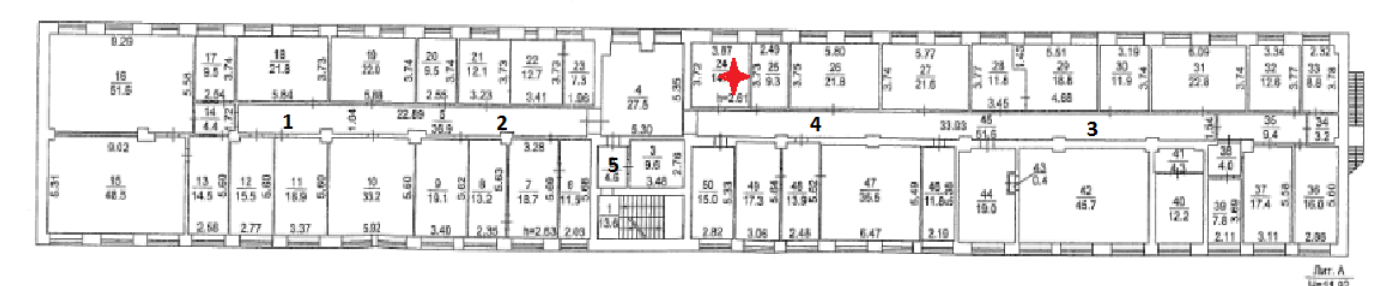

**Рисунок 4.2 – план 2 этажа здания**

Расчет времени для 2-ого этажа.

1. Расчет первого участка:

 $N_{\text{H}} = 15 - \text{колнчество}$  человек на участке;

 $l_{\text{H}} = 28 - \mu m$ на участка, м;

 $\delta_{\text{H}} = 2 - \text{unup}$ ина начального участка, м;

 $f = 0,16$ м<sup>2</sup>/чел – средняя площадь проекции человека (таблица 3) [3].

Плотность людского потока:

$$
D_{\rm H} = \frac{N_{\rm H} \cdot f}{l_{\rm H} \cdot \delta_{\rm H}} = \frac{15 \cdot 0.16}{28 \cdot 2} = 0.046 \text{ m}^2/\text{m}^2
$$

2. По таблице 2 [3] интенсивность движения людского потока и его скорость:  $q_{\text{H}} = 3$  м/мин,  $V_{\text{H}} = 100$  м/мин.

При  $q_H = 3$  м/мин <  $q_{max} = 16.5$  м/мин – людской поток движется без задер- жек [18].

Расчетное время на данном участке:

$$
t_1 = \frac{l_{\rm H}}{V_{\rm H}} = \frac{28}{100} = 0.28 \text{ mH}
$$

3 Расчет для второго участка:

 $N<sub>H</sub> = 16 -$ количество человек на участке;

 $l_{\rm H} = 20 - \mu$ лина участка, м;

 $\delta_{\rm H} = 2 - \text{unupn}$ на начального участка, м;

Плотность людского потока:

$$
D_{\rm H} = \frac{N_{\rm H} \cdot f}{l_{\rm H} \cdot \delta_{\rm H}} = \frac{16 \cdot 0.16}{20 \cdot 2} = 0.09 \text{ m}^2/\text{m}^2
$$

4. По таблице 2 [3] интенсивность движения людского потока и его скорость:  $q_{\text{H}} = 8 \text{ M/mH}$ ,  $V_{\text{H}} = 80 \text{ M/m}$ н.

При  $q_{\text{H}}$  =8 м/мин <  $q_{\text{max}}$  =16,5 м/мин – людской поток движется без задержек.

Расчетное время на данном участке:

$$
t_2 = \frac{l_{\rm H}}{V_{\rm H}} = \frac{20}{80} = 0.4 \text{ mH}
$$

5. Далее по аналогии время для 3,4 и 5 участка и получаем следующие данные:

 $t_3 = 0,5$  мин;

 $t_4 = 0.37$  мин;

 $t_5 = 0.52$  мин;

6. Расчет времени эвакуации для 3-ого этажа ( 3 этаж разбит на аналогичные участки):

7. Расчет шестого участка:

 $N<sub>H</sub> = 25 -$ количество человек на участке;

 $l_{\text{H}} = 28 - \mu \text{J}$ лина участка, м;

 $\delta_u = 2 - \mu$ иирина начального участка, м:

 $f = 0,16$ м<sup>2</sup>/чел – средняя площадь проекции человека (таблица 3) [3].

Плотность людского потока:

$$
D_{\rm H} = \frac{N_{\rm H} \cdot f}{l_{\rm H} \cdot \delta_{\rm H}} = \frac{25 \cdot 0.16}{28 \cdot 2} = 0.08 \text{ m}^2/\text{m}^2
$$

8. Интенсивность движения людского потока и его скорость:  $q_{H} = 8$ м/мин,  $V_{\mu} = 80$  м/мин.

При qн =8 м/мин <  $q_{max}$  =16,5 м/мин – людской поток движется без задержек.

Расчетное время на данном участке:

$$
t_6 = \frac{l_{\rm H}}{V_{\rm H}} = \frac{28}{80} = 0.35 \text{ mm}
$$

9. Расчет седьмого участка:

 $N_{\text{H}} = 41 - \text{колнчество}$  человек на участке;

 $l_{\rm H}$  =20 – длина участка, м;

 $\delta_{\rm H} = 2 - \text{unup}$ ина начального участка, м;

Плотность людского потока:

$$
D_{\rm H} = \frac{N_{\rm H} \cdot f}{l_{\rm H} \cdot \delta_{\rm H}} = \frac{41 \cdot 0.16}{20 \cdot 2} = 0.2 \text{ m}^2/\text{m}^2
$$

10. По интенсивность движения людского потока и его скорость:  $q_{\text{H}} = 12$ м/мин,  $V_{\rm H}$  =60 м/мин.

При  $q_{\text{H}} = 12$  м/мин <  $q_{\text{max}} = 16.5$  м/мин – людской поток движется без задержек.

Расчетное время на данном участке:

$$
t_7 = \frac{l_{\rm H}}{V_{\rm H}} = \frac{20}{60} = 0.33 \text{ mm}
$$

11. Далее по аналогии время для 8 и 9 участка и получаем следующие данные:

 $t_8 = 0.51$  мин;

 $t_9 = 0,46$  мин;

12. Интенсивность движения людского потока при движении через дверной проем (10-ый участок) и время задержки людского потока в дверном проеме:

 $N_{10}$  =56 чел,  $\delta_{10}$  =1,2 м.

 $q_{10} = 25.7$  м/мин, а это значит при  $q_{10} = 25.7$  м/мин >  $q_{\text{max}} = 19.6$  м/мин – условие не выполняется, следовательно, происходит задержка людского потока, где q<sub>max</sub> – максимальное значение интенсивности движения людского потока для дверных проемов [3].

Время задержки на данном участке:

$$
\Delta t_{10} = N_{10} \cdot f \cdot \left(\frac{1}{q_{10} \cdot \delta_{10}} + \frac{1}{q_9 \cdot \delta_9 + q_{\rm H} \cdot \delta_{\rm H}}\right)
$$
  
= 56 \cdot 0,16 \cdot \left(\frac{1}{25,7 \cdot 1,2} + \frac{1}{14,58 \cdot 2 + 3 \cdot 2}\right) = 0,78 \text{ mH.

15. Расчетное время эвакуации людей из здания, находящиеся на 2 и 3 этажах, в случае развития пожара по сценарию №1:

 $t_p = t_1+t_2+t_3+...+t_{10} = 0,28+0,31+0,5+0,37+0,37+0,35+0,33+0,47+0,46+0,78$  $= 3,71$  мин.

Таким образом, расчетное время эвакуации из здания с 2 и 3 этажей по сценарию № 2, составляет 3 мин 43 с.

Расчетное время эвакуации людей из трехэтажного здания составляет **3 мин 43 мин.**

#### **4.2 Расчет времени блокировки путей**

Критическое время по каждому из опасных факторов пожара определяется как время достижения этим фактором предельно допустимого значения на путях эвакуации на высоте 1,7 м от пола [20].

1. Рассчитываем параметр z:

$$
z = \frac{h \times exp(1.4 \times \frac{h}{H})}{H} = \frac{1.7 \times exp(1.4 \times \frac{1.7}{15})}{15} = 1.02
$$

где:  $h$  -высота рабочей зоны, м;

высота помещения, м.

2. Устанавливаем расчетную схему пожара. Рассчитывается размерный параметр А для кругового распространения пожара, то есть распространение пламени по равномерно распределенного горючего материала в горизонтальной поверхности:

 $A = 1.05 \times \Psi_{y} \times V^2 = 1.05 \times 0.0167 \times 0.0103^2 = 0.00000187.$ 

где:  $\varPsi_{\mathsf{y}_{\mathsf{A}}}$  —удельная массовая скорость выгорания кг/( $\mathsf{w}^2 \times \mathsf{c}$ );

 $V$  – линейная скорость распространения пламени, м/с.

3. Вычисляется свободный объем помещения  $V = 0.8 \times V_{\text{non-enerus}}$ (допускается принимать его равным 80% геометрического объема)

 $V=0,8\times 13007 = 10405,6$   $M<sup>3</sup>$ 

4. Рассчитывается размерный комплекс В, зависящий от теплоты сгорания материала и свободного объема помещения:

$$
B = \frac{353 \times c_p \times V}{(1 - \varphi) \times \eta \times Q_{\rm H}} = \frac{353 \times 0,001068 \times 10405,6}{(1 - 0,6) \times 0,9 \times 13500000} = 47,3,
$$

где:  $c_p$  — удельная изобарная теплоемкость газа, МДж/кг;

 $\varphi$  - коэффициент теплопотерь (принимается по данным справочной литературы, при отсутствии данных может быть принят равным 0,6);

 $Q_{\mu}$  — низшая теплота сгорания материала, МДж/кг;

коэффициент полноты горения

5. Рассчитываем критическую продолжительность пожара в здании для данной схемы развития пожара по каждому опасному фактору пожара:

а) Расчет критического времени по повышенной температуре:

$$
t_{\kappa p}^T = \left\{ \frac{B}{A} \times ln \left[ 1 + \frac{70 - t_0}{(273 + t_0) \times Z} \right] \right\}^{1/n}
$$
  

$$
t_{\kappa p}^T = \left\{ \frac{47,3}{0,00000187} \times ln \left[ 1 + \frac{70 - 22}{(273 + 22) \times 1,02} \right] \right\}^{1/3} = 388,8 \text{ c} = 6 \text{ mm } 29 \text{ c}.
$$

где:  $t_0$  — начальная температура воздуха в помещении, <sup>°</sup>C.

б) Расчет критического времени по потере видимости:

$$
t_{\kappa p}^{n.s.} = \left\{ \frac{B}{A} \times ln \left[ 1 - \frac{V \times ln(1.05 \times \alpha \times E)}{20 \times B \times D_m \times z} \right]^{-1} \right\}^{1/n}
$$
  

$$
t_{\kappa p}^{n.s.} = \left\{ \frac{47.3}{0.00000187} \times ln \left[ 1 - \frac{10405.6 \times ln(1.05 \times 0.3 \times 50)}{20 \times 47.6 \times 49.8 \times 1.02} \right]^{-1} \right\}^{1/3} = 297 \, c
$$
  
= 4 mm 57 c,

где:  $\alpha$  - коэффициент отражения предметов на путях эвакуации;

 $E$  - начальная освещенность, лк;

 $l_{\text{TD}}$  - предельная дальность видимости в дыму, м;

 $D_m$  -дымообразующая способность горящего материала, м/кг

в) Расчет критического времени по пониженному содержанию кислорода:

$$
t_{\kappa p}^{O_2} = \left\{ \frac{B}{A} \times ln \left[ 1 - \frac{0.044}{\left( \frac{B \times L_{O_2}}{V} + 0.27 \right) \cdot z} \right]^{-1} \right\}^{1/n}
$$
  

$$
t_{\kappa p}^{O_2} = \left\{ \frac{47.3}{0.00000187} \times ln \left[ 1 - \frac{0.044}{\left( \frac{47.3 \times 1.153}{10405.6} + 0.27 \right) \times 1.02} \right]^{-1} \right\}^{1/3} = 261 c
$$
  
= 4 mm 21 c,

где:  $L_{O_2}$  — удельный расход кислорода, кг/кг.

г) Расчет критического значения по допустимому содержанию  $CO_2$ :

$$
t_{\kappa p}^{CO_2} = \left\{ \frac{B}{A} \times \ln \left[ 1 - \frac{V \cdot x_{CO2}}{B \cdot L_{CO_2} \cdot z} \right]^{-1} \right\}^{1/n}
$$

$$
t_{\kappa p}^{CO_2} = \left\{ \frac{47,3}{0,00000187} \times \ln \left[ 1 - \frac{10405,5 \cdot 0,12}{47,3 \cdot 1,48 \times 1,02} \right]^{-1} \right\}^{1/3} > 0
$$

 $x_{CO2}$  - предельно допустимое содержание токсичного газа в помещении;  $L_{CO_2}$  — Удельный выход токсичных газов при сгорании 1 кг материала.

Данный фактор представленный выше несет опасность для эвакуируемых людей при сложившейся пожароопасной обстановке, поскольку значение полученное выше отлично от нуля в положительную сторону, в результате горения происходит выделение углекислого газа *СО2*.

д) Расчет критического значения по содержанию СО:

$$
t_{\kappa p}^{\text{CO}} = \left\{ \frac{B}{A} \times \ln \left[ 1 - \frac{V \cdot x_{CO}}{B \cdot L_{\text{CO}} \cdot z} \right]^{-1} \right\}^{1/n}
$$

$$
t_{\kappa p}^{\text{CO}} = \left\{ \frac{47,3}{0,00000187} \times \ln \left[ 1 - \frac{10405,5 \cdot 0,0012}{47,3 \cdot 0,03 \times 1,02} \right]^{-1} \right\}^{1/3} > 0
$$

 $x_{CO}$  — предельно допустимое содержание токсичного газа в помещении;  $L_{CO}$  — удельный расход угарного газа.

Данный фактор представленный выше несет высокую опасность для эвакуируемых людей при сложившейся пожароопасной обстановке, поскольку значение полученное выше отлично от нуля в положительную сторону, в

результате горения происходит выделение угарного газа *СО.*

е) Расчет критического значения по содержанию HCl:

$$
t_{\kappa p}^{HCl} = \left\{ \frac{B}{A} \times \ln \left[ 1 - \frac{V \cdot x_{HCl}}{B \cdot L_{HCl} \cdot z} \right]^{-1} \right\}^{1/n}
$$

$$
t_{\kappa p}^{HCl} = \left\{ \frac{47,3}{0,00000187} \times \ln \left[ 1 - \frac{10405,5 \cdot 0,000023}{47,3 \cdot 0,059 \times 1,02} \right]^{-1} \right\}^{1/3} < 0
$$

Данный фактор не несет угрозы для жизни эвакуируемых людей, поскольку значение полученное меньше нуля.

6. Определяется время блокирования

$$
t_{\textrm{on}} = min\{t_{\textrm{kp}}^{\textrm{II.B.}}, t_{\textrm{kp}}^{T}, t_{\textrm{kp}}^{{\mathcal{O}}_2}, \}
$$

 $t_{6\pi}$  = min {297; 388,8; 261} = 261c. = 4 мин 21 c.

Требуемое время эвакуации людей из здания:

$$
t_{\rm rp} = t_{6\pi} \cdot k_6
$$

 $k_6$  – коэффицент безопасности, равный 0,8.

 $t_{\rm rn} = 261 \cdot 0.8 = 208.8 \text{ c} = 3 \text{ m}$ ин 48 с

*Таблица 4.1 – Полученные значения в результате расчета*

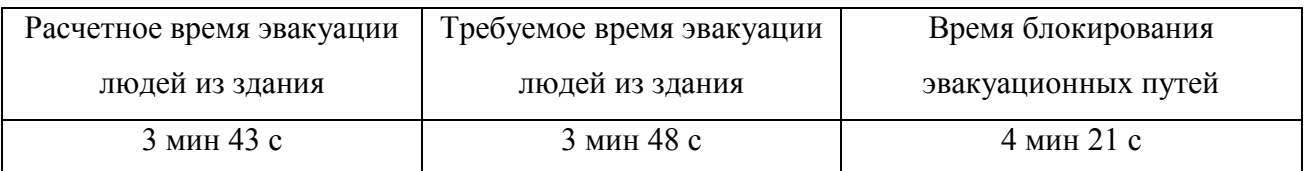

Сравнивая рассчитанные значения по методике [3], видно, что время эвакуации людей при пожаре меньше, чем время блокировки путей. Из этого можно сделать вывод, что эвакуация людей при пожаре в здании может быть гарантирована успешным исходом, поскольку запас времени составляет 33 секунды.

# **4.3. Сравнение полученных результатов математической модели и расчета по методике**

| Расчетное время   | Расчетное            | Время               | Выполнение        |
|-------------------|----------------------|---------------------|-------------------|
| эвакуации $t_p$ , | время                | блокировки          | условия           |
| МИН               | блокировки           | путей ПО            | $t_p \leq t_{6n}$ |
|                   | путей $t_{6n}$ , мин | PHOENICS $t_{6n}$ , |                   |
|                   |                      | МИН                 |                   |

*Таблица 4.2 – Сравнительные показатели расчетов*

Продолжение таблицы 4.2

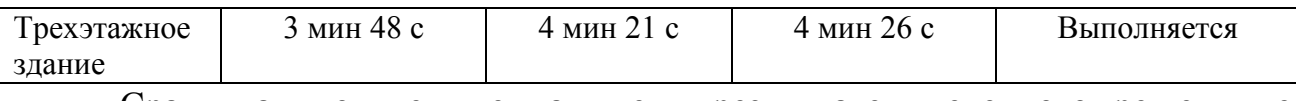

Сравнивая полученные данные в результате численного решения с помощью ПО PHOENICS [2] и по методике расчета [3], можно сделать вывод, что искомое время блокирования эвакуационных путей имеет практически одинаковое значение.

Стоит отметить, что разработанная модель имеет достоверные расчеты и может применяться для расчетов более сложных объектов, экономя время и ресурсы. Также универсальность модели в том, что она позволяет рассчитать время блокирования эвакуационных путей по различным сценариям развития пожара, тем самым определяет более точное время блокировки путей, что поможет применить более правильные превентивные меры в области пожарной безопасности для предотвращения человеческих жертв и материального ущерба.

# **5. ФИНАНСОВЫЙ МЕНЕДЖМЕНТ, РЕСУРСОЭФФЕКТИВНОСТЬ И РЕСУРСОСБЕРЕЖЕНИЕ**

Целью данной работы является создание трехмерной математической модели тепломассопереноса при пожаре в здании на основе законов механики сплошных сред и экспериментальных данных, и определение времени блокировки путей эвакуации в здании. Модель позволяет рассчитать минимальное время, за которое дверные проемы, в здании достигнут 70 градусов при пожаре. Рассчитав время блокировки путей эвакуации в здании с помощью математического моделирования можно сравнить полученные данные с результатом расчета времени блокировки путей эвакуации согласно ГОСТ «Пожарная безопасность. Общие требования» и убедить в достоверности и правильности программы в ПО PHOENICS.

Методом исследования в данной работе, как отмечалось во введении, является метод математического моделирования на основе численного анализа с помощью программного обеспечения ПО PHOENICS. На рынке представлено большое количество программ, позволяющих решить различные задачи, связанные с моделированием тепломасопереноса жидкостей и газов. Среди таких программ можно отметить следующие: ANSYS, Fluent, STAR-CD, FASTEST-3, Sigma6, Gas Dynamics Tool и другие. Однако не все программы позволяют оперативно определить минимальное время. Как правило большинство программ при численном решении требуют больших временных затрат и высокой производительности ПЭВМ.

В PHOENICS выполняются три основные функции:

 Определение задачи, в которой пользователь устанавливает ситуацию для моделирования и вопросы, на которые он хочет получить ответы;

Моделирование с помощью проведения вычислений;

 Представления результатов вычислений путем графического отображения, таблицы чисел, и другие средства.

64

Данное ПО позволяет при минимальных временных затратах создать реальную модель объекта и определить наиболее точно время блокировки путей эвакуации из здания.

#### **5.1. Предпроектный анализ**

#### **5.1.1. Потенциальные потребители результатов исследования**

Для анализа потребителей результатов проведенного исследования был проанализирован целевой рынок и проведено его сегментирование.

Учитывая область исследований, которые направлены на обеспечение пожарной безопасности, можно выделить следующие сегменты рынка (таблица 5.1):

–научно-исследовательские институты;

–высшие учебные заведения;

–профессионально-ориентированные школы;

–управления МЧС России;

–проектные организации.

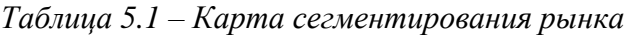

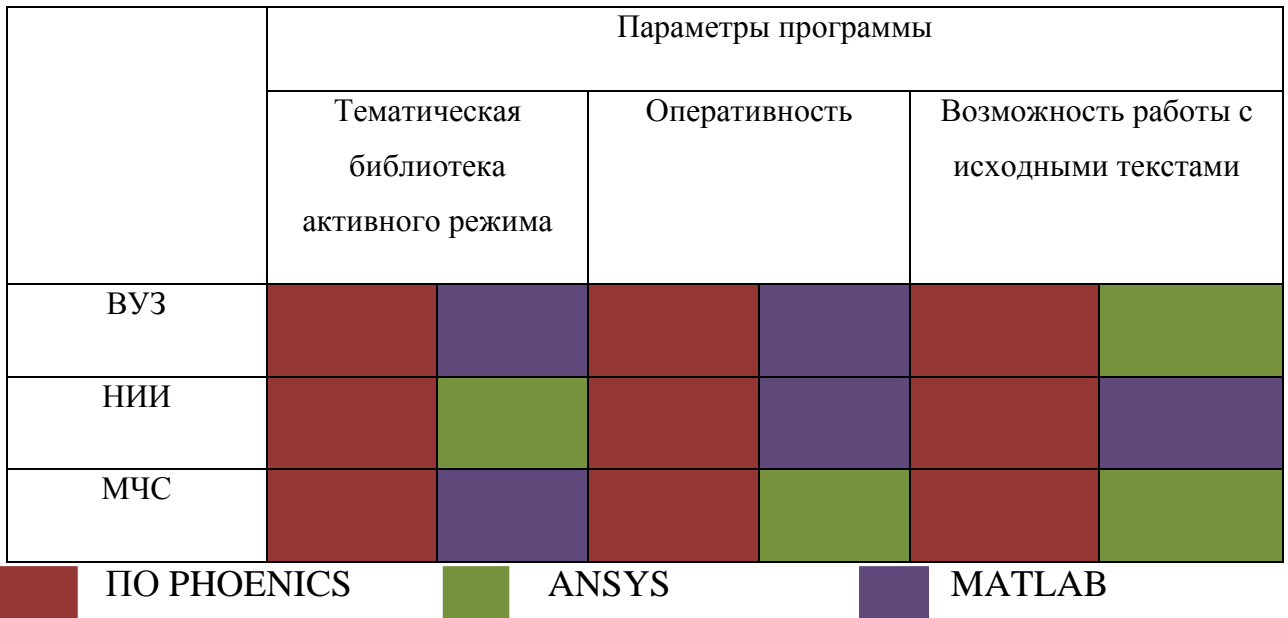

Исходя из анализа результатов проведенного сегментирования, приложение ПО PHOENICS занимает более выгодное положение для потенциальных покупателей, и оставляет возможным его ориентирование и

65

доработку на конкретного потребителя по сравнению с другими программными обеспечениями.

#### **5.1.2. Анализ конкурентных технических решений**

Детальный анализ конкурирующих разработок, существующих на рынке, необходимо проводить систематически, поскольку рынки пребывают в постоянном движении. Такой анализ помогает вносить коррективы в научное исследование, чтобы успешнее противостоять своим соперникам [21]. Анализ конкурентных технических решений с позиции ресурсоэффективности и ресурсосбережения проводится с помощью оценочной карты, приведенной в таблице 5.2.

|                                                             | Bec                                              | Баллы          |                 | Конкуренто-<br>способность |              |                 |              |
|-------------------------------------------------------------|--------------------------------------------------|----------------|-----------------|----------------------------|--------------|-----------------|--------------|
| Критерии оценки                                             | крит                                             |                |                 |                            |              |                 |              |
|                                                             | ерия                                             | $E_{\phi}$     | $E_{\text{K1}}$ | $B_{K2}$                   | $K_{\Phi}$   | $K_{\text{K1}}$ | $K_{K2}$     |
|                                                             | $\mathcal{D}_{\alpha}$                           | 3              | $\overline{4}$  | 5                          | 6            | $\overline{7}$  | 8            |
|                                                             | Технические критерии оценки ресурсоэффективности |                |                 |                            |              |                 |              |
| 1. Повышение производительности                             | 0,2                                              | 5              | 5               | 5                          | $\mathbf{1}$ | $\mathbf{1}$    | $\mathbf{1}$ |
| труда пользователя                                          |                                                  |                |                 |                            |              |                 |              |
| 2. Удобство в эксплуатации                                  |                                                  |                |                 | $\overline{4}$             | 0,75         | 0,6             | 0,6          |
| (соответствует требованиям                                  | 0,15                                             | 5              | $\overline{4}$  |                            |              |                 |              |
| потребителей)                                               |                                                  |                |                 |                            |              |                 |              |
| 3. Помехоустойчивость                                       | 0,03                                             | 5              | 5               | 5                          | 0,15         | 0,15            | 0,15         |
| 4. Энергоэкономичность                                      | 0,01                                             | 5              | $\overline{4}$  | $\overline{4}$             | 0,05         | 0,04            | 0,04         |
| 5. Надежность                                               | 0,05                                             | 5              | $\overline{4}$  | 4                          | 0,25         | 0,2             | 0,2          |
| 6. Потребность в ресурсах памяти                            | 0,05                                             | $\overline{4}$ | $\overline{4}$  | $\overline{3}$             | 0,2          | 0,2             | 0,15         |
| 7. Функциональная мощность<br>(предоставляемые возможности) | 0,1                                              | $\overline{4}$ | $\overline{3}$  | $\overline{4}$             | 0,4          | 0,3             | 0,4          |
| 8. Простота эксплуатации                                    | 0,1                                              | $\overline{3}$ | $\overline{4}$  | $\overline{4}$             | 0,3          | 0,4             | 0,4          |
| 9. Качество интеллектуального<br>интерфейса                 | 0,07                                             | 5              | $\overline{2}$  | 3                          | 0,35         | 0,14            | 0,21         |
| Экономические критерии оценки эффективности                 |                                                  |                |                 |                            |              |                 |              |
| 1. Конкурентоспособность продукта                           | 0,01                                             | 4              | 4               | 3                          | 0,04         | 0,04            | 0,03         |
| 2. Уровень проникновения на рынок                           | 0,01                                             | $\overline{4}$ | 5               | $\overline{4}$             | 0,04         | 0,05            | 0,04         |
| 3. Цена                                                     | 0,09                                             | $\overline{4}$ | 5               | 5                          | 0,36         | 0,45            | 0,45         |
| 4. Послепродажное обслуживание                              | 0,08                                             | 5              | $\overline{3}$  | $\overline{4}$             | 0,4          | 0,24            | 0,32         |

*Таблица .5.2 – Оценочная карта для сравнения конкурентных техническихрешений*

Продолжение таблицы 5.2

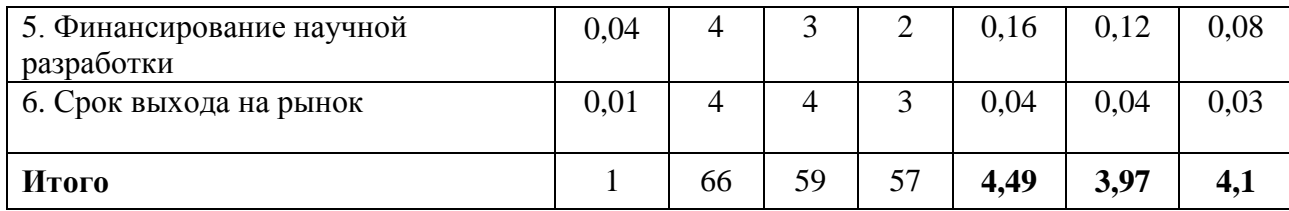

Критерии для сравнения и оценки ресурсоэффективности и ресурсосбережения, приведенные в таблице 5.2 подбираются, исходя из выбранных объектов сравнения с учетом технических и экономических особенностей разработки, создания и эксплуатации. Данная разработка сравнивается с программными продуктами: американские программы FLUENT (К1) и ANSYS (К2). Анализ конкурентных технических решений определяется по формуле:

$$
K = \sum B_{i} * B_{i}, \qquad (5.1)
$$

где К – конкурентоспособность научной разработки или

конкурента;B*<sup>i</sup>* – вес показателя (в долях единицы);

Б*<sup>i</sup>* – балл *i*-го показателя.

Исходя из проведенного анализа можно заключить, что уязвимость конкурентных технологических решений связана, прежде всего с отсутствием качества интеллектуального интерфейса, то есть не ориентированы на неподготовленного в области программирования пользователя. Данные компании обладают практически единственным боле-менее значительным достоинством – это цена и уровень их проникновения на рынок, они могут быть размещены на базе бесплатного продукта, что соответственно привлекает пользователей.

#### **5.1.3. SWOT-анализ**

На первом этапе мы описываем сильные и слабые стороны проекта, выявляем возможности и угрозы при его реализации, которые проявились или могут появиться в его внешней среде.

*Сильные стороны.* Низкая стоимость по сравнению с другими программами. Послепродажное обслуживание и консультирование

67

специалистами, а также возможность доработки для конкретного покупателя данного приложения.

*Слабые стороны*. Отсутствие тематической библиотеки для активного пользования. Трудный путь вывода данного продукта на рынок, т.е получения патента для данного продукта.

*Возможности*. Приложение позволяет решать одномерные, двумерные и трѐхмерные задачи с учетом тепло- и массопереноса, турбулентности, переноса энергии излучением и химических реакций. Данная программа может быть использована для изучения процессов тепло- и массообмена в различных областях, в том числе и при решении задач в области пожарной и экологической безопасности. Создание модели тепломассопереноса осуществляется с учетом уже встроенных моделей турбулентности и излучения.

*Угрозы.* На рынке представлено большое количество программ, позволяющих решить различные задачи, связанные с моделированием потоков жидкостей и газов. Без глубоких знаний математики и программирования отсутствует возможность решения сложных задач и построение адекватных полноценных моделей.

Второй этап состоит в выявлении соответствия сильных и слабых сторон. Это соответствие или несоответствие должно быть направлено на выявление степени необходимости проведения стратегических изменений (таблица 5.3).

|              | Сильные стороны проекта | Слабые стороны проекта |                |                |                |                 |                   |                   |
|--------------|-------------------------|------------------------|----------------|----------------|----------------|-----------------|-------------------|-------------------|
|              |                         | C <sub>1</sub>         | C <sub>2</sub> | C <sub>3</sub> | C <sub>4</sub> | C <sub>II</sub> | C <sub>II</sub> 2 | C <sub>II</sub> 3 |
|              | B1                      | $^{+}$                 |                | $^{+}$         | $\, +$         |                 | $^{+}$            |                   |
| Возможности  | B <sub>2</sub>          |                        | $^{+}$         |                | 0              | $^{+}$          | $\theta$          | $\theta$          |
| <b>HNP</b>   | B <sub>3</sub>          | $\theta$               | $^{+}$         | $\Omega$       |                | $^{+}$          | 0                 |                   |
|              | Y <sub>1</sub>          | $\Omega$               | U              |                | $^+$           |                 | $\overline{0}$    | $^{+}$            |
| <b>PO3EI</b> | $y_2$                   | $^{+}$                 |                | 0              | $^{+}$         |                 |                   | $^{+}$            |
| E            | $\overline{y}$ 3        | $^{+}$                 |                |                | $^{+}$         | $^{+}$          | $\left($          | $\theta$          |

*Таблица 5.3 – Интерактивная матрица проекта*

В рамках третьего этапа составляем итоговую матрицу SWOT-анализа

#### научно-исследовательского проекта (таблица 5.4)

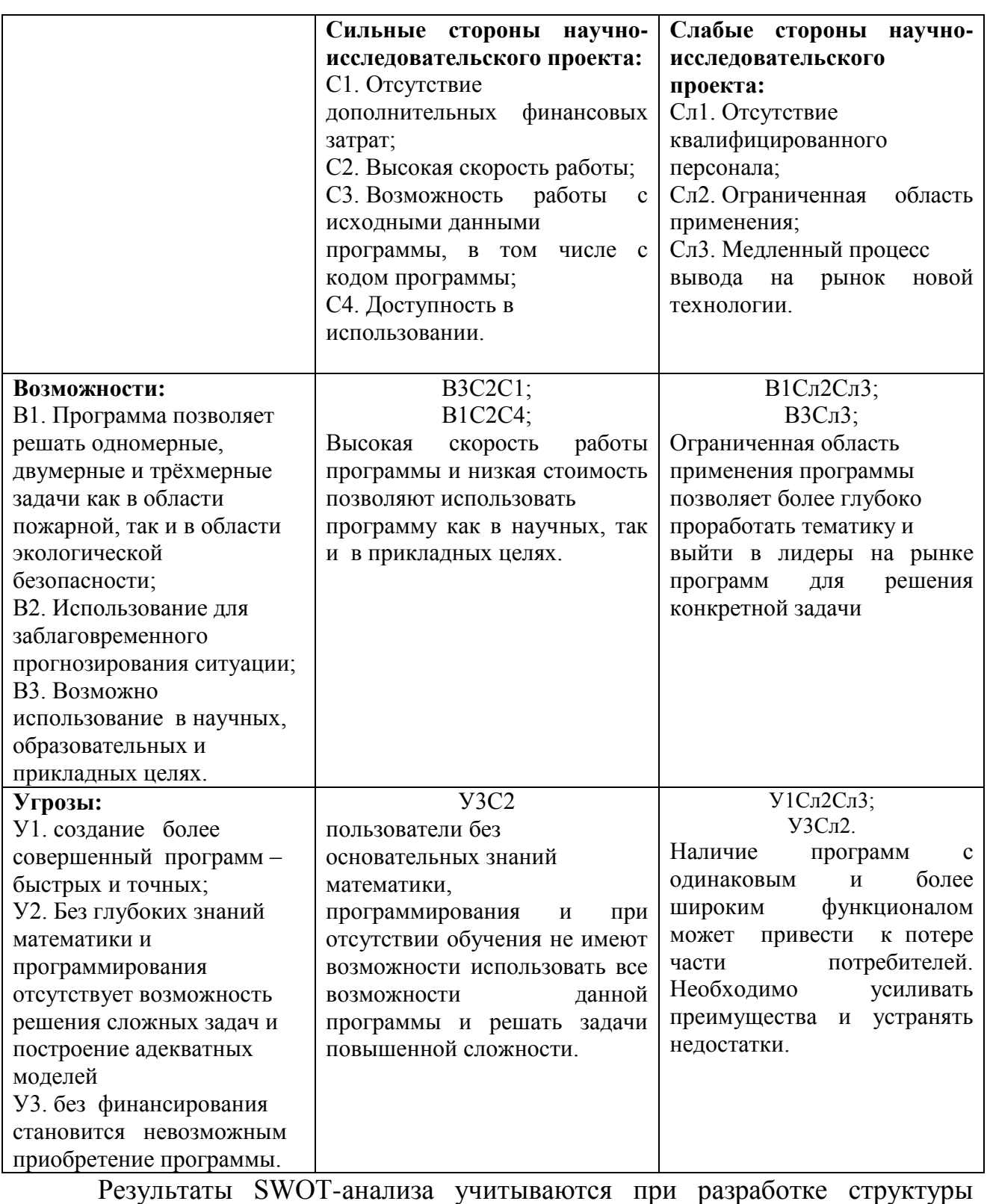

работ, выполняемых в рамках научно-исследовательского проекта.

*Таблица5.4 – Итоговая матрица SWOT-анализа*

#### **5.1.4. Оценка готовности проекта к коммерциализации**

На какой бы стадии жизненного цикла не находилась научная разработка полезно оценить степень ее готовности к коммерциализации и выяснить уровень собственных знаний для ее проведения (или завершения). Перечень вопросов приведен в таблице 5.5.

*Таблица 5.5 – Бланк оценки степени готовности научного проекта к* 

*коммерциализации*

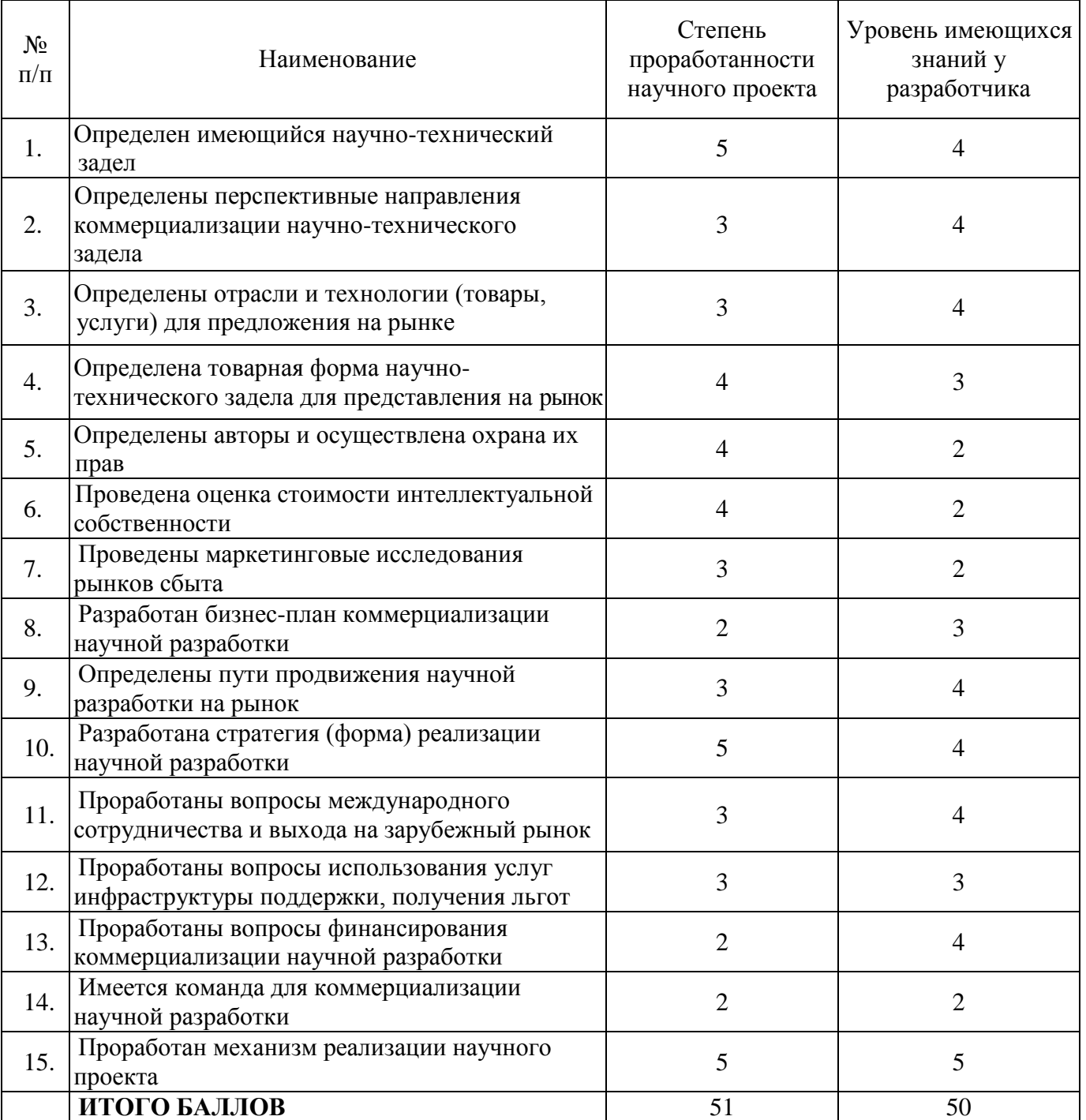

Итоговые значения проработанности научного проекта и знания у разработчика лежат в диапазоне от 50 до 51, что говорит о средней перспективности проекта. Многие аспекты вывода продукта на рынок не были учтены, а также проявляется недостаток знаний. Следовательно, требуется дополнительные затраты на наѐм или консультации у соответствующих специалистов.

# **5.1.5. Методы коммерциализации результатов научно-технического исследования**

Для коммерциализации математической модели тепломассопереноса пожара в здании актуален метод инжиниринга, поскольку на данной стадии имеются предприятия-партнёры, которые заинтересованы в покупке данного научного проекта и применении его на практике.

Применение научного проекта на практике позволит провести оптимизацию, энерго- и ресурсосбережение и, в конечном счете, повысить меры противопожарной безопасности предприятиях России.

#### **5.2. Инициация проекта**

В рамках процессов инициации определяются изначальные цели и содержание, фиксируются изначальные финансовые ресурсы. Определяются внутренние и внешние заинтересованные стороны проекта, которые будут взаимодействовать и влиять на общий результат научного проекта. Данная информация закрепляется в Уставе проекта.

*Устав проекта* документирует бизнес-потребности, текущее понимание потребностей заказчика научно-исследовательского проекта, а также новый продукт, услугу или результат, который планируется создать [21].

#### **Цели и результат проекта**

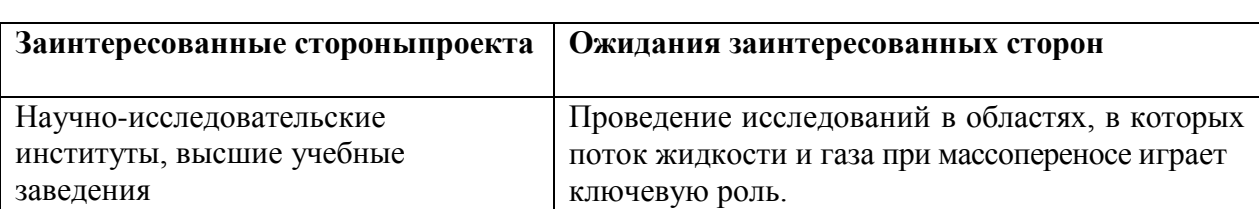

*Таблица 5.6 – Заинтересованные стороны проекта*

Продолжение таблицы 5.6

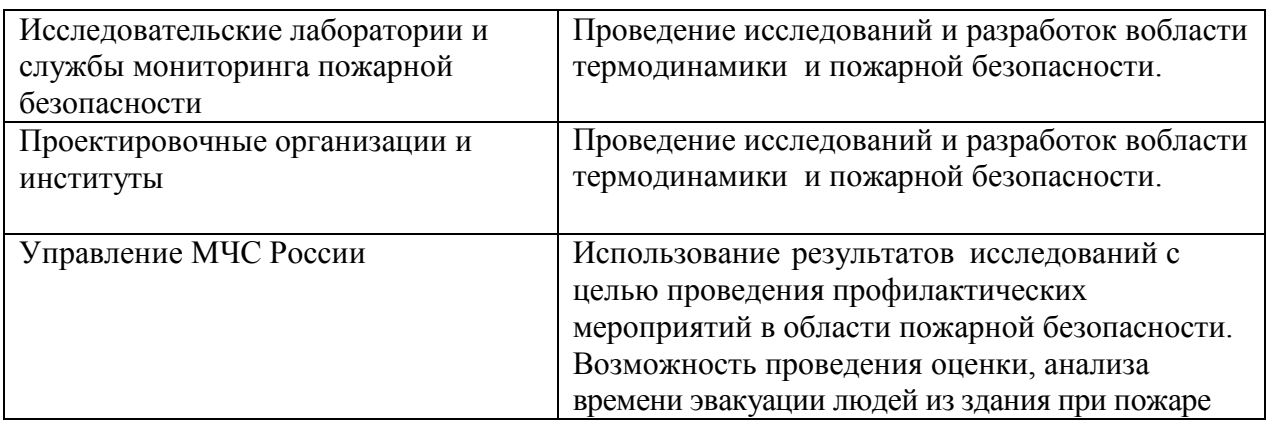

Ниже представлена информация об иерархии целей проекта и критериях достижения целей. Цели проекта включают в себя цели в области ресурсоэффективности и ресурсосбережения.

| Цели проекта:                          | Целью данной работы является создание трехмерной                                                                                                    |  |  |  |  |
|----------------------------------------|----------------------------------------------------------------------------------------------------|--|--|--|--|
|                                        | математической<br>модели<br>тепломассопереноса<br>при                                                                                                    |  |  |  |  |
|                                        | пожаре в здании на основе законов механики сплошных                                                                                                    |  |  |  |  |
|                                        | сред и экспериментальных данных, и определение                                                                                                    |  |  |  |  |
|                                        | времени блокировки путей эвакуации в здании.                                                                                                    |  |  |  |  |
| Ожидаемые результаты                   | Определение минимального времени, за которое                                                                                                    |  |  |  |  |
| проекта:                               | температура воздуха в дверных проемах здания                                                                                                    |  |  |  |  |
|                                        | достигнет 70 градусов.                                                                                                    |  |  |  |  |
|                                        | Наглядность расчетов.                                                                                                    |  |  |  |  |
| Критерии приемкирезультата<br>проекта: | Практическая значимость результата проекта реализуется<br>в области пожарной, а именно - моделирование реального<br>объекта и расчет времени блокировки путей эвакуации<br>при пожаре из здания. |  |  |  |  |
| Требования к результату                | Требования:                                                                                                    |  |  |  |  |
| проекта:                               | Использование программного обеспечения PHOENICS<br>построения модели<br>тепломассопереноса<br>при<br>ЛЛЯ                                                                                         |  |  |  |  |
|                                        | возгорании в здании.                                                                                                    |  |  |  |  |
|                                        | Определение времени блокировки эвакуационных путей.                                                                                                    |  |  |  |  |
|                                        | Применения полученных результатов в области<br>пожарной безопасности.                                                                                                    |  |  |  |  |

*Таблица 5.7 –Цели и результат проекта*

#### **Организационная структура проекта**

На данном этапе работы были решены следующие вопросы: кто входил в рабочую группу данного проекта, определена роль каждого участника в данном проекте, прописаны функции, выполняемые каждым из участников и их трудозатраты в проекте.
|           | ФИО, основное место работы,             | Роль в                                   | <b>Функции</b>                             | Трудо-   |
|-----------|-----------------------------------------|------------------------------------------|--------------------------------------------|----------|
|           | должность                               | проекте                                  |                                            | затраты, |
| $\Pi/\Pi$ |                                         |                                          |                                            | час.     |
| 1.        | Перминов В.А., профессор ОКД<br>НИ ТПУ  | Координация<br>(руководитель<br>проекта) | Координирование<br>деятельности            | 220      |
| 2.        | Старцева Д.А., магистрант<br>ОКД НИ ТПУ | Выполнение<br>(исполнитель<br>проекта)   | Выполнение<br>исследовательской<br>работы. | 640      |
|           | ИТОГО:                                  |                                          |                                            | 860      |

*Таблица 5.8 – Рабочая группа проекта*

### **5. 3. Планирование управления научно-техническим проектом**

Группа процессов планирования состоит из процессов, осуществляемых для определения общего содержания работ, уточнения целей и разработки последовательности действий, требуемых для достижения данных целей.

План управления научным проектом должен включать в себя следующие элементы:

## **5.3.1. Иерархическая структура работ проекта**

Иерархическая структура работ (ИСР) – детализация укрупненной структуры работ. В процессе создания ИСР структурируется и определяется содержание всего проекта. На рисунке 5.1 представлен шаблон иерархической структуры.

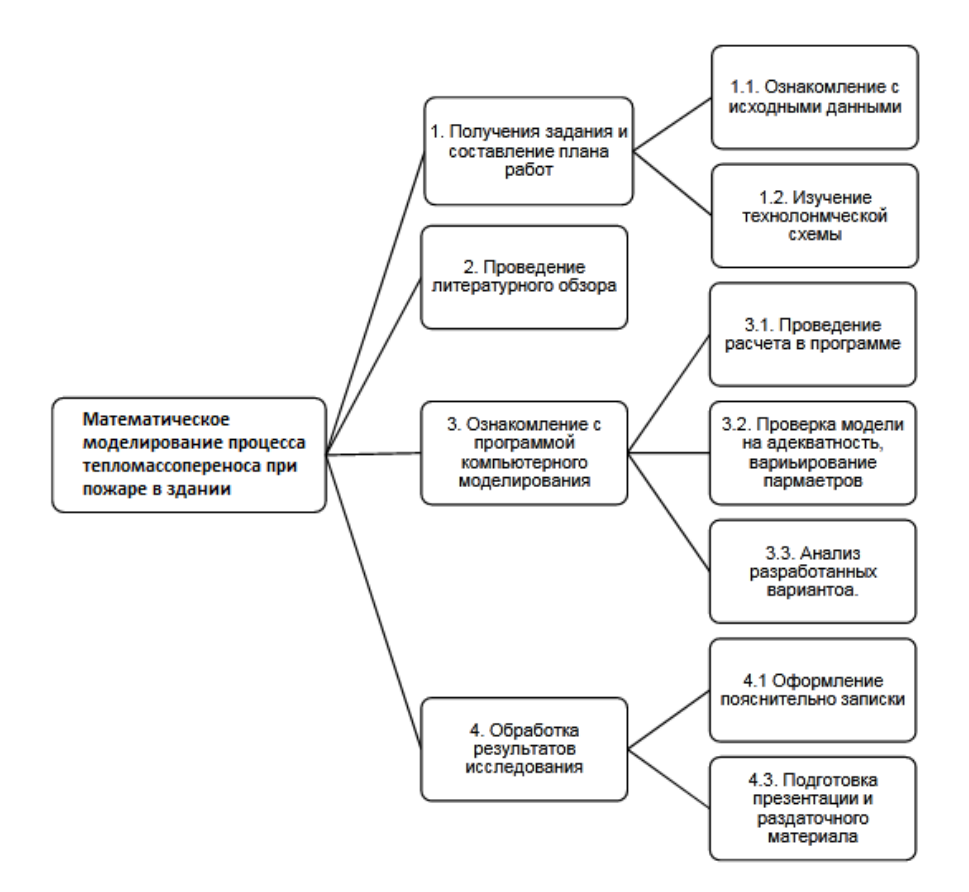

**Рисунок 5.1 – Иерархическая структура по ВКР**

# **5.3.2 План проекта**

В рамках планирования научного проекта был построен линейный график проекта (таблица 5.9).

Расчет продолжительности и последовательности работ дает возможность своевременно и эффективно выполнять запланированный объем работ.

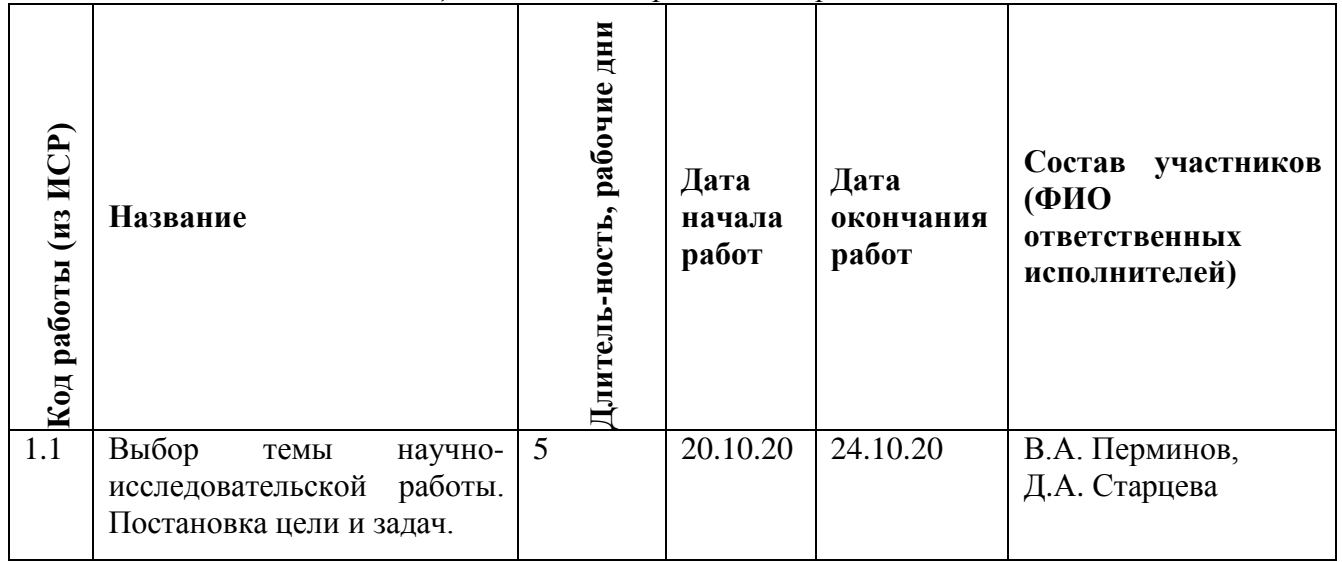

*Таблица 5.9 – Календарный план проекта*

Продолжение таблицы 5.9

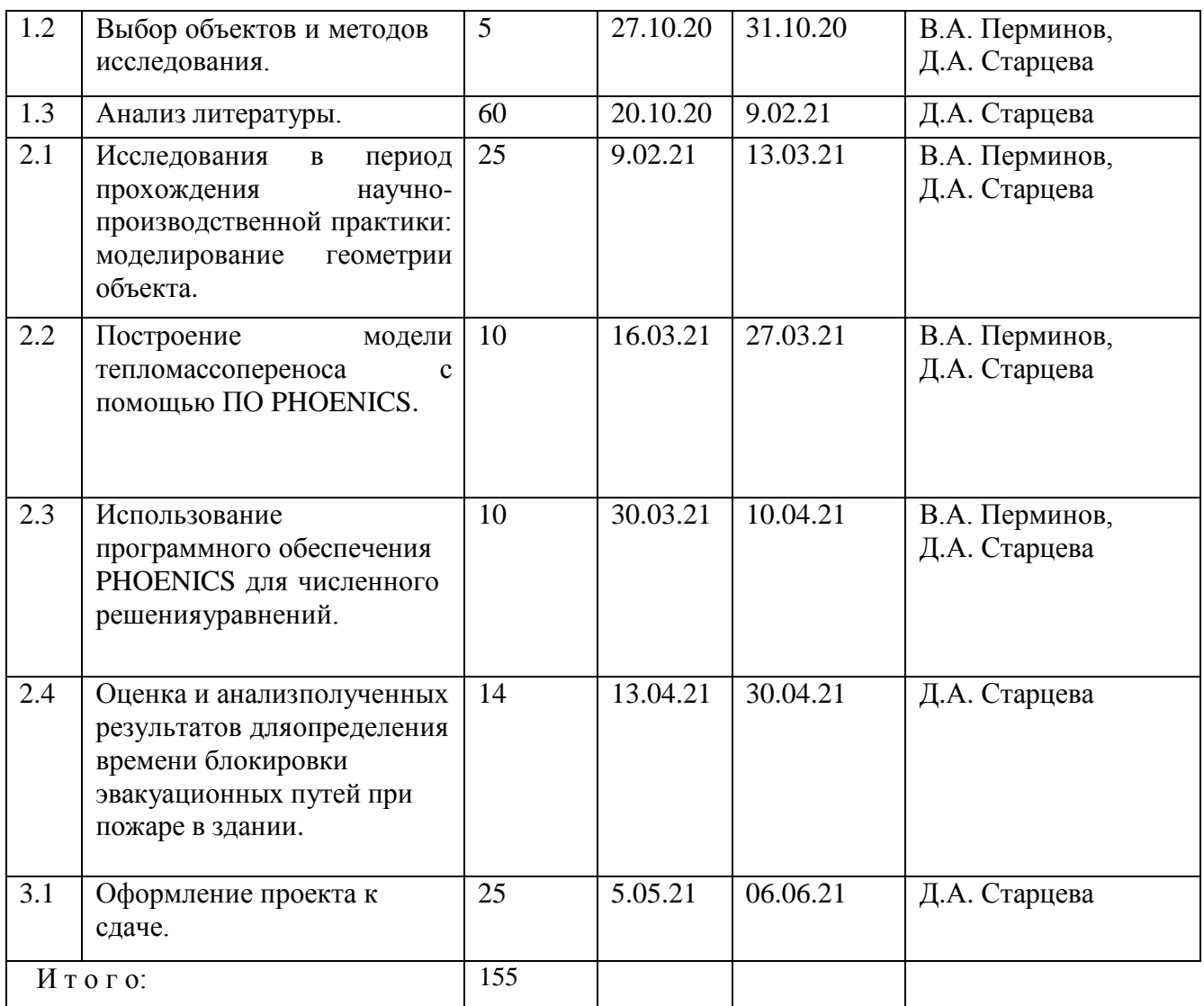

Далее требуется построить диаграмму Ганта. Диаграмма Ганта – это тип столбчатых диаграмм (гистограмм), который используется для иллюстрации календарного плана проекта, на котором работы по теме представляются протяженными во времени отрезками, характеризующимися датами начала и окончания выполнения данных работ [21]. Диаграмма представлена в таблице 5.10.

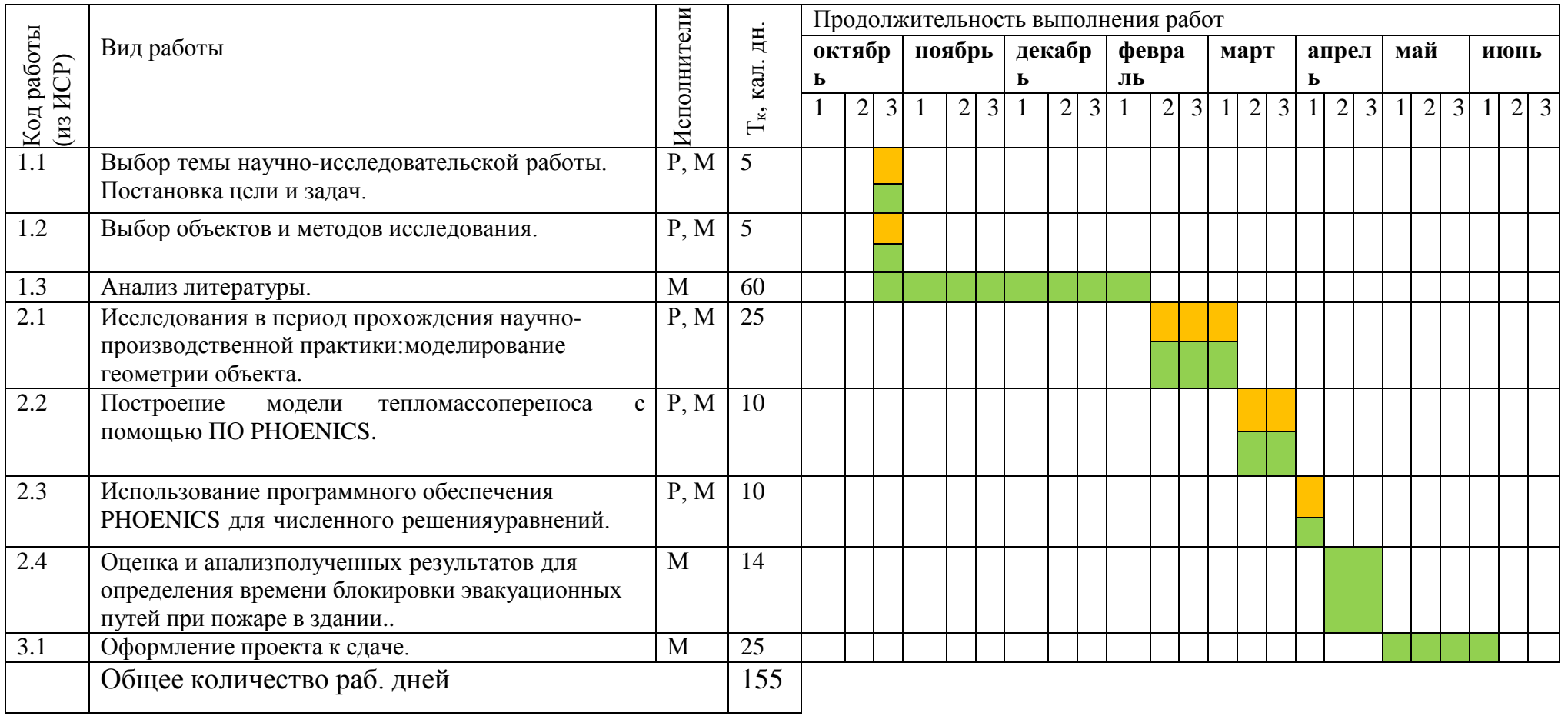

# *Таблица 5.10 – Календарный план-график проведения НИОКР по теме*

Руководитель проекта Исполнитель (магистрант)

# **5.3.3. Бюджет научного исследования**

При планировании бюджета научного исследования должно быть обеспечено полное и достоверное отражение всех видов планируемых расходов, необходимых для его выполнения. В процессе формирования бюджета, планируемые затраты группируются по статьям.

# **5.3.3.1 Специальное оборудование для НТИ**

Для исследования требуется оборудование в виде персонального компьютера и приобретение лицензионного программного пакета ПО PHOENICS. Определение стоимости спецоборудования производится по действующим прейскурантам, а в ряде случаев по договорной цене. Данные по затратам на оборудование приведены в таблице 5.11.

| <b>Наименование</b> | Единица<br>измерения | Количество | Цена за ед., руб | Затраты на<br>материалы,<br>руб. |
|---------------------|----------------------|------------|------------------|----------------------------------|
| ПК                  | <b>IIIT</b>          |            | 55 000           | 55 000                           |
| ПО<br>Лицензия      | Программный          |            | 30 000           | 30 000                           |
| <b>PHOENICS</b>     | пакет                |            |                  |                                  |
|                     | 85 000               |            |                  |                                  |

*Таблица 5.11 – Расчет затрат по статье «Спецоборудование для научных работ»*

# **5.3.3.2. Основная заработная плата исполнительной темы**

В настоящую статью включена основная заработная плата научных и инженерно-технических работников, непосредственно участвующих в выполнении работ по данной теме. Величина расходов по заработной плате определяется исходя из трудоемкости выполняемых работ и действующей системы оплаты труда [21].

Согласно приказу ректора ТПУ ежемесячный оклад для профессора со степенью доктора наук составляет 47104 рублей без районного коэффициента  $(PK=1.3)$ .

| $N_{2}$<br>$\Pi/\Pi$ | Наименование<br>этапов | Исполнители<br>по категориям | Трудоемкость,<br>чел.-дн. | Заработная<br>плата,<br>приходящаяся<br>на один чел.-<br>дн., руб | Всего<br>заработная<br>плата по тарифу<br>(окладам), руб. |
|----------------------|------------------------|------------------------------|---------------------------|-------------------------------------------------------------------|-----------------------------------------------------------|
|                      |                        | Руководитель                 |                           |                                                                   | 47104                                                     |
| ↑                    |                        | Магистр                      |                           |                                                                   | 3200                                                      |
|                      |                        |                              | Итого:                    |                                                                   | 50304                                                     |

*Таблица 5.12 – Расчет основной заработной платы*

$$
C_{3II} = 3_{ocH} + 3_{A0II} \tag{5.2}
$$

где  $3_{\text{och}}$  – основная заработная плата;

Здоп – дополнительная заработная плата.

Основная заработная плата (Зосн) руководителя (лаборанта, инженера) от предприятия(при наличии руководителя от предприятия) рассчитывается по следующей формуле:

$$
3_{\text{och}} = 3_{\text{cm}} \cdot T_{pa\delta} \tag{5.3}
$$

Т<sup>р</sup> – продолжительность работ, выполняемых научно-техническим работником, раб. дн. (таблица 5.13);

Здн – среднедневная заработная плата работника, руб.

Значит, для руководителя:

$$
3_{\text{och}} = 47104 * 1,3 = 61235,2 \text{ pyб}
$$
лей

Среднедневная заработная плата рассчитывается по формуле:

$$
3_{\mu} = \frac{3_{\mu} \cdot M}{F_{A}}
$$
 (5.4)

где  $3<sub>M</sub>$  – месячный должностной оклад работника, руб. (в качестве месячного оклада магистра выступает стипендия, которая составляет 3200 руб); М – количество месяцев работы без отпуска в течение года при отпуске в 45 раб. дней M=10,4 месяца, 6-дневная неделя); F<sub>л</sub>-действительный годовой фонд рабочего времени научно-технического персонала, раб. дн. Тогда:

Для руководителя:

$$
3_{\text{th}} = \frac{61235,2*10,4}{254} = 2\,507,3\,\text{py6}.\text{m}
$$

Для дипломника:

$$
3_{\text{TH}} = \frac{3200 * 10.4}{217} = 153.4 \text{ py6.4}
$$

| Показатели рабочего времени                  | Руководитель | Студент |
|----------------------------------------------|--------------|---------|
|                                              |              |         |
| Календарное число дней                       | 365          | 365     |
| Количество нерабочих дней                    | 52           | 82      |
| -выходные дни                                | 13           | 13      |
| -праздничные дни                             |              |         |
| Потери рабочего времени                      | 45           | 52      |
| $-$ OT $\Pi$ yck                             |              |         |
| -невыходы по болезни                         |              |         |
| Действительный годовой фонд рабочего времени | 254          | 217     |

*Таблица 5.13 – Баланс рабочего времени*

Расчёт основной заработной платы приведён в таблице 5.14

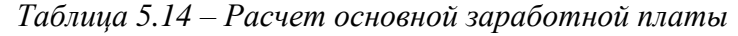

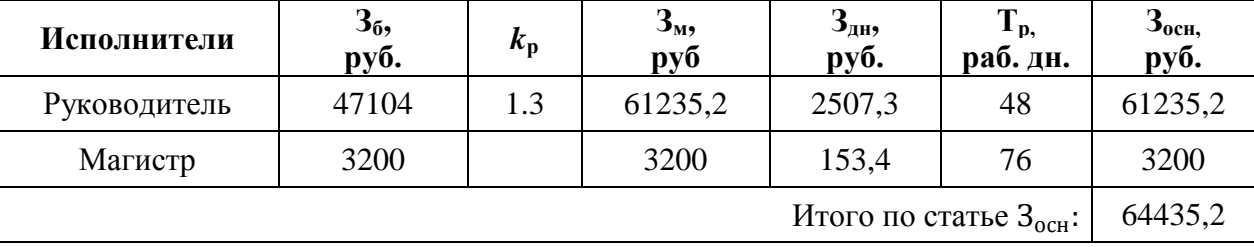

# **5.3.3.3.Дополнительная заработная плата научно-производственного персонала**

Дополнительная заработная плата включает оплату за непроработанное время (очередной и учебный отпуск, выполнение государственных обязанностей, выплата вознаграждений за выслугу лег и т.п.) и рассчитывается исходя из 10-15% от основной заработной платы, работников, непосредственно участвующих в выполнение темы:

$$
3_{\text{A}on} = k_{\text{A}on} \cdot 3_{\text{O}CH} \tag{5.5}
$$

где kдоп – коэффициент дополнительной заработной платы (на стадии проектирования принимается равным 0,10 –0,15).

 $3_{\text{nonp}} = 61235,2.0,15 = 9185,28 \text{ py6}.$ 

В таблице 5.15 приведен расчѐт основной и дополнительной заработной платы.

*Таблица 5.15 – Заработная плата исполнителей ВКР, руб*

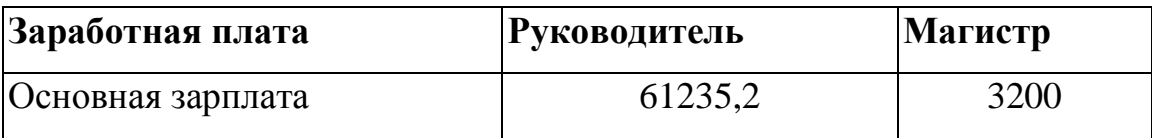

Продолжение таблицы 5.15

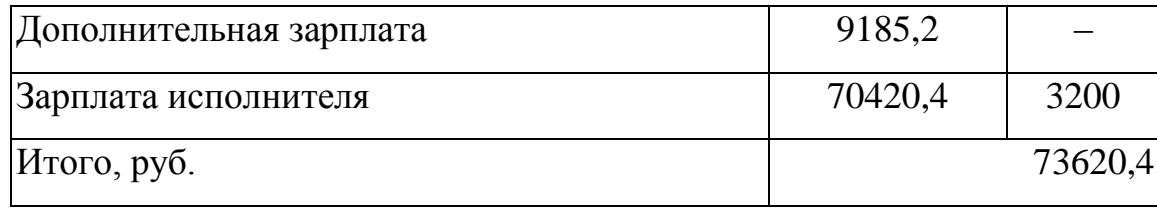

## **5.3.3.4. Отчисления на социальные нужды**

Статья включает в себя отчисления во внебюджетные фонды. Совокупная ставка общих страховых взносов равен 30,2%.

$$
C_{\text{bHe6}} = k_{\text{bHe6}} \cdot (3_{\text{och}} + 3_{\text{non}}) \tag{5.6}
$$

где kвнеб – коэффициент отчислений на уплату во внебюджетные фонды (пенсионный фонд, фонд обязательного медицинского страхования и пр.).

Соответственно сумма страховых отчислений равна:

 $C_{\text{BHe6}} = 0,302 \times (61235,2+3200) = 19459.43 \text{ (py6)}$ 

### **5.3.3.5. Накладные расходы**

В эту статью включаются затраты на управление и хозяйственное обслуживание, которые могут быть отнесены непосредственно на конкретную тему.

В связи с тем, что при проведении исследования использовалось оборудование на базе ТПУ затраты на накладные расходы будут составят 30,2 % от суммы основной и дополнительной заработной платы, работников, непосредственно участвующих в выполнение темы.

$$
C_{\text{HAKJ}} = k_{\text{HAKJ}} \cdot (3_{\text{och}} + 3_{\text{QOT}}) \tag{5.7}
$$

где *k*накл – коэффициент накладных расходов, *k*накл = 0,302.

 $C_{\text{HAKII}} = 0,302 \times (61235,2+3200) = 19459,43 \text{ (py6)}$ 

# **5.3.3.6. Формирование бюджета затрат научно-исследовательского проекта**

Рассчитанная величина затрат НИР является основой для формирования бюджета затрат проекта, который при формировании договора с заказчиком защищается научной организацией в качестве нижнего предела затрат на разработку научно-технической продукции.

*Таблица 16 – Бюджет затрат НТИ*

| No |                                                                                                    | Затраты по статьям                                                          |                                 |                                           |                       |                                         |                 |
|----|----------------------------------------------------------------------------------------------------|-----------------------------------------------------------------------------|---------------------------------|-------------------------------------------|-----------------------|-----------------------------------------|-----------------|
|    | Сырье,<br>материалы<br>(за вычетом<br>возвратных<br>отходов),<br>покупные<br>изделия и<br>полуфабрика<br>TЫ | Специальное<br>оборудование<br>для научных<br>(эксперимент<br>альных) работ | Основная<br>заработная<br>плата | Дополните<br>льная<br>заработная<br>плата | Накладны<br>е расходы | Отчисления<br>Ha<br>социальные<br>НУЖДЫ | Итого<br>бюджет |
|    |                                                                                                    | 85 000                                                                      | 64 4 35, 2                      | 9 1 8 5 , 2                               | 19 45 6.43            | 19 330,56                               | 212 779,74      |

В результате было получено, что бюджет затрат НТИ составит 212 779,74 руб. Основную его долю составили затраты на специальное оборудование и основную заработную плату. Наименьшую долю затрат составили затраты на дополнительную заработную плату.

# **5.3.4. Организационная структура проекта**

В практике используется несколько базовых вариантов организационных структур: функциональная, проектная, матричная.

В данном случае выбор лежит к проектной структуре проекта (рисунок 5.2).

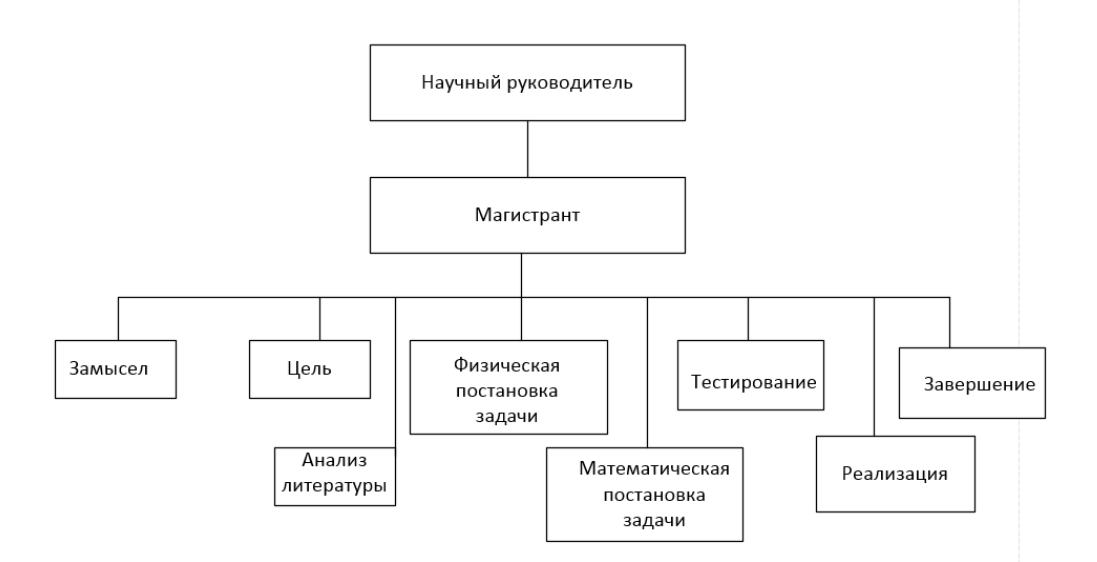

**Рисунок 5.2 – Проектная структура проекта**

# **5.3.5. План управления коммуникациями проекта**

План управления коммуникациями отражает требования к коммуникациям со стороны участников проекта. План управления коммуникациями приведен в таблице 5.17.

| $N_2$     | Какая                  | Кто        | <b>Komy</b>  | Когда              |
|-----------|------------------------|------------|--------------|--------------------|
|           | информация             | передает   | передается   | передает           |
| $\Pi/\Pi$ | передается             | информацию | информация   | информацию         |
| 1.        | Статус проекта         | Магистрант | Научному     | Еженедельно        |
|           |                        |            | руководителю |                    |
| 2.        | Обмен информацией о    | Магистрант | Научному     | Еженедельно        |
|           | текущем состоянии      |            | руководителю | (пятница)          |
|           | проекта                |            |              |                    |
| 3.        | Документы и информация | Магистрант | Научному     | Не позже сроков    |
|           | по проекту             |            | руководителю | сдачи              |
|           |                        |            |              | предварительного   |
|           |                        |            |              | варианта работы    |
| 4.        | О выполнении           | Магистрант | Научному     | Не позже           |
|           | контрольной точки      |            | руководителю | установленного дня |
|           |                        |            |              | контрольного       |
|           |                        |            |              | события            |

*Таблица 5.17 – План управления коммуникациями проекта*

# **5.3.6. Реестр рисков проекта**

Идентифицированные риски проекта включают в себя возможные неопределенные события, которые могут возникнуть в проекте и вызвать последствия, которые повлекут за собой нежелательные эффекты. Информацию по данному разделу сведена в таблицу 5.18.

*Таблица 5.18 – Реестр рисков*

| $N_2$ | Риск                                                                            | воздействие<br>Потенциа-<br>льное                         | Вероятность<br>наступления        | Влияние<br>риска                  | Уровень<br>риска* | смягчения<br>Способы<br>риска                          | Условия                                                          |
|-------|---------------------------------------------------------------------------------|-----------------------------------------------------------|-----------------------------------|-----------------------------------|-------------------|--------------------------------------------------------|------------------------------------------------------------------|
| 1.    | Получение<br>неадекватной<br>модели и как<br>следствие<br>ошибочных<br>данных.  | Получение<br>неверного<br>результата                      | $\widehat{\mathbb{C}}$<br>средняя | $\widehat{\odot}$<br>высокое      | высокий           | со специалистом<br>консультаций<br>Проведение<br>доп   | знаний самостоятельного наступления<br>изучения ПС<br>Этсутствие |
| 2.    | Некорректный<br>ошибочный<br>перевод<br>англояз.<br>интерфейса и<br>библиотеки. | Получение<br>неверного<br>результата                      | Э<br>низкая                       | $\bigoplus$<br>высокое            | высокий           | Углубленное<br>анг. языка<br>изучение                  | Отсутствие<br>анг. Языка<br>базовых                              |
| 3.    | Прекращение<br>консультаций<br><b>OT</b><br>поставщика<br>$\Pi$ <sup>O</sup>    | Увеличение<br>затрат времени<br>на реализацию<br>проекта. | Э<br>низкая                       | $\widehat{\mathbb{G}}$<br>среднее | низкий            | изучение<br>энциклопедии<br><b>Самостоятель</b><br>HOC | Ірекращение<br>поставщиком<br>$\circ$<br>связи<br>ΠО             |

# 5.4. Определение ресурсной (ресурсосберегающей), финансовой, бюджетной, социальной и экономической эффективности исследования

Эффективность научного ресурсосберегающего проекта включает в себя эффективность, экономическую и бюджетную эффективность. сопиальную Показатели общественной эффективности учитывают социально-экономические последствия осуществления инвестиционного проекта как для общества в целом, в том числе непосредственные результаты и затраты проекта, так и затраты и результаты в смежных секторах экономики, экологические, социальные и иные внеэкономические эффекты [21].

## 5.4.1. Оценка абсолютной эффективности исследования

В основе проектного подхода к инвестиционной деятельности предприятия лежит принцип денежных потоков (cashflow). Особенностью является его прогнозный и долгосрочный характер, поэтому в применяемом подходе к анализу учитываются фактор времени и фактор риска. Для оценки общей экономической эффективности используются следующие основные показатели:

- чистая текущая стоимость (NPV);
- индекс доходности (PI);
- внутренняя ставка доходности (IRR);
- срок окупаемости (DPP).

Чистая текущая стоимость (NPV) - это показатель экономической эффективности инвестиционного проекта, который рассчитывается ПУТЁМ дисконтирования (приведения  $\mathbf K$ текущей стоимости, T.e. на момент инвестирования) ожидаемых денежных потоков (как доходов, так и расходов).

NPV = 
$$
\sum_{t=1}^{n} \frac{4\pi \Pi_{0n_t}}{(1+i)^t} - I_0
$$
 (5.8)

где – **ЧДП<sub>ОП</sub>** чистые денежные поступления от операционной деятельности:

 $I_0$  - разовые инвестиции, осуществляемые в нулевом году;

 $_{t}$  – номер шага расчета (=0, 1, 2...);

|          | $n$ - горизонт расчета;                                                     |                  |                |                  |                  |                  |
|----------|-----------------------------------------------------------------------------|------------------|----------------|------------------|------------------|------------------|
|          | <b>i</b> - ставка дисконтирования (желаемый уровень доходности инвестируемы |                  |                |                  |                  |                  |
| редств). |                                                                             |                  |                |                  |                  |                  |
|          | Чистая текущая стоимость является абсолютным показателем. Условие           |                  |                |                  |                  |                  |
|          | кономичности инвестиционного проекта по данному показателю                  |                  |                |                  |                  | являетс          |
|          | ыполнение следующего неравенства: NPV>0. Расчёт NPV позволяет судить        |                  |                |                  |                  |                  |
|          | елесообразности инвестирования денежных средств. Если NPV>0, то проен       |                  |                |                  |                  |                  |
|          | казывается эффективным [21].                                                |                  |                |                  |                  |                  |
|          |                                                                             |                  |                |                  |                  |                  |
|          | Расчет чистой текущей стоимости представлен в таблице 5.19. При расчет      |                  |                |                  |                  |                  |
|          | ентабельность проекта составляла 20%, амортизационные отчисления 10 %       |                  |                |                  |                  |                  |
|          | юджет проекта = 212 779,74 руб.                                             |                  |                |                  |                  |                  |
|          | Ставку дисконтирования за период была взята равной 20%.                     |                  |                |                  |                  |                  |
|          | $K_1 = 1 / (1 + 0.2)^1 = 0.83$                                              |                  |                |                  |                  |                  |
|          | $K_2 = 1 / (1 + 0.2)^2 = 0.69$                                              |                  |                |                  |                  |                  |
|          | $K_3 = 1 / (1 + 0.2)^3 = 0.57$                                              |                  |                |                  |                  |                  |
|          | $K_4 = 1 / (1 + 0.2)^4 = 0.48$                                              |                  |                |                  |                  |                  |
|          | Таблица 5.19. Расчет чистой текущей стоимости по проекту в целом            |                  |                |                  |                  |                  |
| $N_2$    | Наименование показателей                                                    |                  |                | Шаг расчета      |                  |                  |
|          |                                                                             | $\overline{0}$   | 1              | $\overline{2}$   | 3                | $\overline{4}$   |
| 1.       | Выручка от реализации,<br>тыс.руб.                                          | $\overline{0}$   | 257014,2       | 257014,2         | 257014,2         | 257014,2         |
| 2.       | Итого приток, тыс.руб.                                                      | $\boldsymbol{0}$ | 257014,2       | 257014,2         | 257014,2         | 257014,2         |
| 3.       | Инвестиционные издержки,<br>тыс.руб.                                        | $-212779,74$     | $\overline{0}$ | $\boldsymbol{0}$ | $\boldsymbol{0}$ | $\boldsymbol{0}$ |
| 4.       | Операционные затраты,<br>тыс. руб.<br>$C+AM+4O$                             | $\boldsymbol{0}$ | 48523,47       | 48523,47         | 48523,47         | 48523,47         |
| 5.       | Налогооблагаемая прибыль                                                    |                  | 257014,2       | 257014,2         | 257014,2         | 257014,2         |
| 6.       | Налоги, тыс. руб<br>Выр-опер=донал.приб*20%                                 | $\boldsymbol{0}$ | 41698,15       | 41698,15         | 41698,15         | 41698,15         |
| 7.       | Итого отток, тыс.руб.<br>Опер.затр.+налоги                                  | $-212779,74$     | 90221,62       | 90221,62         | 90221,62         | 90221,62         |
| 8.       | Чистый денежный поток,<br>тыс. руб. ЧДП=Пчист+Ам<br>Пчист=Пдонал.-налог     | $-212779,74$     | 227029,3       | 227029,3         | 227029,3         | 227029,3         |
|          |                                                                             | 84               |                |                  |                  |                  |

*Таблица 5.19. Расчет чистой текущей стоимости по проекту в целом*

Продолжение таблицы 5.19

|     | Коэффициент                        |              |             |          |          |          |  |
|-----|------------------------------------|--------------|-------------|----------|----------|----------|--|
| 9.  | дисконтирования                    | 1,0          | 0,833       | 0,694    | 0,578    | 0,482    |  |
|     | (приведения при $\mathbf{i}$ =20%) |              |             |          |          |          |  |
|     | Дисконтированный чистый            |              |             |          |          |          |  |
| 10. | денежный поток, тыс.руб.           | $-212779,74$ | 189191      | 157659   | 131382,7 | 109485,6 |  |
|     | $(c8 \cdot c9)$                    |              |             |          |          |          |  |
| 11. | То же нарастающим                  | $-212779,74$ | $-24987,52$ | 32671,48 | 64054,24 | 173539,8 |  |
|     | ИТОГОМ                             |              |             |          |          |          |  |
|     | ∑ ЧДД                              | 587718,32    |             |          |          |          |  |
| 12  | Итого NPV, руб.                    | 173539,8     |             |          |          |          |  |

Таким образом, чистая текущая стоимость по проекту в целом составляет 173539,8 рублей, что позволяет судить о его эффективности.

## **Дисконтированный срок окупаемости**

Наиболее приемлемым методом установления дисконтированного срока окупаемости является расчет кумулятивного (нарастающим итогом) денежного потока таблица 5.20.

| N <sub>2</sub> | Наименование показателя                                           | Шаг расчета                                             |        |        |          |          |
|----------------|-------------------------------------------------------------------|---------------------------------------------------------|--------|--------|----------|----------|
|                |                                                                   |                                                         |        |        |          |          |
|                | Дисконтированный чистый<br>денежный поток ( $\mathbf{i} = 0.20$ ) | 212 779,7<br>$\overline{4}$                             | 189191 | 157659 | 131382,7 | 109485,6 |
| 2.             | То же нарастающим итогом                                          | $-21277974$ $-2498752$ 32671,48                         |        |        | 64054,24 | 173539,8 |
| 3.             | Дисконтированный срок<br>окупаемости                              | $PP_{\text{IICK}} = 1 + (24987, 52/157659) = 1,16$ года |        |        |          |          |

*Таблица 5.20 – Дисконтированный срок окупаемости*

# **Внутренняя ставка доходности (IRR)**

Для установления показателя чистой текущей стоимости (NPV) необходимо располагать информацией о ставке дисконтирования, определение которой является проблемой, поскольку зависит от оценки экспертов. Поэтому, чтобы уменьшить субъективизм в оценке эффективности инвестиций на практике широкое распространение получил метод, основанный на расчете внутренней ставки доходности (IRR) [21].

Между чистой текущей стоимостью (NPV) и ставкой дисконтирования ( **i** ) существует обратная зависимость. Эта зависимость следует из таблицы 5.21 и графика, представленного на рисунке 5.3.

| N <sub>o</sub> | Наименование<br>показателя   | $\boldsymbol{0}$ | 1         | $\overline{2}$              | 3                                         | $\overline{4}$ | NPV, pyő     |
|----------------|------------------------------|------------------|-----------|-----------------------------|-------------------------------------------|----------------|--------------|
| 1              | Чистые<br>денежные<br>потоки | $-212779,74$     | 227029,3  | 227029,3                    | 227029,3                                  | 227029,3       |              |
| $\overline{2}$ |                              |                  |           | Коэффициент дисконтирования |                                           |                |              |
|                | $i=0,2$                      | $\mathbf 1$      | 0.833     | 0.694                       | 0.576                                     | 0.482          |              |
|                | $i=0,3$                      | $\mathbf 1$      | 0,796     | 0,592                       | 0,455                                     | 0,350          |              |
|                | $i=0,4$                      | $\mathbf{1}$     | 0,714     | 0,510                       | 0,364                                     | 0,260          |              |
|                | $i=0,5$                      | $\mathbf{1}$     | 0,667     | 0,444                       | 0,296                                     | 0,198          |              |
|                | $i=0,6$                      | $\mathbf{1}$     | 0,625     | 0,341                       | 0,244                                     | 0,153          |              |
|                | $i=0,7$                      | $\mathbf 1$      | 0,588     | 0,346                       | 0,204                                     | 0,120          |              |
|                | $i=0,8$                      | $\mathbf{1}$     | 0,556     | 0,309                       | 0,171                                     | 0,095          |              |
|                | $i=0,9$                      | $\mathbf 1$      | 0,526     | 0,277                       | 0,146                                     | 0,077          |              |
|                | $i=1$                        | $\mathbf{1}$     | 0,500     | 0,250                       | 0,125                                     | 0,063          |              |
|                | $i=1,1$                      | $\mathbf 1$      | 0,476     | 0,227                       | 0.108                                     | 0,051          |              |
|                | $i=1,2$                      | 1                | 0,455     | 0,207                       | 0,094                                     | 0,043          |              |
|                | $i=1,3$                      | $\mathbf{1}$     | 0,435     | 0,189                       | 0,082                                     | 0,036          |              |
|                | $i=1,4$                      | 1                | 0,417     | 0,174                       | 0,072                                     | 0,030          |              |
| 3              |                              |                  |           |                             | Дисконтированный денежный поток, тыс. руб |                |              |
|                | $i=0,2$                      | 212 779,742      | 189191    | 157659                      | 131382,7                                  | 109485,6       | 159361.56    |
|                | $i=0,3$                      | $-212779,74$     | 174637,92 | 134336,86                   | 103336,05                                 | 79489,27       | 63443,06     |
|                | $i=0,4$                      | $-212779,74$     | 162163,79 | 115831,28                   | 82736,63                                  | 59097,59       | $-8527,76$   |
|                | $i=0,5$                      | $-212779,74$     | 151352,87 | 100901,91                   | 67267,94                                  | 44845,29       | $-63989,03$  |
|                | $i=0,6$                      | $-212779,74$     | 141893,31 | 88683,32                    | 55427,08                                  | 34641,92       | $-107711,41$ |
|                | $i=0,7$                      | $-212779,74$     | 133546,65 | 78556,85                    | 46209,91                                  | 27182,30       | $-142861,33$ |
|                | $i=0,8$                      | $-212779,74$     | 126127,39 | 70070,7                     | 38928,21                                  | 21626,78       | $-171603,89$ |
|                | $i=0,9$                      | -212 779,74      | 119489,11 | 62889,0                     | 33099,48                                  | 17420,78       | $-195458,68$ |
|                | $i=1$                        | $-212779,74$     | 113514,65 | 56757,33                    | 28378,66                                  | 14189,33       | $-215517,07$ |
|                | $i=1.1$                      | $-212779,74$     | 108109,19 | 51480,57                    | 24514,56                                  | 11673,60       | $-232579,13$ |
|                | $i=1,2$                      | $-212779,74$     | 103195,14 | 46906,88                    | 21321,31                                  | 9691,50        | $-247242,21$ |
|                | $i=1,3$                      | $-212779,74$     | 98708,39  | 42916,69                    | 18659,43                                  | 8112,80        | $-259959,73$ |
|                | $i=1,4$                      | $-212779,74$     | 94595,54  | 39414,81                    | 16422,84                                  | 6842,85        | $-271081,00$ |

Таблица 5.21- Зависимость NPV от ставки дисконтирования

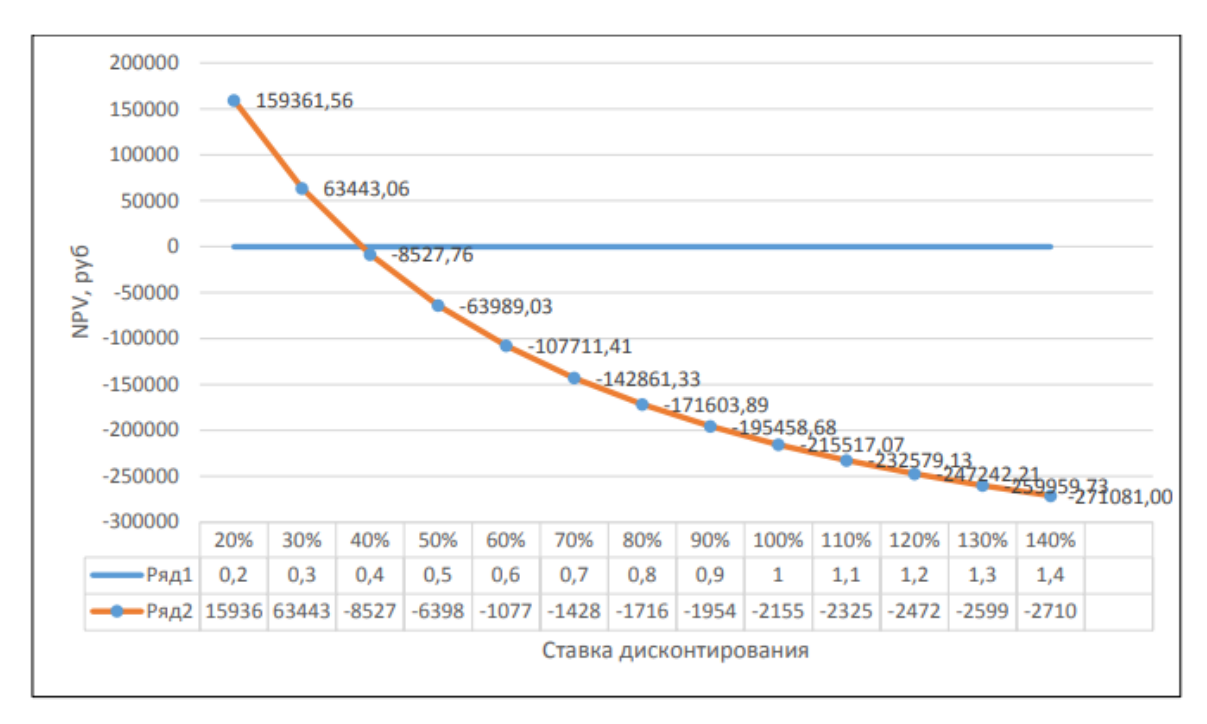

Рисунок 5.3 - Зависимость NPV от ставки дисконтирования

Из таблицы и графика следует, что по мере роста ставки дисконтирования чистая текущая стоимость уменьшается, становясь отрицательной. Значение ставки, при которой NPV обращается в нуль, носит название «внутренней ставки доходности» или «внутренней нормы прибыли». Из графика получаем, что IRR составляет 0,38664.

## Индекс доходности (рентабельности) инвестиций (рт)

Индекс доходности показывает, сколько приходится дисконтированных денежных поступлений на рубль инвестиций.

Расчет этого показателя осуществляется по формуле

$$
PI = \sum_{t=1}^{n} \frac{4H\mu}{(1+i)^t} / I_0,
$$
\n(5.9)

где  $I_0$  — первоначальные инвестиции.

$$
PI = \frac{587718,32}{212\,779,74} = 2,76
$$

 $PI = 2,76 > 1$ , следовательно, проект эффективен.

## Социальная эффективность проекта

Социальная эффективность научного проекта учитывает социальноэкономические последствия осуществления научного проекта для общества в целом или отдельных категорий населений, в том числе как непосредственные результаты проекта, так и «внешние» результаты в смежных секторах экономики: социальные, экологические и иные внеэкономические эффекты. В таблице 5.22 приводится оценка социальной эффективности проекта в ПО PHOENICS для построения модели процесса тепломассопереноса при пожаре в здании.

| ДО                                        | ПОСЛЕ                                   |  |  |  |
|-------------------------------------------|-----------------------------------------|--|--|--|
| Дорогостоящий эксперимент по              | Низкая стоимость приложения посравнению |  |  |  |
| моделированию растительного покрова от    | с затратами на эксперимент.             |  |  |  |
| теплового потока.                         |                                         |  |  |  |
| Невозможность проведения эксперимента в   | Получение<br>модели<br>ПО<br>средствам  |  |  |  |
| большого риска и невозможности<br>силу    | компьютера без риска и опасности для    |  |  |  |
| получения модели на практике.             | здоровья людей и окружающей среды.      |  |  |  |
|                                           |                                         |  |  |  |
| Большие затраты времени на постановку     | Существенная экономия времени,          |  |  |  |
| эксперимента.                             | наглядность результатов моделирования.  |  |  |  |
| Сложная, а порой и невозможная постановка |                                         |  |  |  |
| эксперимента.                             |                                         |  |  |  |
| Высокие затраты на реализацию             | Экономия средств при создании модели с  |  |  |  |
| эксперимента.                             | помощью ПО PHOENICS.                    |  |  |  |
|                                           |                                         |  |  |  |

Таблица 5.22 – Критерии социальной и экономической эффективности

# 5.4.2. Оценка сравнительной эффективности

Интегральный показатель финансовой эффективности научного исследования получен в ходе оценки бюджета затрат трех вариантов исполнения научного исследования. Для этого наибольший интегральный показатель реализации технической задачи принимается за базу расчета (как знаменатель), с которым соотносится финансовые значения по всем вариантам исполнения [21].

Интегральный финансовый показатель разработки определяется как:

$$
I_{\phi}^{p} = \frac{\Phi_{pi}}{\Phi_{\text{max}}}
$$
 (5.10)

где  $I^p_\phi$  – интегральный финансовый показатель разработки;

Ф<sub>рі</sub> - стоимость і-го варианта исполнения;

 $\Phi_{\text{max}}$  – максимальная стоимость исполнения научно-исследовательского проекта (в т.ч. аналоги).

Вариант №1: ПО PHOENICS. Бюджет проекта 212 780 руб.

Вариант №2: FLUENT (Fluent Inc.). Полная стоимость одного профессионального рабочего места в год составляет 55 тыс. евро (4 980 000 руб).

Вариант №3: STAR-CD (Computational Dynamics Ltd.). Стоимость пакета равна ПО STAR-CD пакета равна 17,5 тыс. евро (около 1 580 000 руб).

$$
I_{\Phi B1}^p = \frac{212\,780}{4980000} = 0.04, \quad I_{\Phi B2}^p = \frac{4980000}{4980000} = 1, \qquad I_{\Phi B3}^p = \frac{1580000}{4980000} = 0.32,
$$

Полученная величина интегрального финансового показателя разработки отражает соответствующее численное увеличение бюджета затрат разработки в разах (значение больше единицы), либо соответствующее численное удешевление стоимости разработки в разах (значение меньше единицы, но больше нуля).

Интегральный показатель ресурсоэффективности вариантов исполнения объекта исследования можно определить следующим образом:

$$
I_m^a = \sum_{i=1}^n a_i b_i^a \qquad I_m^p = \sum_{i=1}^n a_i b_i^p \tag{5.11}
$$

где  $I_m^a$  интегральный показатель ресурсоэффективности вариантов; а<sub>i</sub> весовой коэффициент i-го параметра;

 $b_i^a, b_i^p$ – бальная оценка i-го параметра для аналога и разработки, устанавливается экспертным путем по выбранной шкале оценивания;

n – число параметров сравнения.

Расчет интегрального показателя ресурсоэффективности рекомендуется проводить в форме таблицы, пример которой приведен ниже.

*Таблица 5.23 – Сравнительная оценка характеристик вариантов исполненияпроекта*

| Критерии оценки                 | Bec.<br>коэф. | $I_{TT}$ | Аналог1<br>(FLUENT) | Аналог2<br>$(STAR-CD)$ |
|---------------------------------|---------------|----------|---------------------|------------------------|
|                                 | 2             | 3        |                     |                        |
| 1. Повышение производительности | 0,1           | 5        | 5                   |                        |
| труда пользователя              |               |          |                     |                        |
| 2. Удобство интерфейса          | 0,1           | 5        | 4                   | 4                      |
| 3. Адекватность рассчитанных    | 0,1           | 4        | 4                   | 4                      |
| моделей                         |               |          |                     |                        |
| 4. Функциональные возможности   | 0,1           | 5        | 3                   | 3                      |
| (встроенные модули)             |               |          |                     |                        |

Продолжение таблицы 5.23

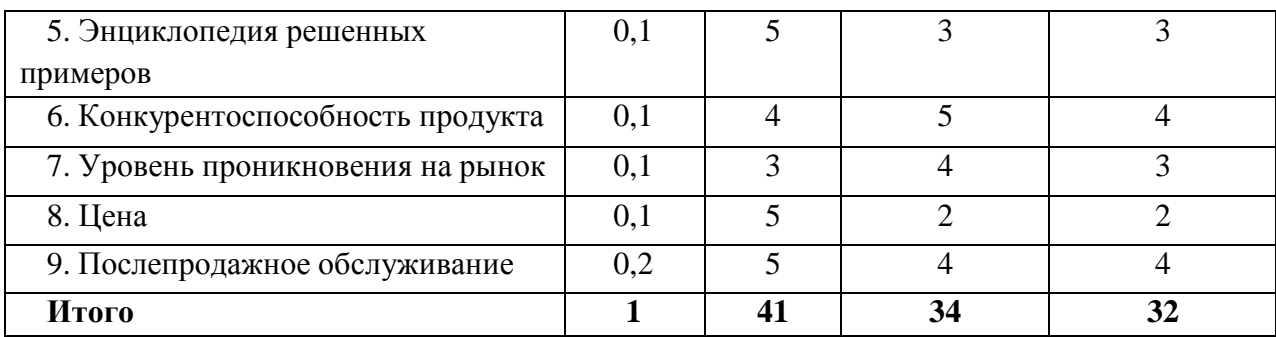

 $I_{\text{tri}} = 5 \times 0, 1 + 5 \times 0, 1 + 4 \times 0, 1 + 5 \times 0, 1 + 5 \times 0, 1 + 4 \times 0, 1 + 3 \times 0, 1 + 5 \times 0, 1 + 5 \times 0, 2 = 4, 6$ AHaJIOF1=5×0,1+4×0,1+4×0,1+3×0,1+3×0,1+5×0,1+4×0,1+2×0,1+4×0,2=3,8

Anα<sub>100</sub> 
$$
2 = 5 \times 0
$$
, 1+4×0, 1+4×0, 1+3×0, 1+3×0, 1+4×0, 1+3×0, 1+2×0, 1+4×0, 2=3,6

$$
I_m^p = \frac{41}{41} = 1
$$
  

$$
I_m^{a1} = \frac{34}{41} = 0.83
$$
  

$$
I_m^{a2} = \frac{32}{41} = 0.78
$$

Интегральный показатель эффективности разработки  $(I_{\phi u \mu p}^{p})$  и аналога  $(I_{\phi\mu\text{HD}}^a)$ определяется на основании интегрального показателя ресурсоэффективности и интегрального финансового показателя по формуле:

$$
I_{\phi\mu\mu p}^{p} = \frac{I_{\mu}^{p}}{I_{\phi}^{p}}, \qquad I_{\phi\mu\mu p}^{a} = \frac{I_{\mu}^{a}}{I_{\phi}^{a}}
$$
(5.12)  

$$
I_{\phi\mu\mu p}^{p} = \frac{1}{0.04} = 25, \quad I_{\phi\mu\mu p}^{a1} = \frac{0.83}{1} = 0.83, \qquad I_{\phi\mu\mu p}^{a2} = \frac{0.78}{0.32} = 2.44
$$

Сравнение интегрального показателя эффективности текущего проекта и позволит определить сравнительную эффективность аналогов проекта. Сравнительная эффективность проекта:

$$
\mathfrak{I}_{cp} = \frac{I^p}{I^a_{\phi u \mu p}}
$$
\n(5.13)

где Э<sub>ср</sub> – сравнительная эффективность проекта;  $I_{\Phi}^{p}$ - интегральный финансовый показатель разработки;  $I_m^a$  – интегральный показатель ресурсоэффективности вариантов.

$$
\mathfrak{Z}_{cp}^{\mathfrak{p}} = \frac{0.04}{1} = 0.04
$$

$$
\mathfrak{Z}_{cp}^{\mathfrak{p}} = \frac{1}{0.83} = 1.2
$$

$$
\mathfrak{Z}_{cp}^{\mathfrak{p}} = \frac{0.32}{0.78} = 0.41
$$

| $N_2$<br>$\Pi/\Pi$ | Показатели                                                    | Аналог 1<br>(FLUENT) | Аналог 2<br>$(STAR-CD)$ | Разработка |
|--------------------|---------------------------------------------------------------|----------------------|-------------------------|------------|
|                    | Интегральный финансовый<br>показатель разработки              |                      | 0,32                    | 0.04       |
| $\overline{2}$     | Интегральный показатель<br>ресурсоэффективности<br>разработки | 3,8                  | 3,6                     | 4,6        |
| 3                  | Интегральный показатель<br>эффективности                      | 0,83                 | 2,44                    | 25         |
| $\overline{4}$     | Сравнительная эффективность<br>вариантов исполнения           | 1,2                  | 0,41                    | 0.04       |

*Таблица 5.24 – Сравнительная эффективность разработки*

Сравнение значений интегральных показателей эффективности позволяет понять и выбрать более эффективный вариант решения поставленной в магистерской диссертации технической задачи с позиции финансовой и ресурсной эффективности.

#### **Вывод:**

В результате проделанного анализа экономической эффективности было проведено сегментирование рынка, по результатам которого были выбраны наиболее перспективные сегменты. Анализ перспективности данной разработки показал, что она является весьма перспективной.

Рассчитан бюджет НТИ: специальное оборудование – 85 тыс. руб., основная заработная плата – 64,4 тыс. руб., дополнительная заработная плата – 9,2 тыс. руб., накладные расходы – 19,3 тыс. руб., отчисления на социальные нужды – 19,3 тыс. руб. Итоговый бюджет на НТИ составил 212,8 тыс. руб.

Определен экономическую эффективность, которая составила 173,5 тыс. руб.

Проведена оценка значений интегральных показателей эффективности позволяет судить о приемлемости существующего варианта решения поставленной в магистерской диссертации технической задачи с позиции финансовой и ресурсной эффективности.

На основании полученных результатов данного раздела делаем вывод о том, что разработанная модель определения времени блокировки эвакуационных путей из здания при пожаре экономически целесообразна и успешна.

## **6. СОЦИАЛЬНАЯ ОТВЕТСВЕННОСТЬ**

Целью данной работы является создание трехмерной математической модели тепломассопереноса при пожаре в здании на основе законов механики сплошных сред и экспериментальных данных, и определение времени блокировки путей эвакуации в здании.

Основной целью данного раздела является рассмотрение вредных и опасных производственных факторов, обеспечения производственной безопасности человека, расчет освещенности, а также оценка тяжести и напряженности трудового процесса специалиста, организация режимов труда и отдыха, экологическая безопасность и правовые, организационные вопросы обеспечения безопасности.

Работа предполагает использование персональной электронновычислительной машины – персонального компьютера (ПК). Работа представляет собой сбор информации, еѐ обработка, проведение расчѐтов. А также составление рекомендаций, на основе полученных данных. Выполняется в закрытом помещении на ПК, с помощью которого обрабатывается вся информация.

### **6.1. Производственная безопасность**

Математическое моделирование тепломассопереноса пожара в здании осуществляется с помощью персонального компьютера (ПК или ПВЭМ), при использовании различных программных обеспечений, например ПО PHOENICS в аудитории № 609 18 корпуса ТПУ (ул. Савиных 7).

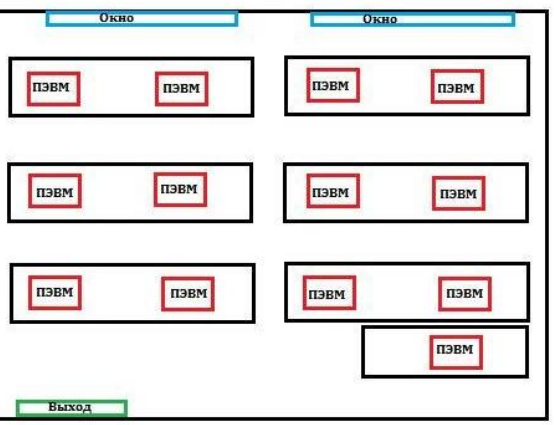

**Рисунок 6.1 – Схема аудитории № 609 18 корпуса ТПУ**

## **6.1.1. Анализ выявленных вредных факторов проектируемой**

## **производственной среды**

ПЭВМ, безусловно увеличивает производительность человека при выполнении работ, но может оказывать вредное воздействие на организм работающего за ПК.

Опасные и вредные факторы, которые постоянно или периодически действуют на человека за работой на ПЭВМ, представлены в Таблице 6.1.

| Источник фактора,  | Факторы (по ГОСТ 12.0.003-2015) [22] | Нормативные      |                     |
|--------------------|--------------------------------------|------------------|---------------------|
| наименование       | Вредные                              | Опасные          | документы           |
| видов работ        |                                      |                  |                     |
| Работа за ПЭВМ:    | 1. отклонение                        | 1. электрический | Параметры           |
| 1. рабочее место;  | показателей                          | ток;             | микроклимата        |
| 2. кондиционеры и  | микроклимата;                        | 2. возникновение | устанавливаются     |
| различные          | 2. повышенный                        | пожара.          | СанПиН 2.2.4.548-   |
| печатающие         | уровень шума;                        |                  | 96.                 |
| устройства;        | 3. недостаточная                     |                  | Параметры           |
| 3. искусственное   | освещенность                         |                  | шума                |
| освещение;         | рабочей зоны;                        |                  | устанавливаю        |
| 4. системный блок, | 4. электромагнитное                  |                  | тся СН              |
| монитор;           | излучение;                           |                  | 2.2.4/2.1.8.562     |
| 5. выполнение      | 5. напряженность,                    |                  | $-96.$              |
| должностных        | монотонность                         |                  | Параметры           |
| обязанностей.      | трудового процесса.                  |                  | освещенности        |
|                    |                                      |                  | рабочей             |
|                    |                                      |                  | ЗОНЫ                |
|                    |                                      |                  | устанавливаются     |
|                    |                                      |                  | СНиП 23-05-95.      |
|                    |                                      |                  | Параметры           |
|                    |                                      |                  | электромагнитного   |
|                    |                                      |                  | излучения           |
|                    |                                      |                  | устанавливаются     |
|                    |                                      |                  | СанПиН 2.2.4.1191-  |
|                    |                                      |                  | 03.                 |
|                    |                                      |                  | P 2.2.2006-05.      |
|                    |                                      |                  | Руководство по      |
|                    |                                      |                  | гигиенической       |
|                    |                                      |                  | оценке факторов     |
|                    |                                      |                  | рабочей среды и     |
|                    |                                      |                  | трудового процесса. |
|                    |                                      |                  | Критерии и          |
|                    |                                      |                  | классификация       |
|                    |                                      |                  | условий труда.      |

*Таблица 6.1 – Опасные и вредные факторы при работе на ПЭВМ*

Обоснование допустимых норм вредных и опасных факторов на

работающего на ПЭВМ и рекомендации по уменьшению воздействия вредных и опасных факторов.

#### **6.1.1.1. Отклонения показателей микроклимата.**

На рабочем месте пользователей должны обеспечиваться оптимальные и допустимые параметры микроклимата (таблица 6.2).

> *Таблица 6.2 – Оптимальные и допустимые значения микроклимата в рабочейзоне [23]*

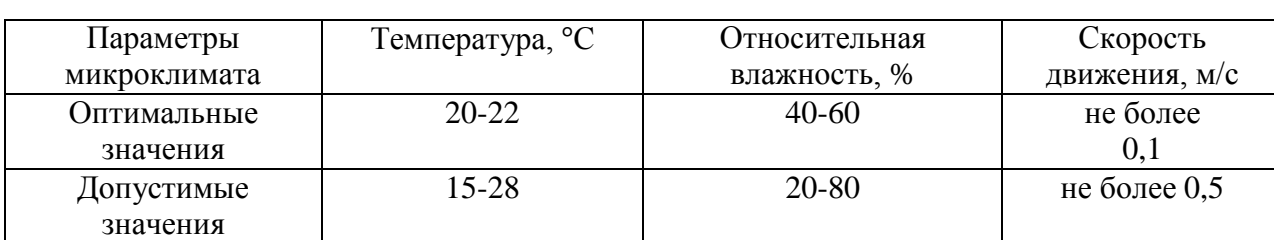

Интенсивность теплового излучения от нагретых поверхностей, осветительных приборов не должна превышать 35 Вт/м². Чистота воздушной среды достигается удалением загрязненного, нагретого или ионизированного воздуха из рабочего помещения с подачей свежего воздуха. Для поддержания нормального микроклимата необходим достаточный объем вентиляции, для чего в помещениях с работающими компьютерами предусматривается кондиционирование воздуха, осуществляющее поддержание постоянных параметров микроклимата независимо от внешних условий. Параметры микроклимата поддерживаются в холодное время года за счет систем водяного отопления с нагревом воды до 100°С, а в теплое время года – за счет кондиционирования. Для повышения влажности воздуха в помещениях следует применять увлажнители воздуха [23].

#### **6.1.1.2. Повышенный уровень шума на рабочем месте**

На человека в зале с ПК воздействует шум. Основными источниками шума в рабочих помещениях, оснащенных компьютерной техникой являются принтеры, МФУ и кондиционеры, а в самих компьютерах – вентиляторы охлаждения и трансформаторы блока питания. Печатающее оборудование, являющееся источником шума, следует устанавливать на звукопоглощающей поверхности автономного рабочего места пользователя. Если уровни шума от печатающего оборудования превышают нормируемые, оно должно быть расположено вне

помещения с ПК.

Допустимый уровень шума ограничен ГОСТ 12.1.003-83 и СанПиН 2.2.4/2.1.8.10-32-2002. Максимальный уровень звука постоянного шума на рабочих местах не должно превышать 82 дБА [24].

Меры защиты от шума:

а) подбор рабочего оборудования, обладающего меньшими шумовыми характеристиками;

б) информирование и обучение работающего таким режимам работы с оборудованием, которое обеспечивает минимальные уровни генерируемого шума;

в) ограничение продолжительности и интенсивности воздействия до уровней приемлемого риска;

г) проведение производственного контроля виброакустических факторов;

д) ежегодное проведение медицинских осмотров для лиц, подвергающихся шуму выше 82 дБ

При значениях выше допустимого уровня необходимо предусмотреть СКЗ и СИЗ.

СИЗ: применение спецодежды, спецобуви и защитных средств органов слуха: наушники, беруши, антифоны.

СКЗ: устранение причин шума или существенное его ослабление в источнике образования; изоляция источников шума от окружающей среды средствами звуко- и виброизоляции, звуко- и вибропоглощения; применение средств, снижающих шум и вибрацию на пути их распространения.

#### **6.1.1.3. Недостаточная освещенность рабочей зоны**

Создание оптимальной световой среды занимает важное место в комплексе мероприятий по охране труда и оздоровлению условий труда при работе с ПЭВМ и компьютерной техникой. Помещения, оснащенные ПЭВМ и компьютерной техникой должны иметь как естественное, так и искусственное освещение. В таких помещениях используется естественное боковое одностороннее освещение в дневное время, в вечернее время используется искусственное общее равномерное

освещение [25].

#### **6.1.1.3.1. Расчет искусственного освещения.**

Расчѐт общего равномерного искусственного освещения горизонтальной рабочей поверхности выполняется методом коэффициента светового потока, учитывающим световой поток, отражѐнный от потолка и стен. Длина помещения А = 5000 мм, ширина В = 3000 мм, высота = 3500 м. Высота рабочей поверхности над полом *h<sup>р</sup>* = 1000 м. Согласно СНиП 23-05-95 необходимо создать освещенность не ниже 300 лк, в соответствии с разрядом зрительной работы.

Площадь помещения:

$$
S = A \times B = 5 \times 3 = 15 \text{ m}^2,
$$
 (6.1)

где А – длина, мм; В – ширина, мм.

Коэффициент отражения свежепобеленных стен с окнами, без штор  $\rho_C$ =50%, свежепобеленного потолка потолка  $\rho_{\overline{I}}$ =70%. Коэффициент запаса, учитывающий загрязнение светильника, для помещений с малым выделением пыли равен  $K_3$ =1,5. Коэффициент неравномерности для люминесцентных ламп  $Z= 1,1$ .

Выбираем лампу дневного света ЛД-40, световой поток которой равен *ФЛД* = 2600 Лм [26].

Выбираем светильники с люминесцентными лампами типа ОДОР-2-40. Этот светильник имеет две лампы мощностью 40 Вт каждая, длина светильника равна 1227 мм, ширина –265 мм.

Интегральным критерием оптимальности расположения светильников является величина  $\lambda$ , которая для люминесцентных светильников с защитной решёткой лежит в диапазоне 1,1–1,3. Принимаем  $\lambda=1,1$ , расстояние светильников от перекрытия (свес)  $h_c = 50$  мм [26].

Высота светильника над рабочей поверхностью определяется по формуле:

$$
h = h_n - h_p,\tag{6.2}
$$

где  $h_n$  –высота светильника над полом, высота подвеса,  $h_p$  – высота

рабочей поверхности над полом.

Наименьшая допустимая высота подвеса над полом для двухламповых светильников ОДОР:  $h_n = 3.5$  м.

Высота светильника над рабочей поверхностью определяется поформуле:

$$
h = H - h_p - h_c = 3{,}5 - 1 - 0{,}5 = 2{,}00
$$
 M.

Расстояние между соседними светильниками или рядами определяетсяпо формуле:

$$
L = \lambda \cdot h = 1, 1 \cdot 2, 0 = 2, 2 \text{ m}
$$

Число рядов светильников в помещении:

$$
Nb = \frac{B}{L} = \frac{4}{2,2} = 1,81 \approx 2
$$

Число светильников в ряду:

$$
Na = \frac{A}{L} = \frac{5}{2,2} = 2,27 \approx 2
$$

Общее число светильников:

$$
N = Na \cdot Nb = 2 \cdot 2 = 4
$$

Расстояние от крайних светильников или рядов до стены определяетсяпо формуле:

$$
5 = 2 \cdot 1,53 + L_1 + \frac{2}{3}L_1
$$
  
\n
$$
L_1 = 1,2 \text{ m}
$$
  
\n
$$
l_1 = \frac{L_1}{3} = \frac{1,2}{3} = 0,4 \text{ m}
$$
  
\n
$$
3 = 2 \cdot 0,27 + L_2 + \frac{2}{3}L_2
$$
  
\n
$$
L_2 = 1,4 \text{ m}
$$
  
\n
$$
l_2 = \frac{L_2}{3} = \frac{1,4}{3} = 0,46 \text{ m}
$$

Размещаем светильники в два ряда. На рисунке 6.2 изображен план помещения и размещения светильников с люминесцентными лампами.

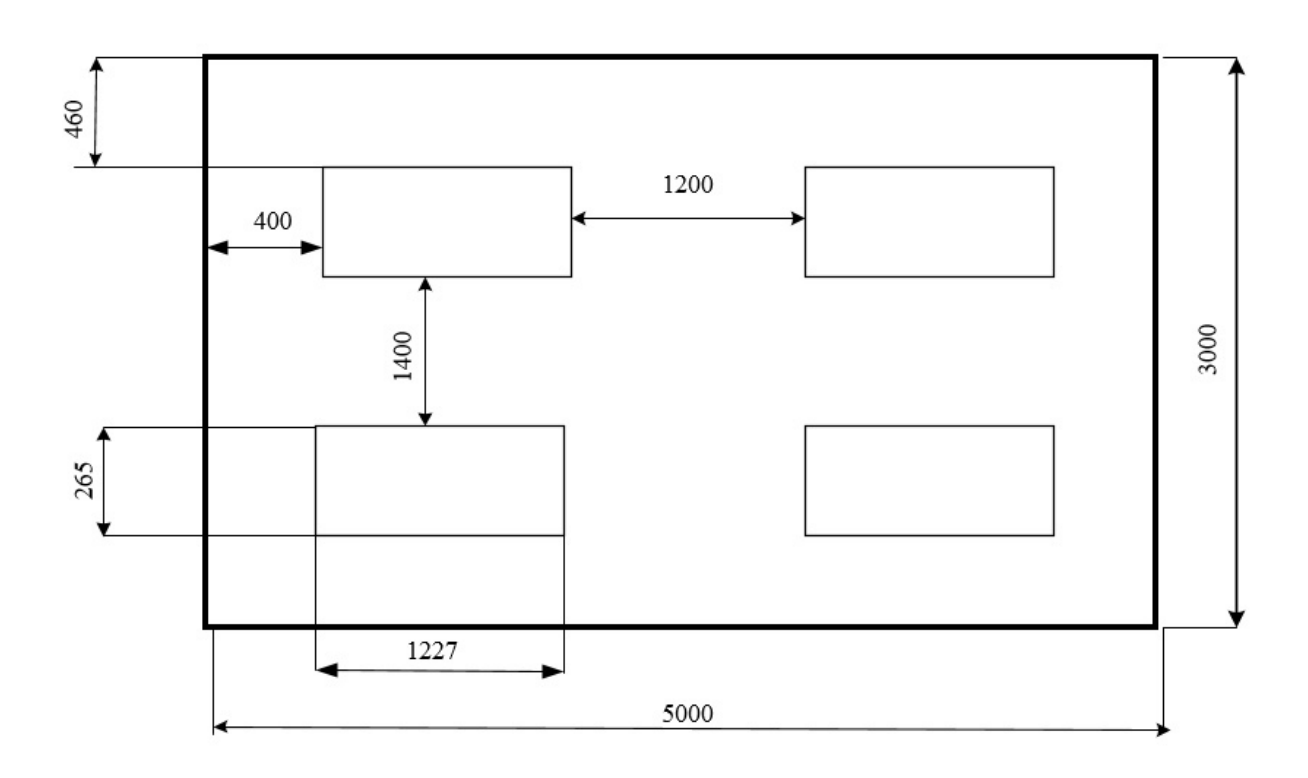

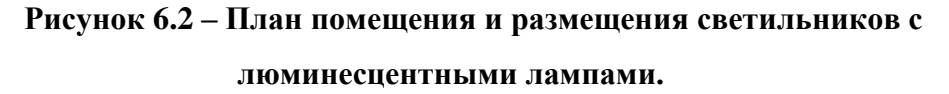

Индекс помещения определяется по формуле:

$$
i = \frac{A \cdot B}{h \cdot (A + B)} = \frac{5 \cdot 3}{2,0 \cdot (5 + 3)} = 0.93
$$

Коэффициент использования светового потока, показывающий какая часть светового потока ламп попадает на рабочую поверхность, для светильников типа ОДОР с люминесцентными лампами при  $\rho_{II} = 70$  %,  $\rho_C = 50$ % и индексе помещения  $i = 0.86$  равен  $\eta = 0.40$ .

Потребный световой поток группы люминесцентных ламп светильника определяется по формуле:

$$
\Phi_{\pi} = \frac{E \cdot S \cdot K_3 \cdot Z}{N \cdot \dot{\eta}} = \frac{300 \cdot 15 \cdot 1.5 \cdot 1.1}{8 \cdot 0.4} = 2321 \text{ nm}
$$

Делаем проверку выполнения условия:

$$
-10\% \le \frac{\Phi_{\pi\pi} - \Phi_{\pi}}{\Phi_{\pi\pi}} \cdot 100\% \le 20\%
$$

$$
\frac{\Phi_{\pi\pi} - \Phi_{\pi}}{\Phi_{\pi\pi}} \cdot 100\% = \frac{2600 - 2321}{2600} \cdot 100\% = 10,8\%
$$

Таким образом: −10% ≤10,8% ≤ 20% , необходимый световой поток светильника не выходит за пределы требуемого диапазона. Электромагнитное

излучение от компьютера генерируется всеми частями данного устройства. Процессор, например, производит низкочастотное излучение, которое распространяется в окружающем пространстве в виде электромагнитных волн, дезориентирующих и ухудшающих работу биомагнитного поля человеческого тела.

## **6.1.1.4. Электромагнитное излучение от ПЭВМ**

Рассматривая вредное воздействие от монитора, следует принимать во внимание тот факт, что передняя часть экрана производит относительно меньше вредного излучения, поскольку защищена специальным покрытием, которое блокирует чрезмерное распространение излучения. Боковые стороны и задняя поверхность монитора генерируют гораздо больше вредного излучения.

Предельно допустимые уровни облучения:

В диапазоне СВЧ = 300...300000 МГц допустимая плотность потока мощности (ППМ<sub>лоп</sub>) в течение всего рабочего дня составляет:

- от 10 до 1000 мк $Br/cm^2$  время пребывания в рабочей зоне составляет 2часа;

- более $100 \text{ m}$ к $\text{Br/cm}^2$  время работы 15-20 мин,

 $-1000$  мк $Br/cm<sup>2</sup>$  (при обязательном использовании защитных очков).

В остальное рабочее время интенсивность облучения не должна превышать 10 мкВт/см<sup>2</sup>. Для лиц, профессионально не связанных с облучением, и для населения в целом ППМ не должен превышать 1 мкВт/см<sup>2</sup> [27].

Защита человека от опасного воздействия электромагнитного излучения осуществляется следующими способами:

СКЗ: защита временем; защита расстоянием; снижение интенсивности излучения непосредственно в самом источнике излучения; экранирование источника; защита рабочего места от излучения.

СИЗ: очки и специальная одежда, выполненная из металлизированной ткани (кольчуга).

При этом следует отметить, что использование СИЗ возможно при кратковременных работах и является мерой аварийного характера. Ежедневная

защита обслуживающего персонала должна обеспечиваться другими средствами.

Вместо обычных стекол используют стекла, покрытые тонким слоемзолота или диоксида олова (SnO2).

Экранирование источника излучения и рабочего места осуществляется специальными экранами по ГОСТ 12.4.154.

#### **6.1.1.5. Повышенная напряженность электрического поля**

Рабочее помещение, оснащенное компьютерной техникой, относится к помещениям с повышенной опасностью. В таких помещениях обязательным является: защитное заземление; изоляция, ограждение и обеспечение недоступности токоведущих частей; применение малого напряжения и двойной изоляции.

К средствам защиты от статического электричества и электрических полей промышленной частоты относят комбинезоны, очки, спецобувь, заземляющие браслеты, заземляющие устройства, устройства для увлажнения воздуха, антиэлектростатические покрытия и пропитки, нейтрализаторы статического электричества.

ГОСТ 12.1.038-82 устанавливает предельно допустимые напряжения и токи, протекающие через тело человека при нормальном режиме работы электроустановок производственного и бытового назначения постоянного и переменного тока частотой 50 и 400 Гц. Для переменного тока 50 Гц допустимое значение напряжения прикосновения составляет 2 В, а силы тока 0,3 мА, для тока частотой 400 Гц — соответственно 2 В и 0,4 мА; для постоянного тока – 8 В и 1,0 мА (эти данные приведены для продолжительности воздействия не более 10 мин в сутки) [28].

На рабочем месте пользователя находятся системный блок, клавиатура и монитор. При включении монитора на электронно-лучевой трубке формируется большое напряжение в несколько киловольт. Поэтому запрещается работать на компьютере во влажной одежде и влажными руками, прикасаться к тыльной стороне дисплея, вытирать пыль с компьютера при его включенном состоянии. Перед началом работы необходимо убедиться в отсутствии висящих под столом

или свешивающихся со стола проводов электропитания, в целостности провода электропитания и вилки.

#### 6.1.1.6. Напряженность трудового процесса

Особенностью работы на ПК является постоянное и значительное напряжение функций зрительного анализатора, обусловленное необходимостью различения объектов в условиях: строчной структуры экрана, мелькания изображений, недостаточной освещенности поля экрана, недостаточной контрастности объектов различения и необходимости постоянной переадаптации зрительного аппарата к различным уровням освещенности экрана, оригинала, клавиатуры. Повышенные статические и динамические нагрузки у пользователей ПК приводят к жалобам на боли в спине, шейном отделе позвоночника и руках. А также обуславливается монотонностью, т.к. мы выполняем однообразные рабочие действия и их многократное повторение.

Для обеспечения оптимальной работоспособности и сохранения здоровья профессиональных пользователей на протяжении рабочей смены должны устанавливаться регламентированные перерывы. СанПиН рекомендует деятельность организаций, трудовая руководителям которых связана  $\mathbf{c}$ использованием персональных компьютеров, производить чередование трудовой деятельности сотрудников с работой за компьютером и без него.

Если все же специфика трудовой деятельности не допускает таких чередований, ответственным лицам по охране труда следует:

осуществить организацию перерывов в трудовой деятельности продолжительностью от 10 до 15 минут;

проводить такие перерывы через каждый час работы.

Данные перерывы в работе должны включаться в общее время трудовой деятельности, а также увеличиваться на 30 %, если сотрудник работает за компьютером в ночное время суток. Совокупная продолжительность перерывов: при рабочем дне продолжительностью 8 часов – от 50 минут до 1,5 часа; при 12часовом – от 80 до 140 минут.

Санитарные правила рекомендуют устраивать ДЛЯ сотрудников

«физкультурные» минутки с целью снижения их психофизического напряжения и недопущения гиподинамии и гипокинезии [29].

# **6.1.2. Анализ выявленных опасных факторов проектируемой производственной среды**

## **6.1.2.1. Факторы электрической природы**

Электробезопасность представляет собой систему организационных и технических мероприятий и средств, обеспечивающих защиту людей от вредного и опасного воздействия электрического тока, электрической дуги, электромагнитного поля и статистического электричества.

Электроустановки классифицируют по напряжению: с номинальным напряжением до 1000 В (помещения без повышенной опасности), до 1000 В с присутствием агрессивной среды (помещения с повышенной опасностью) и свыше 1000 В (помещения особо опасные).

В отношении опасности поражения людей электрическим током различают:

1. Помещения без повышенной опасности, в которых отсутствуют условия, создающие повышенную или особую опасность.

2. Помещения с повышенной опасностью, которые характеризуются наличием в них одного из следующих условий, создающих повышенную опасность: сырость, токопроводящая пыль, токопроводящие полы (металлические, земляные, железобетонные, кирпичные и т.п.), высокая температура, возможность одновременного прикосновения человека к имеющим соединение с землей металлоконструкциям, технологическим аппаратам, с одной стороны, и к металлическим корпусам электрооборудования с другой.

3. Особо опасные помещения, которые характеризуются наличием оборудования свыше 1000 В или до 1000 В, но при наличии одного из следующих условий, создающих особую опасность: особой сырости (влажность выше 80 % относ.), химически активной или агрессивной среды, одновременно двух или более условий повышенной опасности. Территории размещения наружных электроустановок в отношении опасности поражения людей электрическим током приравниваются к особо опасным помещениям [28].

Кабинет относится к помещению без повышенной опасности поражения электрическим током.

#### **6.1.2.2. Факторы пожарной и взрывной природы**

По взрывопожарной и пожарной опасности помещения подразделяются на категории А, Б, В1 - В4, Г и Д, а здания - на категории А, Б, В, Г и Д. По пожарной опасности наружные установки подразделяются на категории Ан, Бн,Вн, Гн и Дн [30].

По степени огнестойкости данное помещение относится к 1-й степени огнестойкости по СНиП 2.01.02-85 (выполнено из кирпича, которое относится к трудно сгораемым материалам). Возникновение пожара при работе с электронной аппаратурой может быть по причинам как электрического, так и неэлектрического характера.

Наиболее вероятной чрезвычайной ситуацией в помещениях, где находится рабочее место оператора с ПК, является пожар.

Пожарная безопасность – состояние объекта, при котором исключается возможность пожара, а в случае его возникновения предотвращается воздействие на людей опасных его факторов и обеспечивается защита материальных ценностей.

Противопожарная защита – это комплекс организационных и технических мероприятий, направленных на обеспечение безопасности людей, предотвращение пожара, ограничение его распространения, а также на создание условий для успешного тушения пожара.

В России в соответствии с ГОСТ 12.1.004-91 пожарная безопасность обеспечивается:

1. системами предотвращения пожара (они должны исключать возникновение пожара, обеспечивать ПБ объекта и безопасность материальных ценностей);

2. системами противопожарной защиты и организации техническими мероприятиями (эти системы должны иметь уровень обеспечения ПБ не менее 0,99999).

Во всех служебных зданиях обязательно должен быть «План эвакуации людей при пожаре», регламентирующий действия персонала в случае возникновения пожара и указывающий месторасположения пожарной техники.

При обнаружении возгорания действовать необходимо быстро, используя все доступные способы для тушения огня. Если потушить огонь в кратчайшее время невозможно, вызовите пожарную охрану. При эвакуации горящие помещения и задымленные места проходить следует быстро, задержав дыхание, защитив нос и рот влажной плотной тканью. В сильно задымленном помещении передвигаться следует ползком или пригнувшись.

Аудитория 609 18 корпуса ТПУ оснащена первичными средствами пожаротушения: огнетушителями ОУ-3 1шт., ОП-3, 1шт. (предназначены для тушения любых материалов, предметов и веществ, применяется для тушения ПК и оргтехники, класс пожаров А, Е).

В корпусе 18 ТПУ имеется пожарная автоматика, сигнализация. В случае возникновения загорания необходимо обесточить электрооборудование, отключить систему вентиляции, принять меры тушения (на начальной стадии) и обеспечить срочную эвакуацию студентов и сотрудников в соответствие с планом эвакуации.

#### **6.2. Охрана окружающей среды**

#### **6.2.1. Утилизация компьютерной техники**

Широкое распространение микроэлектроники, компьютеров индивидуального пользования, мощных средств автоматизированной обработки текста и графической информации, высоко эффективных устройств ее хранения и поиска, современных средств связи и сетей электронно- вычислительных машин позволяют некоторым специалистам ставить вопрос о перспективах создания электронных офисов будущего.

Каждый компьютер содержит более 30 компонентов, многие из них высокотоксичны. Их демонтаж относится к производству по переработке вторичного сырья, которое сейчас активно развивается. Однако объемы компьютерных компонентов, требующих утилизации, растут быстрее мощностей

по их переработке. Деление отходов на отдельные классы опасности для окружающей природной среды установлено Федеральным классификационным каталогом отходов, утвержденным приказом Министерства природных ресурсов РФ от 2 декабря 2002 г. № 786. Наименее опасными считаются так называемые практически неопасные отходы. Кроме них существуют только более опасные: малоопасные, умеренно опасные, высокоопасные и чрезвычайно опасные [31].

К опасным ТБО относятся: попавшие в отходы батарейки и аккумуляторы, электроприборы, лаки, краски и косметика, удобрения и ядохимикаты, бытовая химия, медицинские отходы, ртутьсодержащие термометры, барометры, тонометры, лампы.

Пользователь ПК, выбрасывает отслужившие детали компьютера на свалку. Компоненты компьютера после попадания в почву начинают гнить, при этом выделяют ядовитые газы, которые усугубляют общий объем загрязнения окружающей среды, поэтому компьютеры надо утилизировать. Для этого требуется помощь специализированных компаний, которые все сделают правильно, поэтапно, согласно требованию законодательства.

Утилизация ПЭВМ проходит в несколько этапов:

1. Ручное удаление всех опасных компонентов. В современных настольных ПК и принтерах таких компонентов практически нет.

2. Затем удаляются все крупные пластиковые части. В большинстве случаев эта операция также осуществляется вручную. Пластик сортируется в зависимости от типа и измельчается для того, чтобы в дальнейшем его можно было использовать повторно. Оставшиеся после разборки части отправляют в большой измельчитель – шредер, и все дальнейшие операции автоматизированы. Измельченные в гранулы остатки компьютеров подвергаются сортировке. Сначала с помощью магнитов извлекаются все железные части. Затем приступают к выделению цветных металлов, которых в ПК значительно больше.

Электропроводящие материалы отделяют от диэлектриков, затем направляют пластик на переработку пластмасс, а алюминий и медь после измельчения и пневмоклассификации (медь – тяжелый металл, алюминий –

«летучий» металл, легкий) направляют на соответствующие металлургические переделы [32].

#### **6.2.2. Утилизация промышленных отходов**

**Картриджи.** Правила утилизации контейнеров с тонером от принтеров определяет закон «Об отходах производства и потребления». Вышедшие из строя картриджи – это ТБО, относящиеся к III или IV классу опасности отходов. С целью соблюдения правильной процедуры утилизации изделий нужно сделать паспорт отхода, где должен быть указан его определенный классопасности. Далее для дальнейшей утилизации нужно обратиться в специализированную компанию, имеющую лицензию на осуществление подобной деятельности, внести плату за оказание этой фирмой услуг. Процедура оканчивается получением акта утилизации заказчиком.

В настоящее время утилизация данных отходов осуществляется двумя способами:

1. Переработка. Отработанные детали принтеров отправляются на перерабатывающие предприятия, где картриджи чистят, ремонтируют и вновь заправляют с целью их последующей продажи уже под новым брендом.

2. Механическое и термическое разложение. Изделия подвергаются сортировке и разделению на составляющие компоненты, после чегопластиковые части измельчают и переплавляют при высокой температуре с получением вторсырья. Утилизация тонера подразумевает воздействие на него температуры в 1000 °С, в процессе не происходит образование вредных соединений. Способ является экологически безопасным [32].

**Бумага.** Существуют определенные стандарты, которые нужно соблюдать при сортировке и утилизации офисной макулатуры и черновиков. Это многоэтапный процесс, целью которого является восстановлениебумажного волокна и некоторых других компонентов материала, необходимых для повторного использования. Поскольку разные виды бумаги в разной степени поддаются утилизации, использованная бумажная продукция собирается и отсортировывается, доставляется в соответствующие перерабатывающие

предприятия.

**Люминесцентные лампы.** Отработанные лампы для хранения и транспортировки необходимо поместить в упаковку из гофрокартона, в которой они находились при покупке, или обернуть мягкой бумагой, газетой. Желательно положить в герметичную тару и поставить ее туда, где они не разобьются.

Выкидывать такие лампы вместе с остальным мусором ни в коем случае нельзя. Их следует сдать в специализированную организацию, занимающуюся утилизацией ртутьсодержащих приборов.

Утилизация люминесцентных и других ртутьсодержащих ламп – довольно сложный процесс, который проводят в заводских условиях на специализированных предприятиях. Лампы дробят в вибромеханической установке, разделяя цоколи, стекло и опасное вещество люминофор. Ртуть подвергается термической возгонке в вакуумной камере, а затем вымораживанию жидким азотом. Автоматически составляющие распределяются по разным емкостям. Битое стекло захоранивают вместе с твердыми бытовыми отходами или используют в качестве заполнителя бетона. Металл идет на заводы по переплавке. В специальной герметичной таре ртуть поступает на дальнейшую переработку, где очищается и впоследствии идет на повторное производство термометров и других электронных устройств [32].

## **6.3. Защита в ЧС**

Университет находится в городе Томске с континентально- циклоническим климатом. Возможными ЧС на объекте в данном случае, могут быть природного характера (сильные морозы) и техногенного характера (диверсии).

Для Сибири в зимнее время года характерны морозы. Сильные морозы, могут привести к увеличению количества аварий, связанных с нарушениями на коммунальных системах жизнеобеспечения населения (электро-, тепло-, водоснабжение), нарушений в работе транспорта.

При подготовке к зимнему сезону необходимо выполнить следующие основные мероприятия:

Ремонт, замена оборудования, зданий и сооружений, котельных,
электрических и тепловых сетей, внутренних инженерных систем зданий;

Проверка технического состояния котлов;

Проверка трубопроводов наружной прокладки;

Проверка электрических сетей;

 Подготовка резервных источников электропитания, водоснабжения, транспорта на зимний период времени.

Для предупреждения вероятности осуществления диверсии предприятие необходимо оборудовать системой видеонаблюдения, круглосуточной охраной, пропускной системой, надежной системой связи и оповещения, а также исключения распространения информации о системе охраны объекта, расположении помещений и оборудования в помещениях, системах охраны, сигнализаторах, их местах установки и количестве.

#### **6.4. Правовые и организационные вопросы обеспечениябезопасности**

1. СанПиН 2.2.4.548-96. Гигиенические требования к микроклимату производственных помещений. –М.: Минздрав России, 1997. –15 с.

2. СанПиН 2.2.4.1294-03. «Гигиенические требования к аэроионному составу воздуха производственных и общественных помещений».

3. Гигиенические нормативы ГН 2.2.5.1313-03. Предельно допустимые концентрации (ПДК) вредных веществ в воздухе рабочей зоны.

4. СанПиН 2.2.1/2.1.1.1278–03. Гигиенические требования к естественному, искусственному и совмещѐнному освещению жилых и общественных зданий. М.: Минздрав России, 2003. –37 с.

5. Санитарные нормы СН 2.2.4/2.1.8.562-96. Шум на рабочих местах, в помещениях жилых, общественных зданий и на территории жилой застройки".

6. ГОСТ 12.1.038-82. Система стандартов безопасности труда (ССБТ). Электробезопасность. Предельно допустимые значения напряжений прикосновения и токов.

7. СП 12.13130.2009. Определение категорий помещений, зданий и наружных установок по взрывопожарной и пожарной опасности.

8. ОСТ 12.0.003-201. Опасные и вредные производственные факторы.

Классификация, 2015

9. СанПиН 2.2.4.1191-03. Электромагнитные поля в производственных условиях.

10. Методика проведения работ по комплексной утилизации вторичных драгоценных металлов из отработанных средств вычислительной техники / Государственный Комитет РФ по телекоммуникациям / 1999 г.

11. Федеральный закон № 123 от 4 июля 2008 г. «Технический регламент о требованиях пожарной безопасности».

12. ТОИ Р-45-084-01. Типовая инструкция по охране труда при работе на персональном компьютере (утв. Приказом Минсвязи РФ от 02.07.2001 N 162).

13. Безопасность жизнедеятельности: практикум / Ю.В. Бородин, М.В. Василевский, А.Г. Дашковский, О.Б. Назаренко, Ю.Ф. Свиридов, Н.А. Чулков, Ю.М. Федорчук. —Томск: Изд-во Томского политехнического университета, 2009. —101

### **ЗАКЛЮЧЕНИЕ**

В данной работе была разработана математическая модель возникновения и распространения пожара в трехэтажном здании для определения времени блокирования путей эвакуации. В ходе проделанной работы были решены следующие задачи:

1. Разработана математическая модель для описания пожара в помещении;

2. Освоена методика расчета времени эвакуации людей и времени блокировки эвакуационных путей по ГОСТ 12.1.004–91;

3. Проведен численный расчет времени блокировки эвакуационных путей с помощью ПО PHOENICS;

4. Проведены расчеты времени эвакуации людей и времени блокировки эвакуационных путей по ГОСТ 12.1.004–91;

5. Проанализированы полученные результаты времен блокировки путей по ГОСТ 12.1.004–91 и PHOENICS.

На основании полученной модели в ПО PHOENICS получено время блокирования эвакуационных путей при пожаре в трехэтажном здании. В результате расчетов получены поля распределения скорости, температуры, концентраций дыма и кислорода в различные моменты времени.

Результаты расчетов могут служить для разработки мероприятий по безопасной эвакуации людей. Также показано, что использование ПО PHОENICS может служить для более точного определения времени блокировки эвакуационных путей, что поможет предотвратить человеческие жертвы и материальный ущерб.

Таким образом, были выполнены все поставленные задачи.

#### **СПИСОК ЛИТЕРАТУРЫ**

1. МЧС России [Электронный ресурс] // URL: https://www.mchs.gov.ru/ (Дата обращения 23.03.2021).

2. [Encyclopaedia](http://www.cham.co.uk/phoenics/d_polis/d_enc/encindex.htm) Index CHAM [Электронный ресурс] // URL: http://www.cham.co.uk/phoenics/d\_polis/d\_docs/tr001/tr001.htm (дата обращения 26.03.2021).

3. ГОСТ 12.1.004-91. Пожарная безопасность. Общие требования.

4. Чепыжов А.И. Энергетика пожара. – М.: Стройиз-дат,1985. –56с.

5. Абдурагимов И.М. Процессы горения. / - М.: ВИПТШ МВД СССР, 1984 - 270 с.

6. Технический регламент о требованиях пожарной безопасности. Федеральный закон от 22 июля 2008 № 123-ФЗ.

7. Статистика пожаров в Российской Федерации за 2019 и 2020. Электронная энциклопедия пожарного дела [Электронный ресурс]//URL: http://wiki-fire.org/Статистика-пожаров-РФ.ashx (дата обращения 10.04.2021).

8. Смирнов Е.М., Гарбарук А.В. Течения вязкой жидкости и модели турбулентности: методы расчета турбулентных течений: Конспект лекций дисциплины – Санкт-Петербург, 2010 –127 с.

9. D. Pesic, D. Zigar, N, Misic, I. Anghel, V. Dordevic. Fire dynamics in a building compartment – a numerical study  $//$  Working and Living Environmental Protection. – Vol 112 − 2015. р. 359-368. – Available at:

https://www.researchgate.net/publication/313681096 Fire Dynamics in a Building Co mpartment - A Numerical Study (Дата обращения 12.04.2021).

10. O. Yasushi, K. Matsuyama. Scale similarity on ceiling jet flow // Fire Safety Journal. – Vol 156 − 2013. р. 289-297. – Available at:

https://www.researchgate.net/publication/275172300\_Scale\_similarity\_on\_ceiling\_jet\_fl ow (Дата обращения 12.04.2021).

11. J. Anderson, J. Sjostrom, A. Temple, M. Charlier, X. Dai, S. Welch, D. Rush. FDS simulations and modelling efforts of travelling fires in a large elongated compartment// Fire and Materials. – Vol  $19 - 2020$ . p. 149-158. – Available at: https://www.researchgate.net/publication/346653862\_FDS\_simulations\_and\_modelling\_ efforts of travelling fires in a large elongated compartment (Дата обращения 12.04.2021).

12. Брушлинский Н.Н., Соколов, С.В., Вагнер, П. и др. Человечество и пожары. – М., 2007 – 142с.

13. Рыжов А.М. Применение фундаментального полевого метода моделирования динамики развития пожаров и распространения их опасных факторов в помещениях зданий различного назначения. / - М.: ВНИИПО МВД России, 2001. - 51 с.

14. Дульнев Г.Н. Особенности измерения нестационарных тепловых потоков тепломерами, реализующими метод вспомогательной стенки//ИФЖ. – 1997. – Т. XXXII. – С. 772 – 778.

15. СП 4.13130.2013. Системы противопожарной защиты. Ограничение распространения пожара на объектах защиты. Требования к объемнопланировочным и конструктивным решениям.

16. Сох G. Cоmbustiоn Fundаmentаls оf Fire. - Lоndоn: Аcаdemic Press, 1995. - 476 p.

17. Патанкар С.В. Численные метода решения задач теплообмена и динамики жидкости. -М.: Энергоатомиздат, 1984. -124с.

18. Холщевников, В.В., Самошин Д.А. Эвакуация и поведение людей при пожарах: учеб. пособие. М.: Академия ГПС МЧС России, 2009. –212 с.

19. Приказ МЧС РФ от 30.06.2009 № 382 «Об утверждении методики определения расчетных величин пожарного риска в зданиях, сооружениях и строениях различных классов функциональной пожарной опасности».

20. Приказ МЧС РФ от 10.07.2009 г. № 404 «Об утверждении методики определения расчетных величин пожарного риска на производственных объектах».

21. Гаврикова Н.А. Финансовый менеджмент, ресурсоэффективность и ресурсосбережение: учебно-методическое пособие / Н.А.Гаврикова, Л.Р.Тухватулина, И.Г. Видяев, Г.Н. Серикова, Н.В. Шаповалова; Томский

политехнический университет. - Томск: Изд-во Томского политехнического университета, 2014. –73 с.

22. ГОСТ 12.0.003-2015. Система стандартов по безопасности труда. Опасные и вредные производственные факторы.

23. .СанПиН 2.2.4.548-96. Гигиенические требования к микроклимату производственных помещений.

24. СанПиН 2.2.4/2.1.8.10-32-2002 Шум на рабочих местах, в помещениях жилых, общественных зданий и на территории жилой застройки

25. СНиП 23-05-95. Естественное и искусственное освещение.

26. Безопасность жизнедеятельности: практикум / Ю.В. Бородин, М.В. Василевский, А.Г. Дашковский, О.Б. Назаренко, Ю.Ф. Свиридов, Н.А. Чулков, Ю.М. Федорчук. —Томск: Изд-во Томского политехнического университета, 2009. —101

27. СанПиН 2.2.4.1191-03. Электромагнитные поля в производственных условиях.

28. ГОСТ 12.1.038-82 ССБТ. Электробезопасность. Предельно допустимые значения напряжений прикосновения и токов

29. Р 2.2.2006–05. Руководство по гигиенической оценке факторов рабочей среды и трудового процесса. Критерии и классификация условий труда.

30. СП 12.13130.2009. Определение категорий помещений, зданий и наружных установок по взрывопожарной и пожарной опасности.

31. Приказ Министерства природных ресурсов РФ от 2 декабря 2002 г. No 786 (ред. от 30.07.2003) Об утверждении федерального классификационного каталога отходов.

32. Методика проведения работ по комплексной утилизации вторичных драгоценных металлов из отработанных средств вычислительной техники / Государственный Комитет РФ по телекоммуникациям / 1999 г.

# **Приложение А**

### **Раздел 1**

# **Theory fundamentals**

Студент:

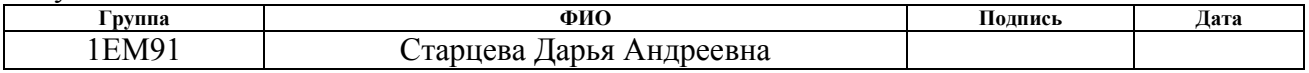

Консультант ОКД ИШНКБ:

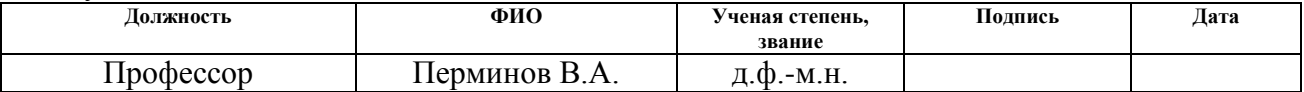

### Консультант ОИЯ ШБИП:

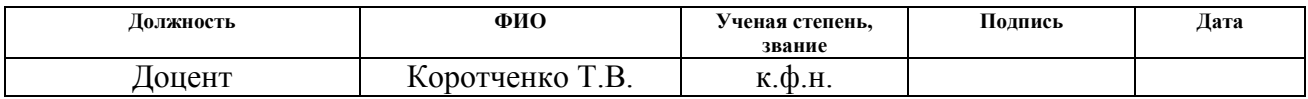

Indoor fires are one of the most pressing problems in the modern world. Indoor fires can be accompanied by a large number of human casualties and loss of property. Official data from the statistics of the Ministry of the Russian Federation for Civil Defense, Emergencies and Elimination of the Consequences of Natural Disasters can contribute to the most reliable source to confirm the relevance of this problem.

The situation with fires in 2020 in the Russian Federation can be characterized by the following main indicators:

- 133077 fires were registered;

- 7824 people died in fires;
- 9361 people were injured in the fires;
- $-$  direct material damage in the amount of 14217273 million rubles [1].

There have been 16527 fires in administrative and office buildings in the last 5 years. The spread of fires to most of the industrial premises leads to significant material damage and loss of life. The main causes of fire are violation of the rules for the operation of electrical equipment and electrical appliances, malfunction of electrical devices, violation of the production process, violation of fire safety rules, violation of labor protection requirements, as well as the human factor.

In order to avoid human casualties, it is necessary to know in advance the time of blocking evacuation routes. The existing methods for determining the time of blocking evacuation routes are based on approximate calculations and may give inaccurate data. Therefore, it is necessary to develop new models for the development of new methods for calculating the blocking time of evacuation routes, based on mathematical modeling and quantitative solution of systems of differential equations expressing conservation laws.

Thanks to the software PHOENICS and mathematical modeling, it is possible to find the distribution of oxygen concentration in a room, temperature and combustion products during a fire in a room at different intervals and, based on the data obtained, find a more accurate blocking time for escape routes.

#### **1. Experimental studies of indoor fire**

With the rapid development of computer technology, CFD modeling has become widely used to study turbulent flows such as fire. Turbulence methods commonly used in models include the Reynolds-averaged Navier-Stokes equation.

In connection with the above, it can be concluded that the importance of mathematical modeling is increasing, and special attention should be paid to the topics of the management model and the validity of their application for assessing fire hazard and testing fire protection systems.

However, the experimental study of fires is very expensive and environmentally unsafe, so the only way to study the flame front, conditions and speed of fire propagation is mathematical modeling on a PC.

It is impossible to imagine the modern world without innovative technologies. Using mathematical models, the influence of various factors on the development and other characteristics of a forest fire is studied. To solve this problem, calculations are carried out for various values of parameters, which in this system are replaced by a model. The model expresses the most significant properties of an object. A mathematical model represents a system that allows one to obtain information about another system.

An experimental study of the processes of fire development was carried out in a room with dimensions of 5.8 m 5.8 m 5.8 m (Figure A.1). The walls were made of red bricks on a cement-sand mortar. The inner sides of the walls are faced with a layer of refractory bricks up to a height of 3.2 m. The upper ceiling is made in the form of a frame made of steel channels, lined with steel sheets from above and below. The lower surface of this slab, facing inwardly, was covered with a layer of refractory plaster over a metal mesh. Above the ceiling was a room on the second floor.

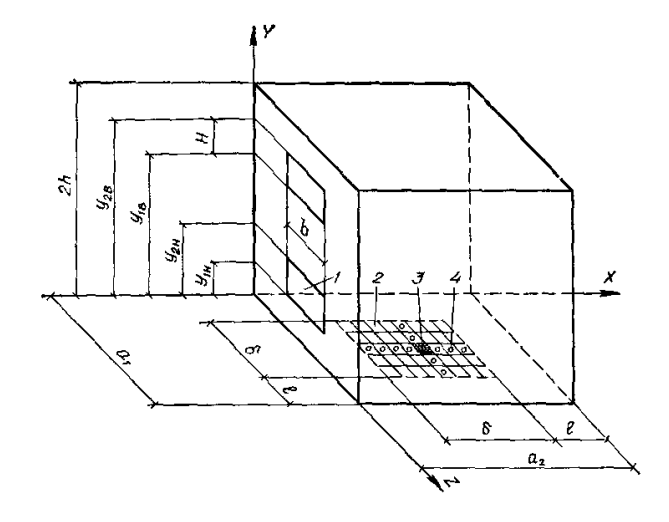

## **Figure А.1 - Geometric diagram of the experimental room 1 - window openings; 2 weighing platform for fire load materials; 3 - the initial focus of combustion; 4 - sensors of the device for controlling the movement of the flame front**

The experimental room had two window openings located one above the other in the middle of one of the walls of the room. On one of the side walls of the experimental room there was a doorway necessary for preparing the experiments. At the beginning of the experiments, this opening was closed by a metal door.

In the first series of experiments, pine wood was used as a combustible material. In the second series of experiments, organic glass (polymethyl methacrylate) was used as a combustible material.

All experiments were carried out in the summer at outdoor air temperatures = 290-293 K and weak wind (wind speed did not exceed  $1 \text{m} \text{m} \text{s}^{-1}$ ).

In all experiments, the initial fire site was created in the center of the layer of combustible material.

This room was equipped with sensors and instruments for measuring the gas temperature at 45 points inside the room, the temperature of the flue gases at 4 points in the section of each opening, the temperature of the surfaces of the fences at 54 points, the density of thermal radiation through the window openings, the mass burnout rate of combustible materials, the area of linear velocity of flame propagation over the surface of a layer of combustible material, distribution of static pressures over the height of the room, velocities in the flow of gases leaving through the opening, velocities in the flow

of incoming air, concentration of oxygen and carbon dioxide  $CO<sub>2</sub>$  inside the room, concentrations of oxygen and carbon dioxide  $CO<sub>2</sub>$  in the flow of flue gases.

To measure the area of the fire and the linear velocity of flame propagation, a system of sensors installed on the surface of the combustible material was used. The sensor was a pair of open contacts under electrical voltage. The distance between these contacts was selected on the basis of special experiments and was 1.5 cm. Each pair of contacts was connected to a circuit with a constant current source and a neon lamp. When the flame front approached the sensor, conductivity arose due to gas ionization by the flame and charring of the combustible material. At the moment the electrical circuit was closed, a neon lamp on the indicator panel lit up. This moment was recorded using a watch with a second scale.

The experimental data on the coordinates of the flame front at each time instant were used to calculate the area of the fire and the linear velocity of flame propagation over the floor surface. Study of the temperature field inside the room and determination of the average volumetric gas temperature.

The study of the temperature field inside the room was carried out using 107 chromel-alumel thermoelectric thermometers, which were connected to electronic automatic potentiometers of the EPP-09 type of calibration XA with a measurement range of 0-1100°C. At the same time, 62 thermometers were used to measure temperatures on boundary surfaces (on the surfaces of walls, ceilings, floors, in crosssections of openings), and 45 thermometers were used in the interior of the room. Nineteen temperature sensors were installed on the ceiling surface and nine temperature sensors on the floor surface. Temperature sensors installed on the surfaces of the fences were made of chromel-alumel wire with a diameter of 0.7 m.

To measure the temperature of gases in the inner area of the room, sensors were installed in five horizontal sections of the room. Automatic potentiometers recorded the temperature values from the start of the fire development process until the end of the experiment. The operating conditions of temperature sensors at different spatial points of the room were significantly different.

Thermometers located above 2.9 m were in a zone of strong smoke practically throughout the entire experiment. On the readings of these thermometers, the influence of radiation from the flame torch and cold surfaces of the enclosures could be neglected. This was confirmed by the results of gas temperature measurements with thermometers equipped with cylindrical screens made of thin brass foil. The results of measurements at closely spaced points in space with thermometers protected from radiation and thermometers without screens were practically the same (the difference did not exceed  $0.5-1\%$ ).

Measurement of the mass burnout rate of materials. The mass burn up rate was determined by differentiating the time dependence of the mass of the combustible material that burns out during a fire in a room. This dependence was established by approximating the experimental data with a PC using the parabolic interpolation method.

The mass of combustible materials was measured using a hydraulic balance. The platform of these scales rested on four steel bellows filled with mineral oil. The pressure in the bellows was recorded using standard MO-type manometers and was recorded by a DSR1-01-type device connected to an MED-type sensor. To increase the measurement accuracy, manometers with different measurement ranges — 160, 250, and 400 kPa were used.

Measuring the flow rates of flue gases and incoming air. The flow rates of gases leaving the room and incoming air were determined from the results of measurements of the velocities and temperatures of the gas in the cross-sections of the openings. The gas velocities and temperatures in the upper opening were measured throughout the experiment at four points located above and below. The velocities were measured using sensors made of steel tubes 10-14 mm in diameter.

Based on the measurement results, for each fixed time of the fire development process, the expenditure function was calculated at four points of the section of each opening. Measurement of the average temperature of the flue gas.

The average temperature of the flue gas was determined from the results of measurements of temperatures in the cross-sections of the opening and the flow of flue gases.

Based on the measurement results, for each fixed time of the fire development process, a graph of the dependence of excess pressure  $\Delta p$  on the y coordinate was built. By numerically integrating the experimental dependence =  $\Delta p f$  (y), the average overpressure in the room was determined.

Measurement of oxygen and carbon dioxide concentrations in flue gases. The concentration of oxygen and carbon dioxide in the gas leaving through the upper opening was measured during the entire time of the fire development using continuous gas analyzers of the MN-5130 type with a measurement range from 0 to 21% of the volumetric oxygen content and of the TP-3120 type with a measurement range from 0 to 10% carbon dioxide by volume.

A correction was introduced to the results of measurements of the concentrations of oxygen and carbon dioxide due to the fact that dried gas was supplied to the gas analyzers. The results of measuring the temperature fields in the section of the upper opening indicated good mixing of gases before entering the opening. Based on this, the concentration fields of oxygen and carbon dioxide can be considered almost uniform over the cross-section of the opening.

Measurement of heat fluxes into fences. Two methods were used to determine heat fluxes into individual fencing elements (ceiling, walls, floor). The first method was used to determine heat fluxes at the initial stage of a fire at  $t < 10$  min. This method was based on the well-known provisions of the theory of heating a semi-infinite massif under boundary conditions of the first kind. The values of local heat fluxes were determined for each fixed moment in time. Heat fluxes were determined using the first method only for t  $<$ 6 min.

Measurement of the concentration of oxygen and carbon dioxide in the volume of the room. Oxygen and carbon dioxide concentrations were measured indoors at two points. Samples were taken and then analyzed on a portable gas analyzer of the GKhP-ZM type.

Based on the results of measurements of concentrations at points in the volume of the room, the average volumetric value of concentrations was calculated.

Experimental results.

1. The experimental studies of the process of fire development carried out under the above conditions showed that the temperature of the gas leaving through the opening differs from the average volumetric temperature of the medium filling the room measured at the same time.

2. As a result of experimental studies, extensive information was obtained on the nature of the distribution of pressures inside the premises at various stages of fire development.

3. Based on the results of measurements of gas flow rates through openings and pressure distributions over the height of the room, data on the flow rates of openings were obtained.

4. Experimental studies have shown that the oxygen concentration in the gas leaving through the opening differed from the average volume concentration measured at the same moment.

5. Based on the measurement results, data were obtained on the combustion efficiency at various stages of fire development.

Comparison of theory with experience.

Theoretical calculations of the processes of fire development in the room were carried out by numerically solving the system of equations:

In the numerical solution of the system of equations describing the development of the fire, the experimentally obtained dependences of the rate of burnout of materials and the average temperature of the surfaces of the fences on time were used.

The calculations were carried out on a computer. To integrate the system of differential equations describing the development of the fire, the Euler scheme was used.

### **2. Capabilities of software PHOENICS**

PHOENICS is a reliable, cost-effective CFD program with a proven track record simulation scenarios involving fluid flow, heat or mass transfer, chemical reactions and combustion for a wide range of applications.

PHOENICS distinguishes itself from other CFD software through its ease of use and inclusion of innovative features all designed to help the user achieve the best simulation possible.

PHOENICS has three main functions:

 Determination of the problem in which the user sets the situation for modeling and the questions to which he wants to get answers;

Simulation by performing calculations;

 Presentation of calculation results by means of graphical display, tables of numbers, and other means.

The PHOENICS structure is shown in Figure A.2.

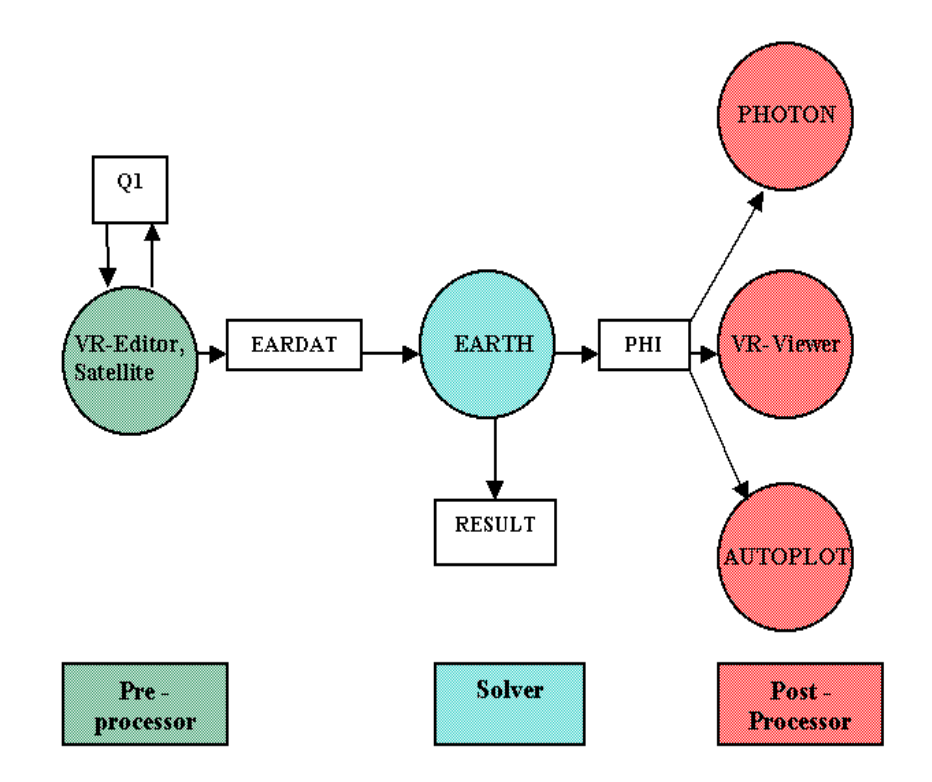

**Figure A.2 – Structure of PHOENICS**

With the help of PHOENICS, the development of software can be carried out, which makes it possible to predict and formalize the description of emergency situations (ES) of a natural and man-made character using the PHOENICS package consisting of:

- VR-Editor - for setting the task,

- EARTH - for the numerical solution of the problem;

- VR-Viewer - to visualize the results;

- POLIS - for information.

It is possible to solve 1D, 2D and 3D problems, taking into account heat and mass transfer and chemical reactions. In this case, it is necessary to determine:

1. Geometry, i.e. shapes, sizes and positions of objects;

2. Materials, i.e. thermodynamic, transport and other properties of liquids and solids;

3. Processes to be calculated (reaction of materials or their inertness, laminarity or turbulence of flow, are there stresses in solids);

4. Setting a discrete area (mesh), parameters that affect the speed, accuracy and economy of modeling.

The placement of these points-clusters, which represent the computational grid, close enough to each other represent adequately the continuity of the actual objects and liquids. In this software, equations are solved. The user, based on the information received about the convergence of the solution process, can select other parameters and sizes of control volumes.

PHOENICS can handle a wider range of physics processes and is equipped with a wider variety of physics models than other competing software. This open source coding is written in a well-annotated easy-to-follow manner, so that users could, if they want to understand, decide whether the CHAM's provision will meet their needs, and either modify or add their own coding to their programs. For users who are unsure of their ability to do this, Cham has provided a PLANT section that reduces the requirement for users to enter the required formulas into a batch file. Users who do not want to mess with compiling and linking programs can generally use prepared programs. In a convenient form, formulas are processed directly by EARTH at runtime and do not require any changes to the standard executables by the EARTH program.

Also, PHOENICS software can display simulation results in a wide variety of forms (isolines, isosurfaces, vector velocity fields). It has its own standalone graphics package and it can also export results to third party packages like Techplot and others.